# **МІНІСТЕРСТВО ОСВІТИ І НАУКИ УКРАЇНИ МИКОЛАЇВСЬКИЙ НАЦІОНАЛЬНИЙ УНІВЕРСИТЕТ ІМЕНІ В.О. СУХОМЛИНСЬКОГО**

Кафедра менеджменту організацій та зовнішньоекономічної діяльності

# **МЕТОДИЧНІ РЕКОМЕНДАЦІЇ**

до виконання індивідуальних навчально-дослідних завдань з дисципліни **«Економіко-математичні методи і моделі»**  для студентів першого курсу освітнього рівня «бакалавр» денної та заочної форм навчання галузі знань: 07 Управління та адміністрування 05 Соціальні та поведінкові науки спеціальностей: 071 Облік і оподаткування, 072 Фінанси, банківська справа та страхування, 073 Менеджмент, 051 Економіка, 292 Міжнародні економічні відносини

# **МИКОЛАЇВ-2018**

Методичні рекомендації до виконання індивідуальних навчальнодослідних завдань з дисципліни «Економіко-математичні методи та моделі» для студентів першого курсу освітнього рівня «бакалавр» денної та заочної форм навчання галузі знань: 07 Управління та адміністрування, 05 Соціальні та поведінкові науки, спеціальностей: 071 Облік і оподаткування, 072 Фінанси, банківська справа та страхування, 073 Менеджмент, 051 Економіка, 292 Міжнародні економічні відносини **/** О.В. Гуріна. – Миколаїв: МНУ ім. В.О. Сухомлинського, 2018. – 80 с.

Розробник: Гуріна О.В., доцент кафедри менеджменту організацій та зовнішньоекономічної діяльності МНУ ім. В.О. Сухомлинського, кандидат економічних наук, доцент

Методичні рекомендації схвалено на засіданні кафедри менеджменту організацій та зовнішньоекономічної діяльності

Протокол від «23» лютого 2018 року № 8

Методичні рекомендації погоджено навчально-методичною комісією факультету економіки

Протокол від «12» березня 2018 року № 8

Методичні рекомендації затверджено Вченою радою факультету Протокол від «12» березня 2018 року № 11

### **1. ЗАГАЛЬНІ ПОЛОЖЕННЯ**

Економіко-математичні методи та моделі – це навчальна дисципліна, яка має досить важливе методологічне значення в системі підготовки сучасного економіста. В ній найбільш чітко реалізується одна із основних ідей вивчення навчальному циклі підготовки майбутнього економіста – ідея моделювання економічних процесів, обґрунтування рішень, які приймаються в результаті керування організаційними структурами.

Для точнішого аналізу економічних явищ і процесів дослідники часто намагаються їх спрогнозувати, передбачити значення економічних показників у майбутньому або запропонувати дії, які б змінили протікання явища у бажаному напрямку. Процес прийняття таких науково-обґрунтованих рішень тісно пов'язаний з визначенням кількісних співвідношень між економічними показниками та складанням моделі за економічним явищем. Застосування до моделей економічних явищ і процесів математико-статистичного аналізу дає змогу точніше виявити найважливіші риси економічного явища і дослідити механізм його розвитку.

Для опанування методів економіко-математичного моделювання необхідно володіти основними поняттями економічної теорії, вищої математики, економічної та математичної статистики, інформаційних та комп'ютерних технологій.

Ефективною формою контролю самостійної роботи студентів є виконання індивідуальних навчально-дослідних завдань. Індивідуальні завдання виконуються з метою закріплення та поглиблення теоретичних знань, отриманих у процесі вивчення курсу, набутті студентами вміння самостійно працювати з навчальною і спеціальною літературою та статистичними матеріалами.

Для того, щоб виконати індивідуальні навчально-дослідні завдання студенти повинні ознайомитися з рекомендованими джерелами інформації і сконцентрувати увагу на тих темах та питаннях, які є актуальними для даного варіанту роботи.

Кожне практичне завдання необхідно розв'язати методами, визначеними в умовах задач, розкриваючи економічний зміст отриманих рішень. У роботі необхідно показати вміння самостійно робити висновки на основі обробленого та узагальненого матеріалу, а також показати знання літературних джерел і вміння оформляти список використаної літератури.

Розподіл варіантів для виконання ІНДЗ. Студенти отримують номер варіанту або за призначення викладача (розподіл під час першої лекції) або обирають за двома останніми цифрами у номері залікової книжки/студентського квитка.

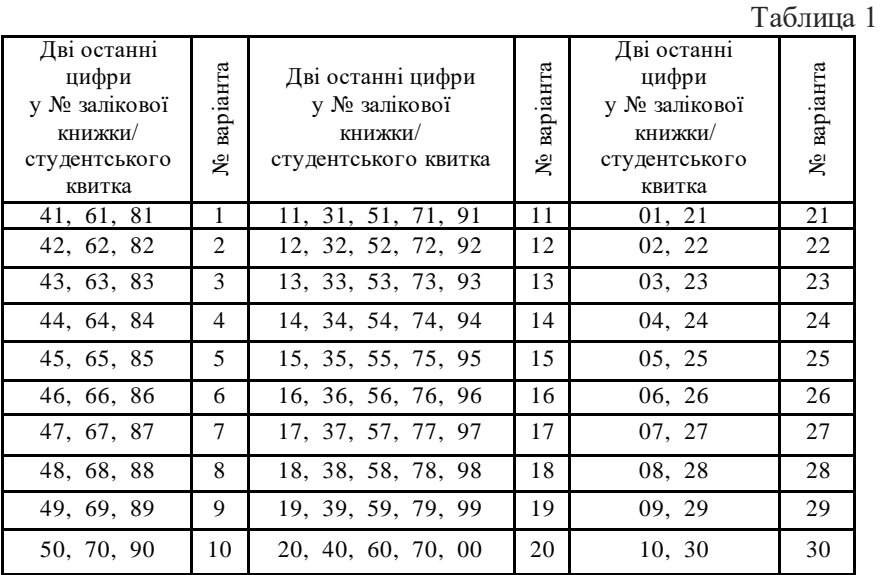

Загальні вимоги до оформлення ІНДЗ вказані у п. 6 даних рекомендацій. В п. 2.1.-4.1 наведені варіанти контрольних завдань, а в п. 2.2.-4.2 – зразки їх розв'язання. Для студентів заочної форми навчання призначено окреме ІНДЗ, варіанти завдань розміщені у п. 5.1, зразки розв'язання – у п. 2.2-4.2. Критерії оцінювання виконаних завдань наведені в п. 7, список рекомендованих до використання інформаційних джерел наведений в п. 8. Запропонований список рекомендованих джерел не є вичерпним і може бути розширений за бажанням студента. Заохочуються намагання студента розширити коло наведених джерел.

#### **2. ІНДИВІДУАЛЬНЕ НАВЧАЛЬНО-ДОСЛІДНЕ ЗАВДАННЯ 1 ДО МОДУЛЮ «МЕТОДИ МАТЕМАТИЧНОГО ПРОГРАМУВАННЯ ТА МОДЕЛЮВАННЯ ЕКОНОМІЧНИХ ПРОЦЕСІВ»: ЗАГАЛЬНІ РЕКОМЕНДАЦІЇ**

Індивідуальне навчально-дослідне завдання 1 до модулю «Методи математичного програмування та моделювання економічних процесів» за структурою охоплює два кредити та вісім тем.

*Кредит 1. Моделі задач лінійного програмування та методи їх розв'язування*

Тема 1. Концептуальні засади математичного моделювання економічних процесів.

Загальне поняття про математичні моделі. Математична модель економічного об'єкта та основні етапи процесу моделювання. Основні дефініції математичного моделювання. Сфери застосування математичних моделей в економіці. Економіка як об'єкт моделювання. Класифікація економіко-математичних моделей. Принципи та етапи побудови економіко-математичних моделей.

Тема 2. Моделі задач лінійного програмування та методи їх розв'язування.

Постановка задач лінійного програмування, їх моделі та основні форми. Теоретичні основи методів розв'язання задач лінійного програмування. Стандартна і канонічна форми задачі лінійного програмування. Допустимий, опорний та оптимальний плани задач. Система обмежень. Зведення задачі лінійного програмування до канонічного вигляду. Основні теореми лінійного програмування. Графічний (геометричний) метод розв'язування задач лінійного програмування. Опуклі множини. Опорна пряма області. Множина розв'язків системи нерівностей, її властивість. Симплексний метод розв'язування задач лінійного програмування. Вибір початкового опорного плану. Покращення опорного плану, критерії оптимальності. Табличний симплекс-метод. Симплекс-таблиці. Економічна інтерпретація елементів симплекс-таблиці. Метод штучного базису. Введення штучних змінних. Застосування інформаційних технологій в процесі розв'язування задач лінійного програмування.

Тема 3. Теорія двоїстості та кількісний аналіз оптимізаційних розрахунків.

Двоїстість у задачах лінійного програмування: правила побудови двоїстих задач та їх основні класи. Основні теореми

двоїстості. Двоїстий симплекс-метод. Економіко-математичний аналіз оптимальних розрахунків.

Тема 4. Транспортна задача (Т-задача).

Постановка Т-задачі та її економіко-математична модель. Властивості транспортної задачі. Методи побудови початкового опорного плану. Правила побудови. Метод потенціалів розв'язку Тзадачі. Критерій оптимальності опорного плану за методом потенціалів. Метод оцінки клітин знаходження оптимального плану. Цикли перерахунку транспортної задачі. Відкрита та закрита моделі Тзадачі. Економічні задачі, що зводяться до задач транспортного типу. Одно-продуктова модель поточного перспективного планування. Модель оптимального розподілу фінансових ресурсів банку. Модель формування штатного розпису фірми.

Тема 5. Задачі цілочислового лінійного програмування та методи їх розв'язання.

Постановка задачі цілочислового лінійного програмування. Методи розв'язування задач цілочислового лінійного програмування. Метод Гоморі. Метод «гілок і меж». Прикладні моделі задач цілочислового лінійного програмування. Модель формування програми при заданому бюджеті. Задача про призначення.

*Кредит 2. Моделі задач нелінійного програмування та методи їх розв'язування*

Тема 6. Нелінійні оптимізаційні моделі економічних систем.

Елементи нелінійного програмування. Умови оптимальності розв'язку задачі нелінійного програмування. Постановка задачі нелінійного програмування (ЗНП) та її приклади в економіці. Необхідні (умови Куна-Такера) та достатні умови існування розв'язків. Геометрична інтерпретація задачі нелінійного програмування. Спеціальні завдання нелінійного програмування: квадратичне, сепарабельне, дробово-лінійне. Огляд методів одновимірної оптимізації: половинного поділу, дотичних, січних. Багатовимірна задача оптимізації без обмежень та її основні властивості. Поняття про методи розв'язання багатовимірної задачі оптимізації без обмежень: покоординатного спуска, градієнтний, Ньютона. Властивості багатовимірної задачі оптимізації обмеженнями. Поняття про методи багатовимірної оптимізації з обмеженнями. Метод множників Лагранжа та їх економічна інтерпретація.

Тема 7. Параметричне та динамічне програмування.

Постановка задач параметричного та динамічного програмування та їх приклади в економіці. Елементи задач параметричного та динамічного програмування. Умови оптимальності розв'язку задач параметричного та динамічного програмування. Геометрична інтерпретація задачі динамічного програмування. Поняття про методи розв'язання задач параметричного та динамічного програмування.

Тема 8. Елементи теорії ігор.

Основні поняття теорії ігор. Оптимальний розв'язок в іграх двох осіб з нульовою сумою. Змішані стратегії. Графічний метод розв'язку ігор виду 2×m і n×2. Зведення задач теорії ігор до задач лінійного програмування.

Індивідуальне навчально-дослідне завдання 1 містить дев'ять задач, які є обов'язковими для розв'язання. Зокрема:

Задача 1. Розв'язання задачі лінійного програмування графічним метолом.

Задача 2. Розв'язання задачі лінійного програмування симплексним методом.

Задача 3. Складання і розв'язання двоїстої задачі.

Задача 4. Розв'язання транспортної задачі.

Задача 5. Розв'язання задачі цілочислового програмування методом Гоморі.

Задача 6. Розв'язання задачі нелінійного програмування із застосуванням класичних методів диференціального числення.

Задача 7. Розв'язання задачі нелінійного програмування із застосуванням множників Лагранжа.

Задача 8. Розв'язання оптимізаційної задачі з використанням елементів теорії ігор.

Задача 9. Розв'язання задачі міжгалузевого балансу.

## 2.1. Варіанти контрольних завдань

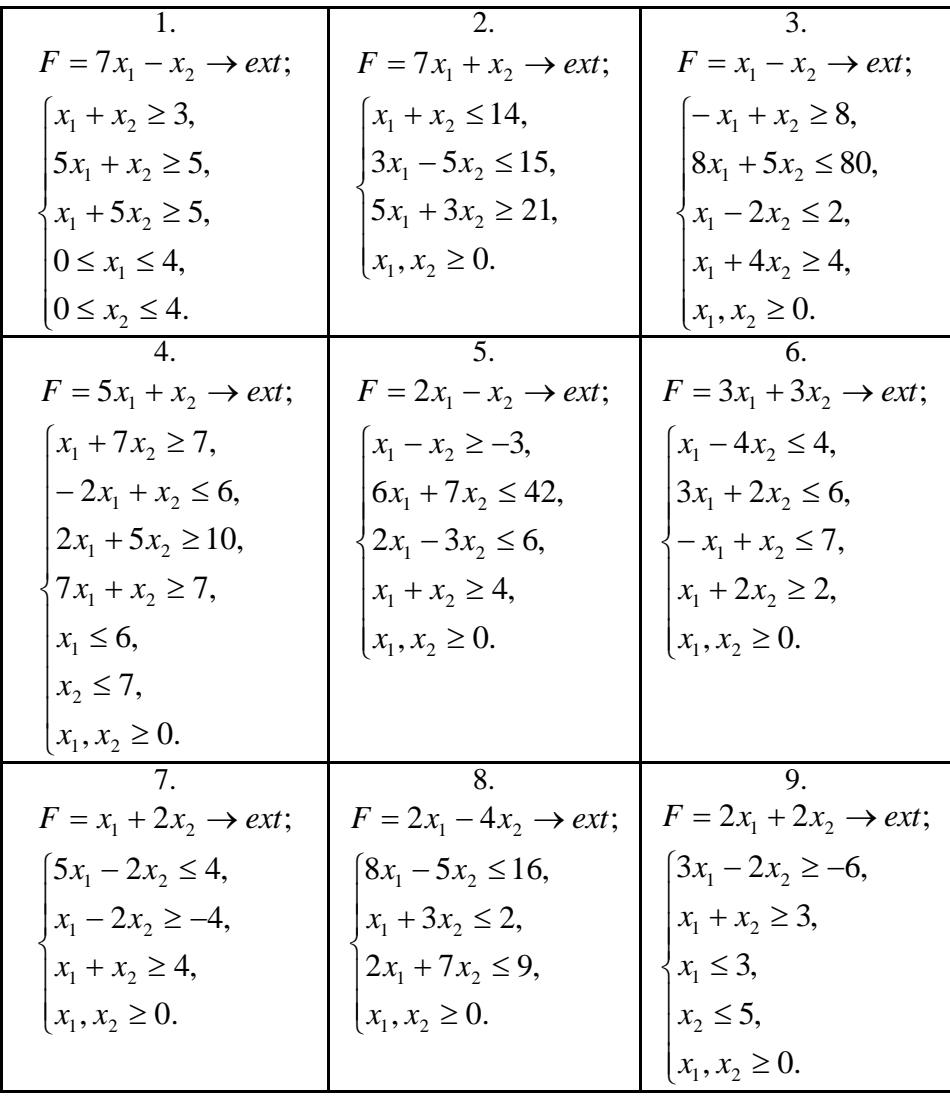

Задача 1. Розв'язати графічним методом.

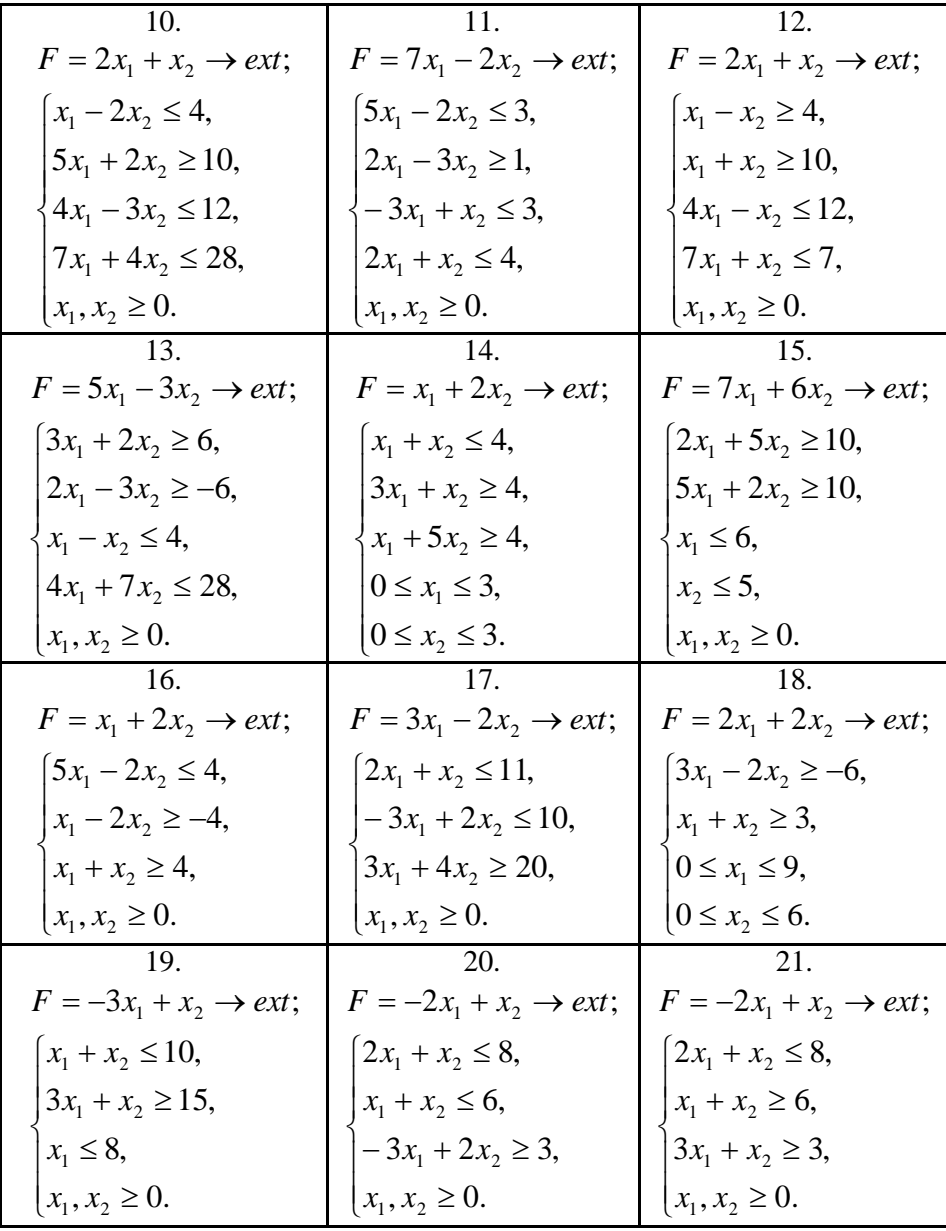

| 22.                                 | 23.                                | 24.                                |
|-------------------------------------|------------------------------------|------------------------------------|
| $F = x_1 + x_2 \rightarrow ext;$    | $F = 2x_1 + 2x_2 \rightarrow ext;$ | $F = 3x_1 + 3x_2 \rightarrow ext;$ |
| $x_1 + x_2 \geq 1$ ,                | $3x_1 - 2x_2 \ge -6$ ,             | $x_1 + x_2 \le 8$ ,                |
| $-5x_1 + x_2 \leq 0$ ,              | $x_1 + x_2 \geq 3$ ,               | $3x_1 + 7x_2 \ge 21$ ,             |
| $-x_1 + 5x_2 \ge 0$ ,               | $x_1 \leq 3$ ,                     | $x_1 + 2x_2 \ge 6$ ,               |
| $x_1 + x_2 \le 6$ ,                 | $x_2 \leq 5$ ,                     | $0 \le x_1 \le 4$ ,                |
| $x_1, x_2 \geq 0.$                  | $x_1, x_2 \geq 0.$                 | $0 \le x_2 \le 4$ .                |
| 25.                                 | 26.                                | 27.                                |
| $F = -3x_1 + 6x_2 \rightarrow ext;$ | $F = 2x_1 - 4x_2 \rightarrow ext;$ | $F = x_1 + x_2 \rightarrow ext;$   |
| $5x_1 - 2x_2 \leq 4$ ,              | $8x_1 - 5x_2 \le 16$ ,             | $5x_1 - 2x_2 \le 7$ ,              |
| $x_1 - 2x_2 \ge -4$ ,               | $x_1 + 3x_2 \geq 2$ ,              | $-x_1 + x_2 \leq 5$ ,              |
| $x_1 + x_2 \geq 4$ ,                | $2x_1 + 7x_2 \leq 9$ ,             | $x_1 + x_2 \leq 6$ ,               |
| $x_1, x_2 \geq 0.$                  | $x_1, x_2 \geq 0.$                 | $x_1, x_2 \geq 0.$                 |
| 28.                                 | 29.                                | 30.                                |
| $F = x_1 + 2x_2 \rightarrow ext;$   | $F = x_1 + 3x_2 \rightarrow ext;$  | $F = x_1 + x_2 \rightarrow ext;$   |
| $-3x_1 + 2x_2 \leq 9$ ,             | $ -x_1 + x_2 \leq 3,$              | $3x_1 + x_2 \ge 8$ ,               |
| $3x_1 + 4x_2 \geq 27$ ,             | $4x_1 + 3x_2 \le 20$ ,             | $x_1 + 2x_2 \ge 6$ ,               |
| $2x_1 + x_2 \le 14$ ,               | $x_1, x_2 \geq 0.$                 | $x_1 - x_2 \leq 3$ ,               |
| $x_1, x_2 \geq 0.$                  |                                    | $x_1, x_2 \geq 0.$                 |

Задача 2. Розв'язати симплексним методом.

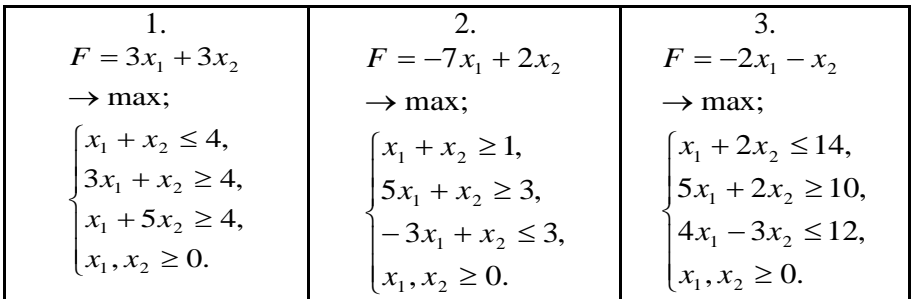

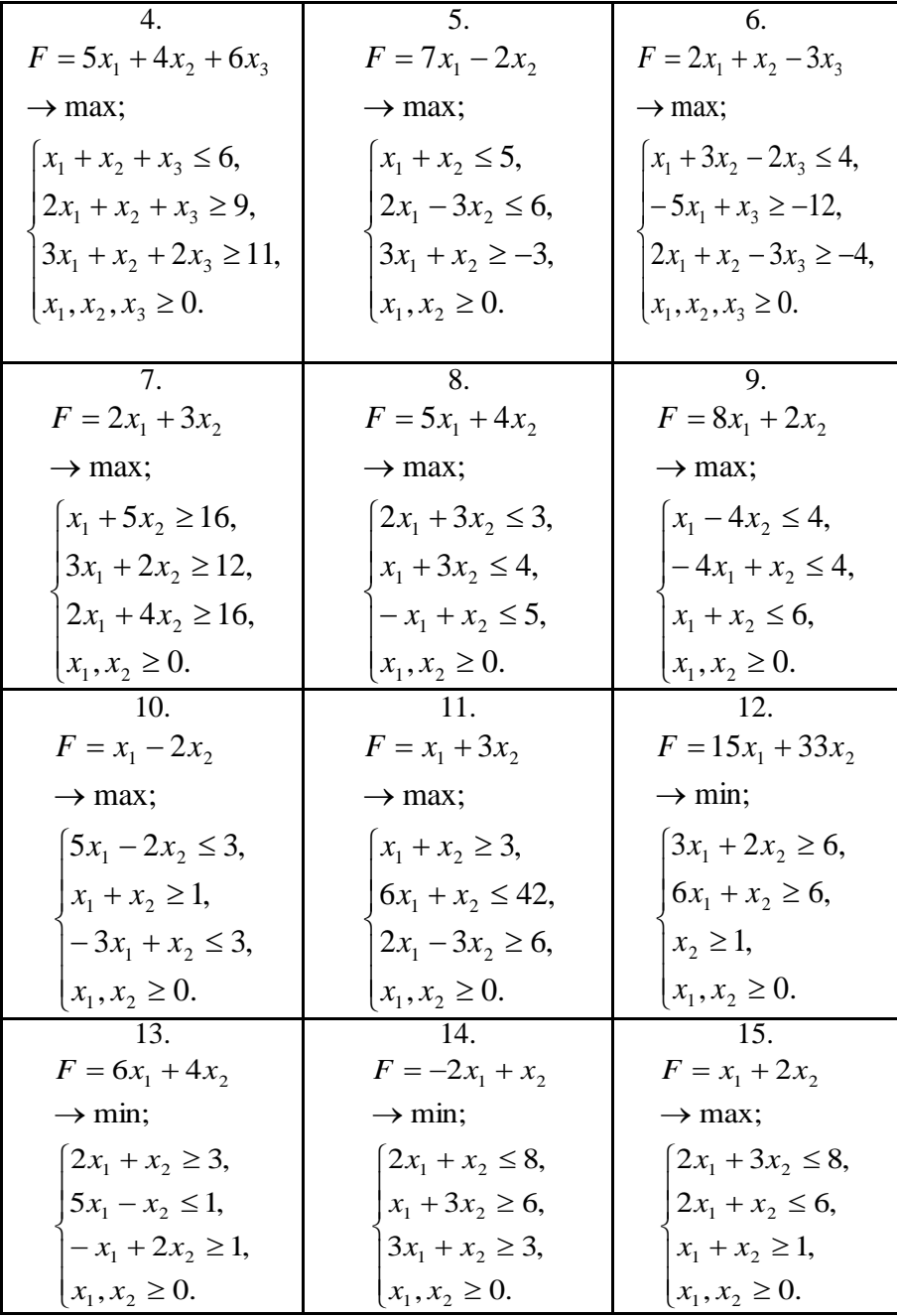

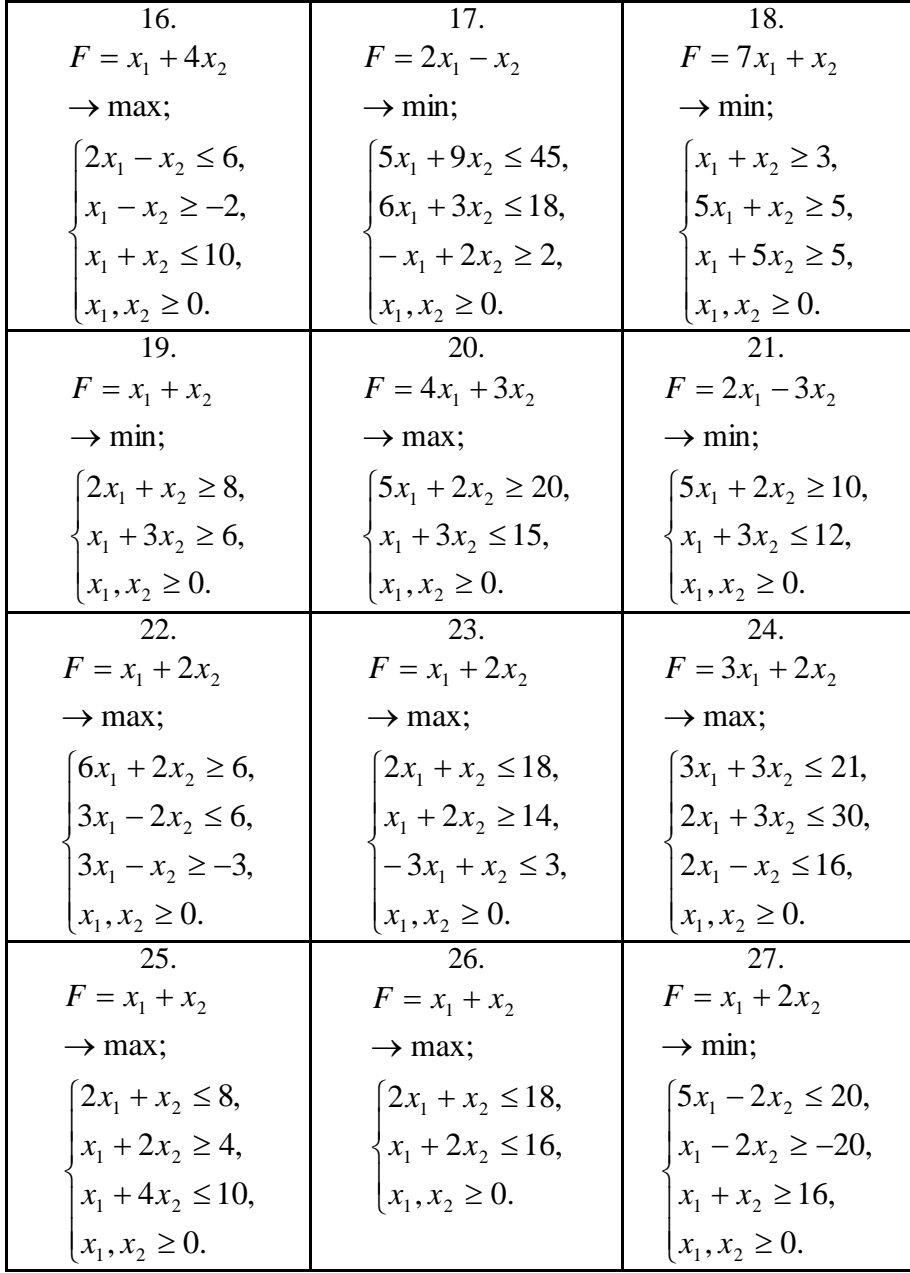

| 28                              |                                  |                       |
|---------------------------------|----------------------------------|-----------------------|
| $F = -x_1 - 2x_2$               | $F = 6x_1 + 4x_2$                | $F = 2x_1 - x_2$      |
| $\rightarrow$ min;              | $\rightarrow$ min;               | $\rightarrow$ max;    |
| $\left[5x_1-2x_2\right]\leq 4,$ | $\left[2x_1 + x_2 \geq 3\right]$ | $3x_1 + x_2 \ge 16$ , |
| $-x_1 + 2x_2 \leq 4$ ,          | $x_1 - 2x_2 \leq 2$              | $x_1 + 2x_2 \le 12$   |
| $x_1 + x_2 \ge 4$ ,             | $3x_1 + 2x_2 \ge 1$ ,            | $x_1, x_2 \geq 0.$    |
| $x_1, x_2 \geq 0.$              | $x_1, x_2 \geq 0.$               |                       |

Задача 3. До задачі 2 скласти двоїсту задачу і розв'язати її симплексним методом.

Задача 4. Знайти оптимальний план перевезень вантажу (N - номер варіанта).

| Пункти         |        | Пункти призначення |        |       | Запаси   |            |
|----------------|--------|--------------------|--------|-------|----------|------------|
| відправлення   |        | B <sub>2</sub>     | $B_3$  | $B_4$ | $B_5$    | вантажів   |
| A <sub>I</sub> | 70 - N | 84                 | 72     | 56    | $56 + N$ | $80$ - $N$ |
| $A_2$          | 39     | 43                 | 66 - N | 40    | 55       | 55         |
| $A_3$          | 41     | 54                 | 45     | 38    | 36       | $65 + N$   |
| Потреби у      | 48     | $45 - N$           | 31     |       | $39 + N$ | 200        |
| вантажах       |        |                    |        |       |          |            |

Задача 5. Знайти розв'язок задачі цілочислового програмування методом Гоморі, перевірку зробити за допомогою графічного методу.

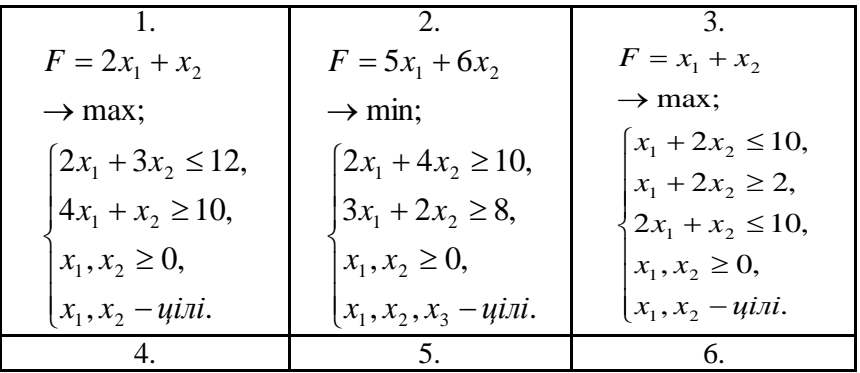

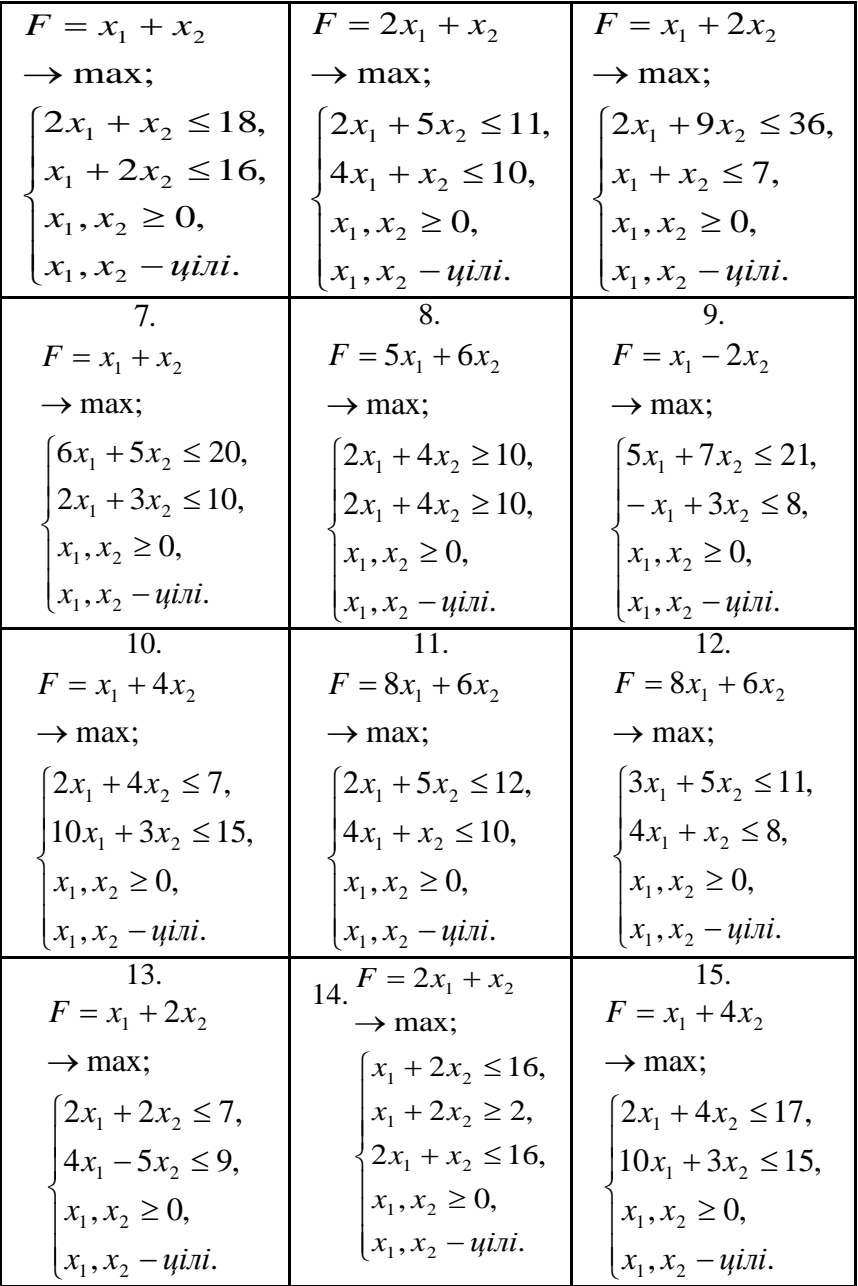

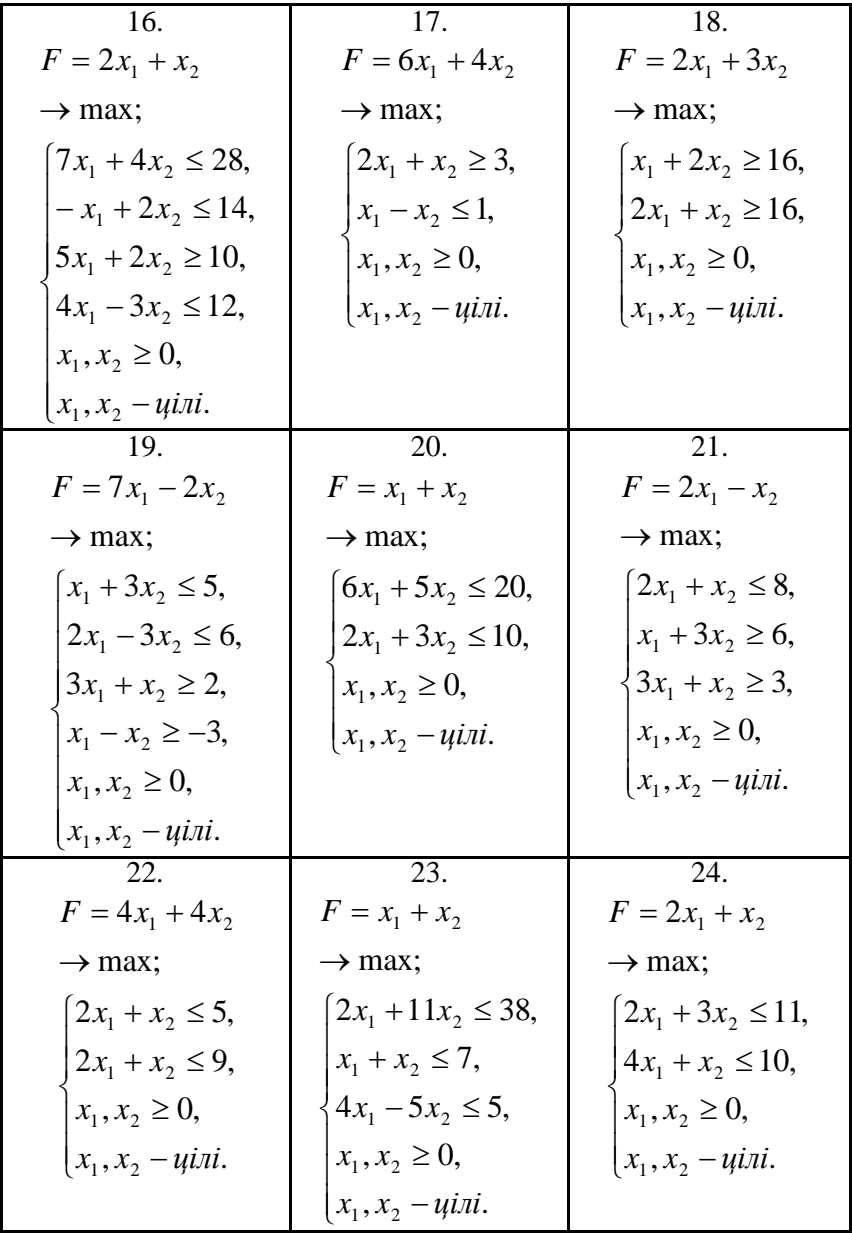

| 25.                        | 26.                                           | 27.                       |
|----------------------------|-----------------------------------------------|---------------------------|
| $F = 6x_1 + 4x_2$          | $F = 5x_1 - 3x_2$                             | $F = 5x_1 + 3x_2$         |
| $\rightarrow$ max;         | $\rightarrow$ max;                            | $\rightarrow$ max;        |
| $2x_1 + x_2 \geq 3$ ,      | $3x_1 + 2x_2 \ge 6$ ,                         | $3x_1 + 5x_2 \le 15$ ,    |
| $x_1 - x_2 \geq 1$ ,       | $2x_1 - 3x_2 \ge -6$ ,<br>$x_1 - x_2 \le 4$ , | $5x_1 + 2x_2 \leq 1$      |
| $x_1, x_2 \geq 0$ ,        | $x_1, x_2 \geq 0$ ,                           | $x_1, x_2 \geq 0$ ,       |
| $x_1, x_2 - \mu i \pi i$ . | $x_1, x_2 - \mu \in \mathbb{Z}$               | $x_1, x_2 - \mu \infty$ . |
|                            |                                               |                           |
| 28.                        | 29.                                           | 30.                       |
| $F = x_1 + x_2$            | $F = x_1 + x_2$                               | $F = 2x_1 + 3x_2$         |
| $\rightarrow$ max:         | $\rightarrow$ max:                            | $\rightarrow$ max;        |
| $20x_1 + 10x_2 \le 75$ ,   | $3x_1 + 2x_2 \leq 5$ ,                        | $x_1 + 4x_2 \le 14$ ,     |
| $12x_1 + 7x_2 \le 55$ ,    | $x_2 \leq 2$                                  | $2x_1 + 3x_2 \le 12$      |
| $x_1, x_2 \geq 0$ ,        | $x_1, x_2 \geq 0$ ,                           | $x_1, x_2 \geq 0$ ,       |

**Задача 6.** Дослідити функцію на екстремум.

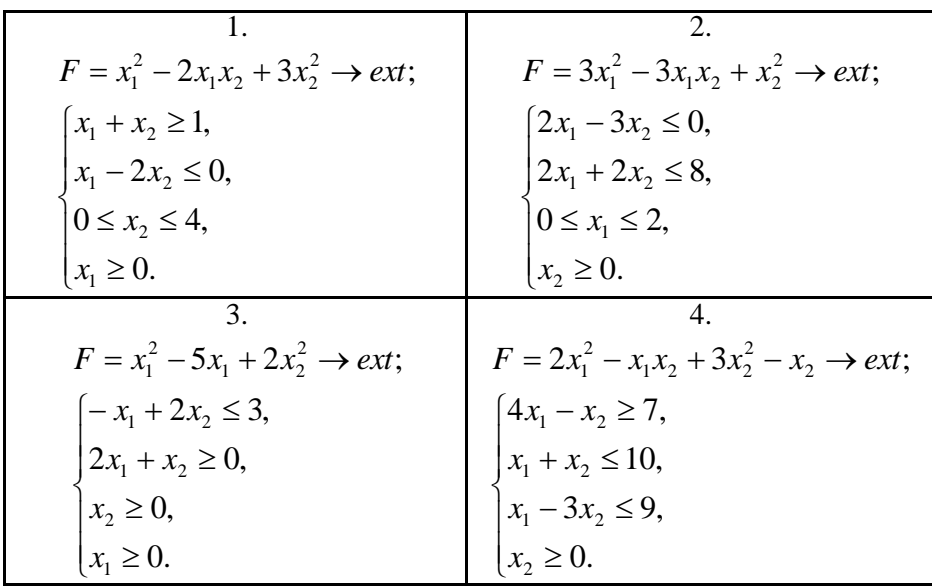

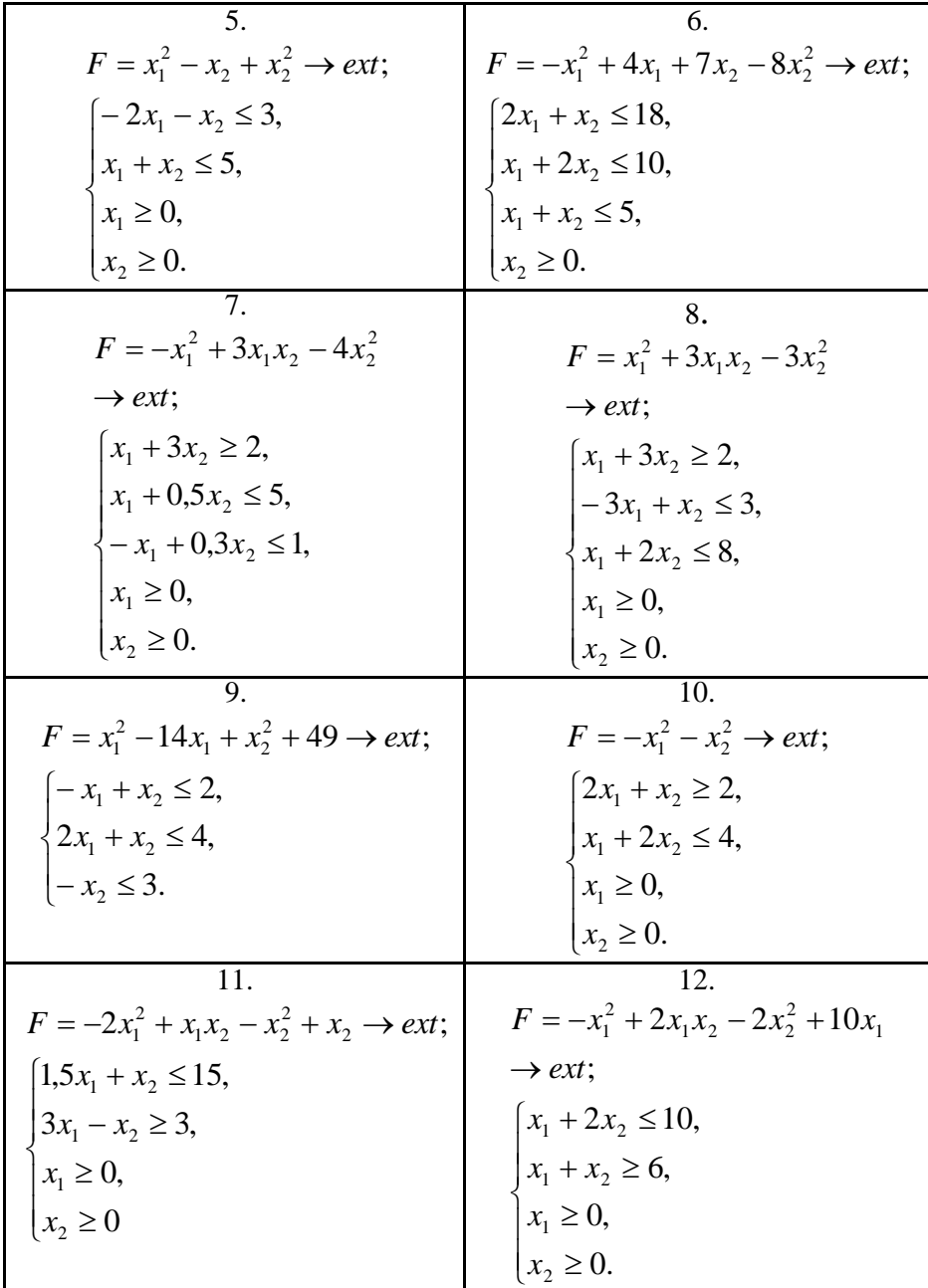

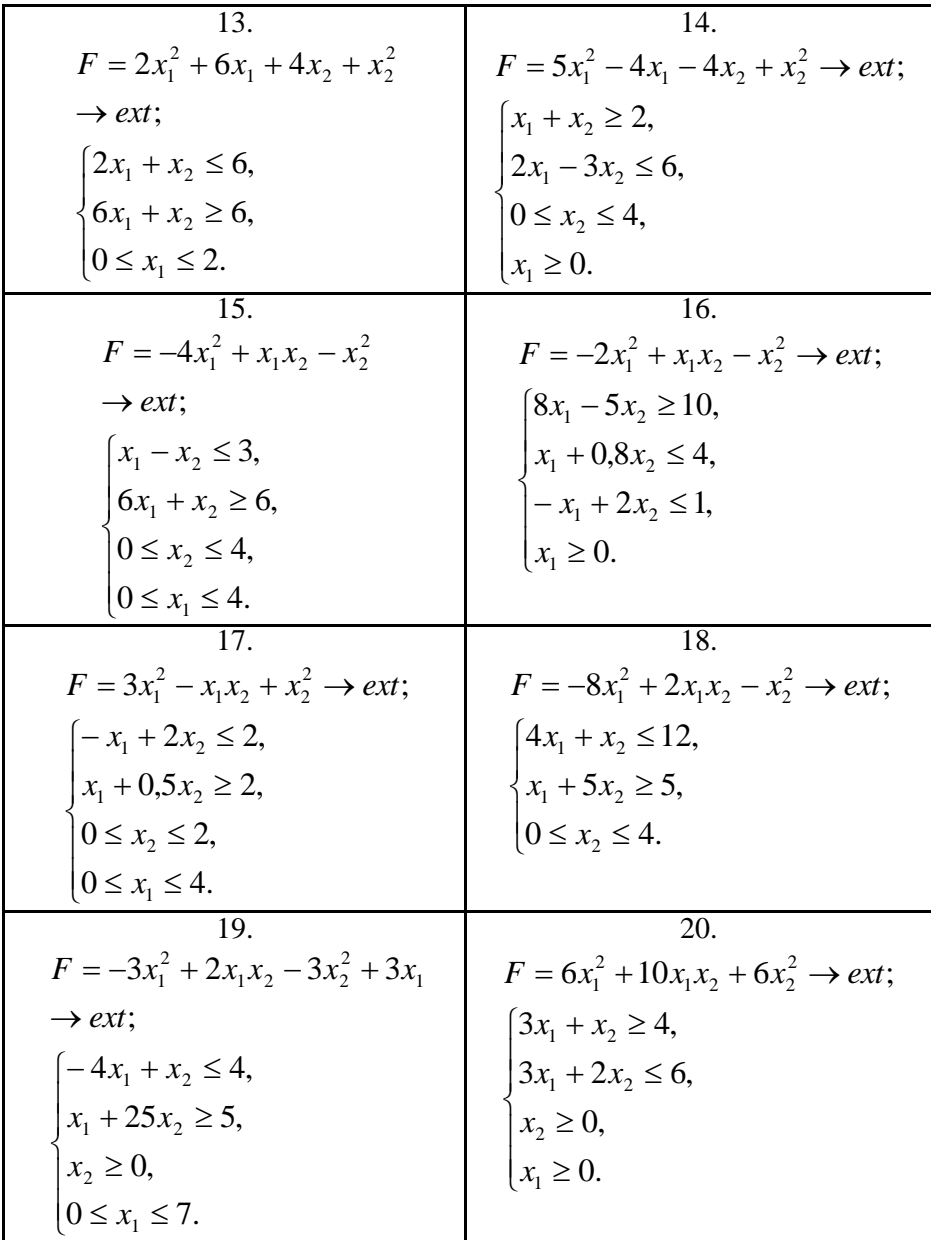

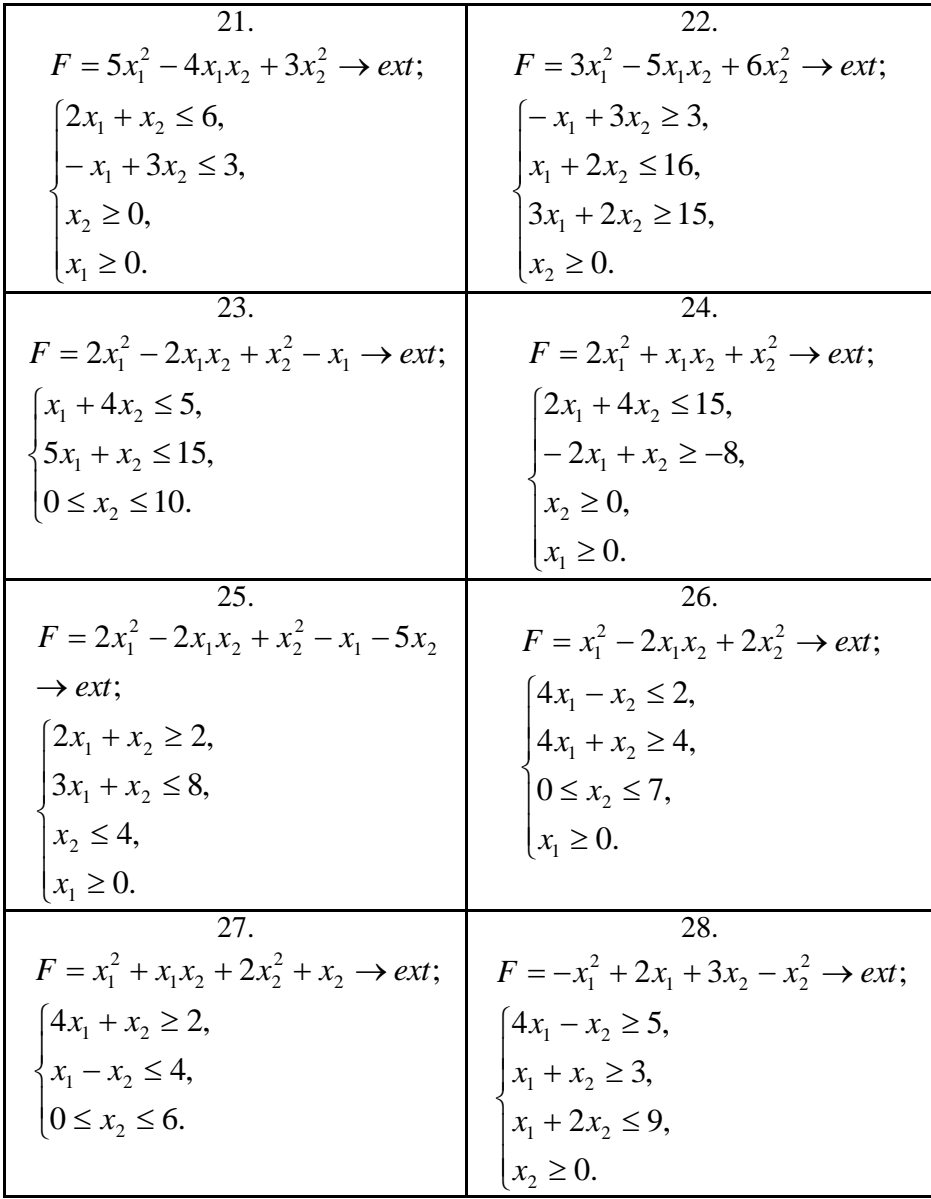

| $F = -x_1^2 + 2x_1x_2 - 2x_2^2 \rightarrow ext;$ | $F = x_1^2 - 2x_1x_2 + 3x_2^2 \rightarrow ext;$ |
|--------------------------------------------------|-------------------------------------------------|
| $x_1 + x_2 \geq 2$ ,                             | $[-2x_1 + x_2 \leq 3,$                          |
| $2x_1 - x_2 \leq 4$ ,                            | $4x_1 + x_2 \le 6$ ,                            |
| $x_1 + 4x_2 \le 12$ ,                            | $x_1 \geq 0$                                    |
| $x_1 \geq 0$ ,                                   | $x_2 \geq 0$ .                                  |
| $x_2 \geq 0$ .                                   |                                                 |

Задача 7. Розв'язати задачу нелінійного програмування методом множників Лагранжа.

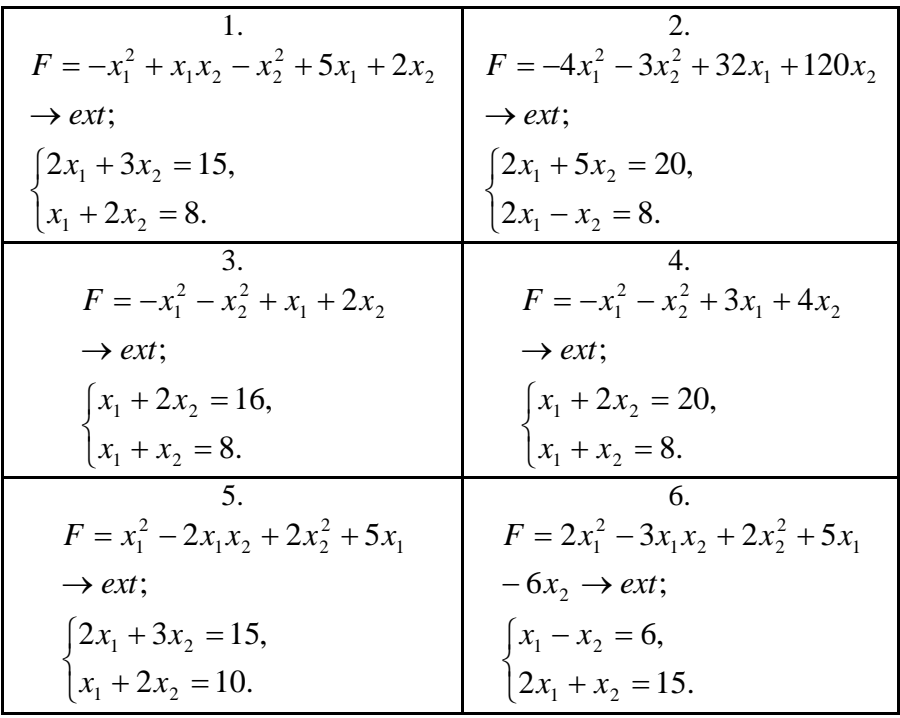

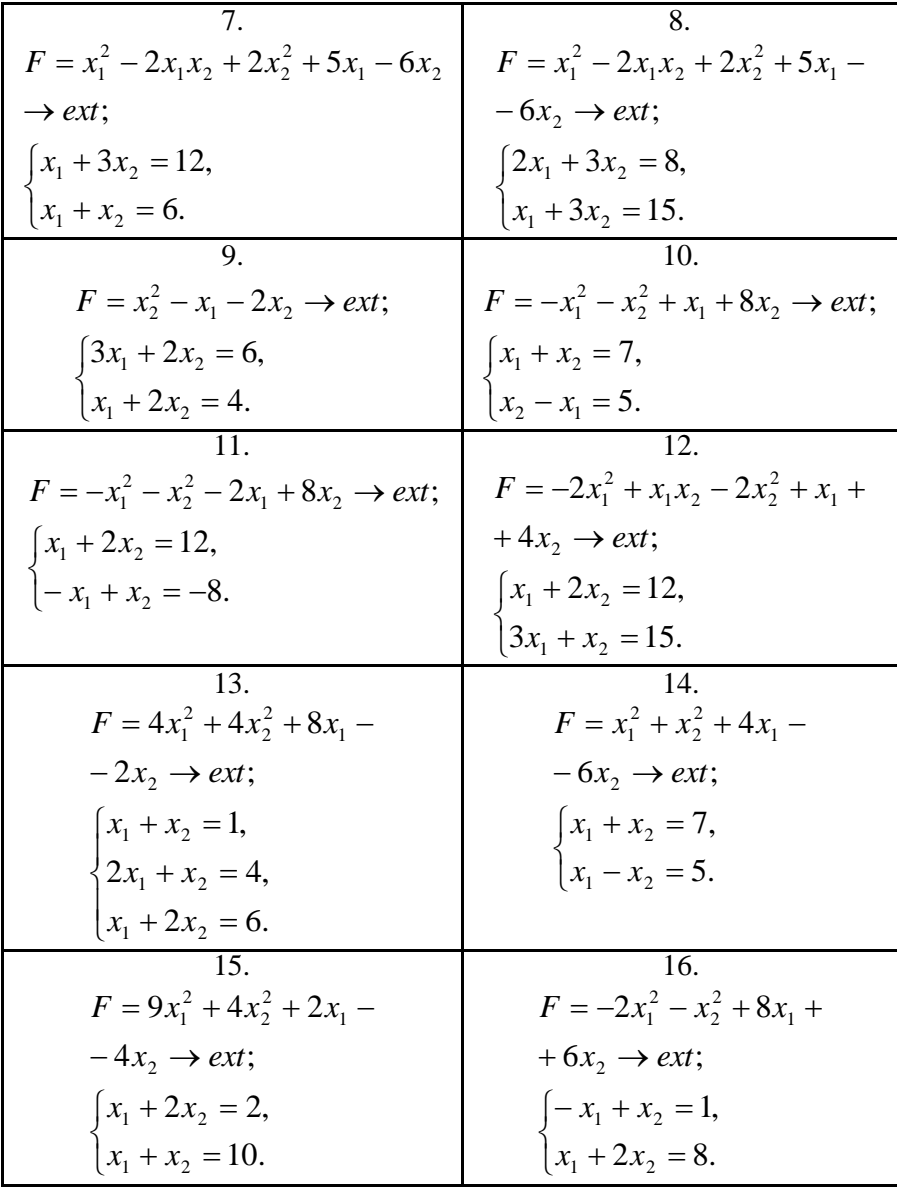

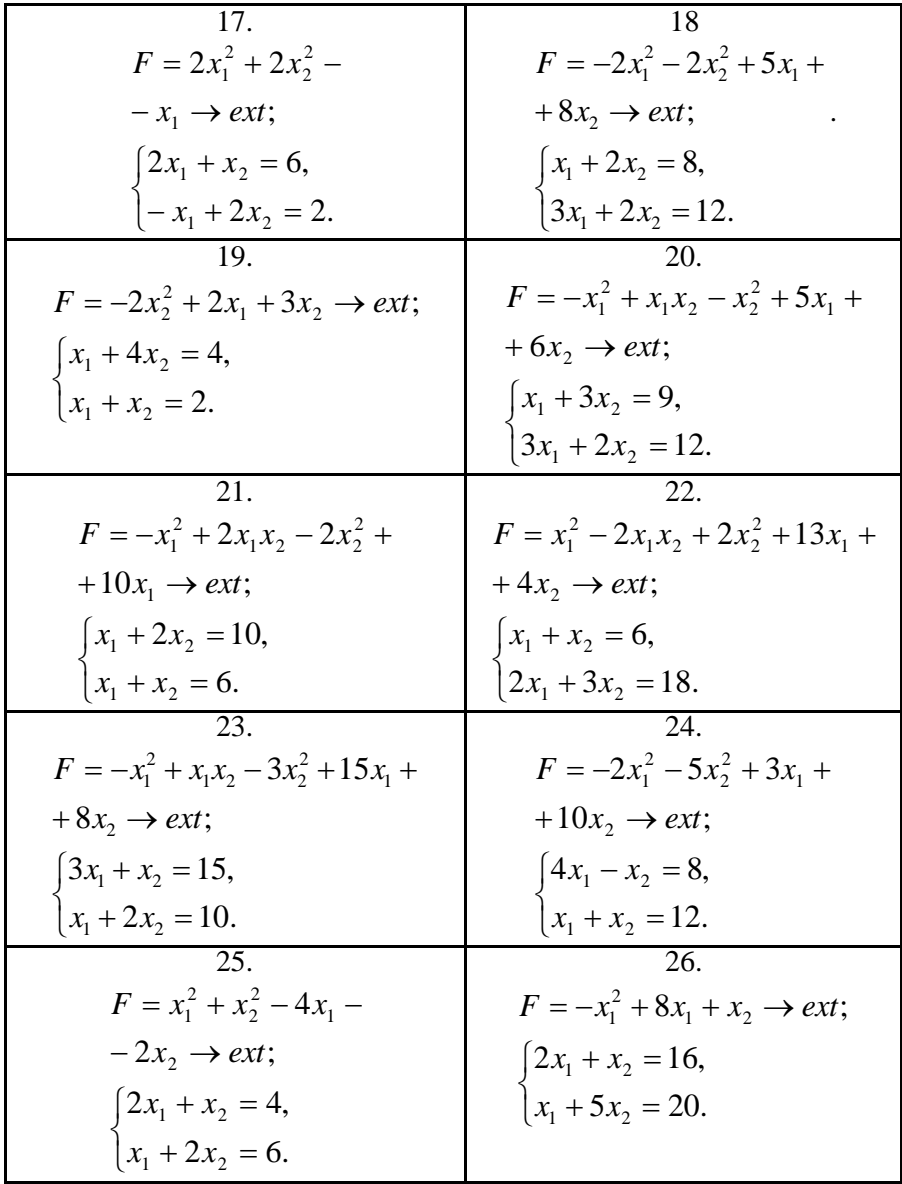

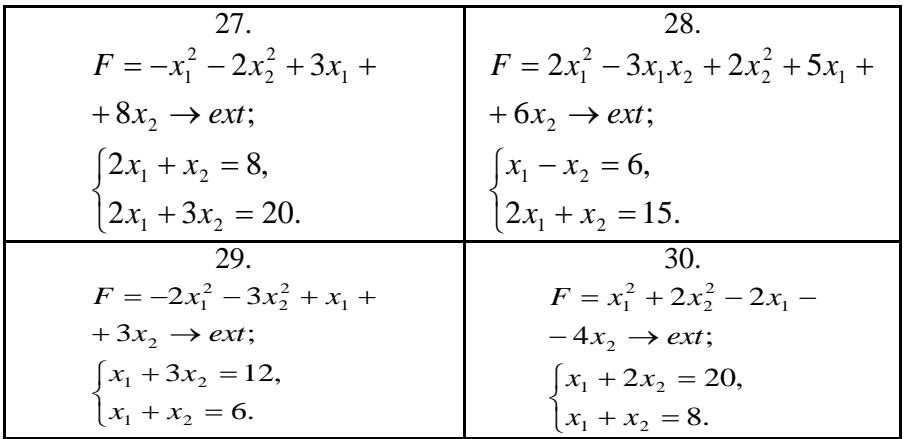

**Задача 8.** Розв'язати оптимізаційну задачу з використанням елементів теорії ігор.

1. Описати процес виконання контракту як динамічну гру. Визначити учасників гри (гравців), описати їх виграші. У скільки етапів розгортається гра? Чи можна збільшити/зменшити кількість етапів? Спробуйте розв'язати побудовану вами гру.

2. Описати процес прийняття робітника на роботу як динамічну гру. Скільки гравців є у побудованій вами грі? У скільки етапів розгортається гра? Які виграші гравців? Чи можна збільшити/зменшити кількість етапів? Спробуйте розв'язати побудовану вами гру.

3. Є два гравця: профспілка (яка встановлює ставку зарплати для працівників) та фірми, які використовують працівників (олігополія). Побудувати декілька задач, які описують різні економічні та управлінські процеси, а також різні способи узгодження інтересів сторін. Записати приклади функцій виграшу сторін та вирішити задачу.

4. Є дві сторони: замовник та виконавець. Побудувати динамічну гру, яка описує виконання контракту. Чи потрібно вводити в розгляд тре- тю сторону? Якщо «так», то в яких випадках? Що саме повинна робити ця «третя» сторона, які функції виконувати? Вказівка. Це одне із обґрунтувань необхідності держави та судової системи.

5. Два гравці грають у наступну гру. Є 10 камінців. Брати можна 1 або 2 камінці. Той, хто взяв останній камінець – програв. Побудувати гру в динамічній формі та вирішити її.

6. Двоє студентів грають у наступну гру. Є 6 камінчиків. Кожен із студентів по черзі бере або 1, або 2 камінчики. Програє той, хто взяв камінчик останнім. Побудувати динамічну гру та рішити її.

6. Маємо 3 гравці: (1) керівництво фірми, (2) персонал фірми та (3) профспілковий комітет персоналу фірми. Побудувати опис кількох різних видів гри (в нормальній формі, у динамічній формі, повторювальну гру 19 тощо). Проаналізувати та виділити можливі стратегії гравців. Показати, що для різних економічних умов деякі із можливих стратегій можуть бути від- кинуті. Навести приклад такої ситуації та обґрунтувати свій вибір.

7. Маємо наступних гравців на ринку: (1) керівництво фірми, (2) персонал фірми, (3) постачальників фірми та (4) покупців продукції фірми. Побудувати опис кількох різних видів ігор для наступних умов діяльності фірми: а) поточної роботи фірми, б) виведення нового товару на ринок, в) в процесі процедури банкротства фірми, г) в процесі освоєння нового товару, д) в процесі удосконалення нового товару, е) в процесі розширення виробництва товару. Звернути увагу, що може виникнути ситуація, коли не потрібно узгоджувати інтереси усіх описаних сторін.

8. Пан вибирає, яку частину *р* коштів *у*, які виручив кріпак за врожай, забрати собі. Пан максимізує свій прибуток *ру*, кріпак максимізує *(1-р)у – у 3* . Знайти оптимальну долю *р* для пана. Що буде, якщо пан може забрати у кріпака також фіксовану величину *х* його врожаю? Побудувати модель для цього випадку та розв'язати її.

9. Дві фірми, А і Б, виробляють деякий товар. В кожен із моментів часу t=1,2,3 кожна із фірм може виробити одиницю товару, або ж нічого не виробити. Затрати на виробництво дорівнюють 3, а ціна продажу товару визначається кількістю n активних фірм на ринку і складає 7-2n. Описати розгорнуту форму гри (динамічна гра), стратегії учасників та функції виграшу. Скільки стратегій є у кожної фірми? Розв'язати гру.

10. Вирішити задачу «трагедія общини» для  $v(x)=8-x^2$ .

11. Профспілка має силу влади і може нав'язати фірмі рівень ω заробітної плати. Фірма, внаслідок цього, може оптимізувати виробничий процес лише шляхом регулюванні кількості n працівників. Профспілка максимізує наступну цільову функцію  $p(\omega, n) = \omega n - a n^b$ . Тут другий член відповідає витратам профспілки на утримання

апарату керівництва профспілки. Форма максимізує свій прибуток:  $\pi$  $(a, n) = c n<sup>s</sup> - \omega n$ . Побудувати та рішити відповідну динамічну гру. Обговорити роль та значення коефіцієнтів *а* та *с*, а також показників ступені *b* та *s*.

12. Аспірант вирішує, куди йому вкладати свої зусилля. Він може вкласти зусилля в підготовку до публікації «потрібних» статей та захистити кандидатську дисертацію. Виграш складає *а*, затрати *у*. Він також може вкласти зусилля в отримання результатів, які будуть користуватися попитом на ринку. В такому разі його затрати складають *х*, а виграш *р*.

Доповнити гру необхідними даними та побудувати динамічну гру для першого та другого випадку. Розв'язати гру. Чи співпадають між собою сукупності гравців для обох ігор?

Вводячи корисності для суспільства  $V_1$  і  $V_2$ , об'єднати ці випадки в єдину гру, вважаючи, що обидва ринки функціонують одночасно. При яких співвідношеннях між параметрами задачі «перемагає» перший випадок, а при яких – другий. Описати суспільноекономічні умови, за яких буде «перемога» для першого та другого випадку.

13. Є три гравці: викладач, асоціація викладачів і ВНЗ. Побудувати динамічну гру для цих гравців для ситуації найму викладача на роботу. Розглянути два випадки: перший – викладацька асоціація повідомляє ВНЗ «істинну» цінність викладача (тобто ту стратегію, якої він притримується), а другий – асоціація може повідомляти неправдиву інформацію. Чи не потрібно для суспільно оптимального результату ввести ще одного (чи декількох) гравців? Кого саме ви пропонуєте і чому?

14. Є три гравці: студент, ВНЗ та роботодавці. Побудувати динамічну гру, задавши виграші для гравців. Проаналізувати результат та запропонувати умови, при яких досягається суспільно-оптимальний варіант (який саме?).

15. Описати алгоритм застосування розподілу менеджерів з продаж по результатам їх роботи. Якщо потрібно, можна розглянути конкретну галузь чи конкретне підприємство. Описати систему технологій, яких повинно притримуватися керівництво фірми при а) запровадженні та б) поточному використанні механізму управління персоналом.

16. Дві конкуруючі фірми (гравці) реалізують на ринку продукцію, котра швидко псується. Кожний з гравців прагне зайняти по два сегмента ринку (має дві стратегії). Відомі прибуток (виграш)

або збиток (програш) для кожного гравця і кожного сегмента ринку, які наведені в платіжній матриці С. Розв'язати гру, знайти пару оптимальних стратегій і ціну гри.

$$
C = \begin{pmatrix} 1 & 2 & 3 \\ 3 & 1 & 1 \\ 1 & 3 & 1 \end{pmatrix}
$$

17. На базі торгової фірми є *п* типів товару асортиментного мінімуму. В магазин фірми повинен бути завезений тільки один з цих типів товару. Якщо товар типу  $i(j=1, n)$  буде користуватися попитом, то магазин від його реалізації отримає прибуток *Р<sup>j</sup> .* Якщо ж цей товар не буде користуватися попитом, то витрати на його зберігання принесуть магазину збиток *q<sup>j</sup> .* Потрібно вибрати тип товару, який доцільно завезти в магазин.

18. Задана платіжна матриця А парної гри з нульовою сумою:

 $A = \sqrt[3]{7}$  . Знайти ціну гри, сідлову точку гри.

19.Задана платіжна матриця А парної гри з нульовою сумою: А=  $\begin{bmatrix} 4 \\ 5 \end{bmatrix}$ 6े,

 $\mathbb{R}^2$ . Знайти верхню та нижню ціну гри.

20. Знайти графічним методом розв'язок гри заданої матрицею:<br>  $\begin{pmatrix} 4 & 3 & 2 & 1 \\ 1 & 2 & 4 & 3 \end{pmatrix}$ 

21. Підприємства *А* та *В* виробляють два конкуруючих види продукції. У певний час кожний вид продукції «контролює» 50% ринку. Покращивши якість продукції, обидва підприємства планують розгорнути рекламні заходи. Якщо обидва підприємства не будуть цього робити, то стан ринку не зміниться. Обстеження ринку показує, що 50 % потенційних покупців отримують інформацію через телебачення, 30 % – через пресу й останні 25 % – через радіомовлення. Мета кожного підприємства – вибрати ефективні засоби реклами. Задачу необхідно сформулювати як гру двох осіб з нульовою сумою й знайти оптимальні стратегії.

22. Задана платіжна матриця А парної гри з нульовою сумою:  $(4 - 3 - 2 - 1)$ 

 $A =$ .  $\begin{bmatrix} 1 & 2 & 4 & 3 \end{bmatrix}$ . Знайти верхню та нижню ціну гри.

23. В економічних системах будь-якого рівня в умовах ринку з'являється безліч задач, в яких ціла сукупність підсистем має протилежні економічні інтереси. Оптимальні стратегії дій успішно можна знайти, використавши апарат теорії ігор. Наведіть приклади

економічних задач, де мають місце умови невизначеності чи конфліктності.

24. Будь-яка математична ігрова модель включає перелік зацікавлених сторін (гравців), перелік можливих дій (стратегій) усіх учасників гри. Інтереси сторін описуються функцією виграшу. Велике розмаїття реальних конфліктних ситуацій обумовлює побудову різних моделей ігор. Яка класифікуються ігри відповідно до вибраного критерію?

25. Задана платіжна матриця А парної гри з нульовою сумою:  $A = \begin{pmatrix} 8 & 12 \\ 14 & 16 \end{pmatrix}$  $\begin{bmatrix} 0 & 12 \\ 14 & 16 \end{bmatrix}$ . Знайти ціну гри, сідлову точку гри.

26.Задана платіжна матриця А парної гри з нульовою сумою:  $A = \begin{pmatrix} 8 & 12 \\ 10 & 4 \end{pmatrix}$  $\begin{bmatrix} 0 & 12 \\ 10 & 4 \end{bmatrix}$ . Знайти верхнью та нижню ціну гри.

37. Задана платіжна матриця А парної гри з нульовою сумою:  $A = \begin{pmatrix} 12 & 18 \\ 21 & 24 \end{pmatrix}$  $\begin{bmatrix} 12 & 18 \\ 21 & 24 \end{bmatrix}$ . Знайти ціну гри, сідлову точку гри.

28. Дві конкуруючі фірми (гравці) реалізують на ринку продукцію, котра швидко псується. Кожний з гравців прагне зайняти по два сегмента ринку (має дві стратегії). Відомі прибуток (виграш) або збиток (програш) для кожного гравця і кожного сегмента ринку, які наведені в платіжній матриці С. Розв'язати гру, знайти пару оптимальних стратегій і ціну гри.

$$
C = \begin{bmatrix} 2 & 4 \\ 5 & 6 \\ 1 & 3 \\ 8 & 3 \end{bmatrix}
$$

29. Дві конкуруючі фірми (гравці) реалізують на ринку продукцію, котра швидко псується. Кожний з гравців прагне зайняти по два сегмента ринку (має дві стратегії). Відомі прибуток (виграш) або збиток (програш) для кожного гравця і кожного сегмента ринку, які наведені в платіжній матриці С. Розв'язати гру, знайти пару оптимальних стратегій і ціну гри.

$$
C = \begin{bmatrix} 1 & 4 & 7 & 5 \\ 6 & 3 & 2 & 1 \end{bmatrix}
$$

30. Дві конкуруючі фірми (гравці) реалізують на ринку продукцію, котра швидко псується. Кожний з гравців прагне зайняти по два сегмента ринку (має дві стратегії). Відомі прибуток (виграш) або збиток (програш) для кожного гравця і кожного сегмента ринку, які наведені в платіжній матриці С. Розв'язати гру, знайти пару оптимальних стратегій і ціну гри.

$$
C = \begin{bmatrix} 8 & 6 & 4 & 5 \\ 5 & 4 & 3 & 2 \\ 6 & 7 & 6 & 3 \\ 3 & 3 & 2 & 1 \end{bmatrix}
$$

**Задача 9.** В таблиці наведено відомості про використання балансу за звітний період, тис. грн. (V – номер варіанту)

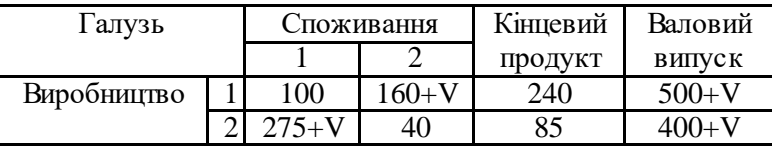

Обчислити необхідний валовий дохід випуску кожної галузі, якщо кінцевий продукт першої галузі повинен збільшитися у *a* раз, а другої галузі – на *b* %.

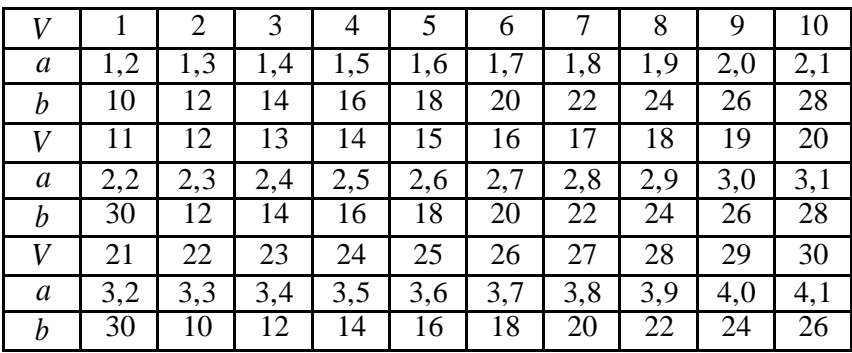

#### **2.2. Зразки розв'язання задач**

**Задача 1.** Підприємство виробляє два види продукції. Для виготовлення першого виду продукції використовують два види ресурсів: сировина і електроенергія, витрати яких на одиницю продукції і місячні запаси наведено у таблиці.

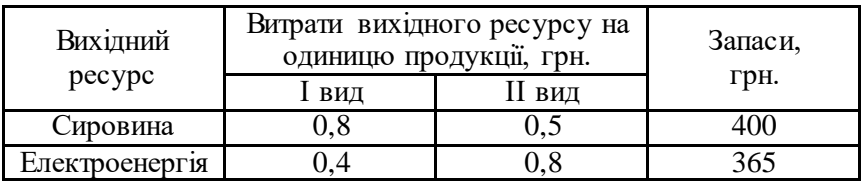

Вивчення ринку збуту показало, що місячний попит на І вид продукції перевищує попит на ІІ вид не більше ніж на 100 кг. Окрім того, встановлено, що попит на І вид продукції не перевищує 350 кг за місяць. Роздрібна ціна одиниці продукції І виду -  $16$  грн., а ІІ - 14 грн.

Яку кількість кожного виду продукції *Q* повинно щомісяця виробляти підприємство, щоб виручка *B* від реалізації продукції була максимальною?

*Розв'яжемо задачу за допомогою графічного методу*

Позначимо: через  $x_1$  - місячний обсяг випуску продукції I виду, кг; через 2 *x* - місячний обсяг випуску продукції ІІ виду, кг.

Складемо економіко-математичну модель задачі.

За критерій оцінки приймемо виручку від реалізації продукції

(*B*), яка визначається за формулою:  $B = \sum I_i$ . = *n*  $B = \sum_{i=1}^{n} H_i \cdot Q_i$ ,

де *Ці* - ціна одиниці *і*-го виду продукції, грн.; *Qi* - обсяги виробленої продукції, кг.

Цільова функція буде мати вигляд:  $L(x) = 16x_1 + 14x_2 \rightarrow \text{max};$ 

при обмеженнях:  $\overline{\phantom{a}}$  $\left| \right|$  $\overline{ }$  $\mathfrak{l}$  $\Big\}$  $\overline{\phantom{a}}$ ∤  $\int$  $\geq$  $\leq$  $-x_2 \leq$  $+0.8x_2 \le$  $+0.5x_2 \le$  $, x_2 \geq 0.$ 350, 100,  $0.4x_1 + 0.8x_2 \le 365$ ,  $0.8x_1 + 0.5x_2 \le 400$ ,  $_1$ ,  $\lambda_2$ 2  $1 - \lambda_2$  $_{1}$  +  $_{\sigma, \sigma}$  $_{1}$  +  $\sigma$ ,  $\sigma$ ,  $\sigma$ <sub>2</sub>  $x_1, x_2$ *x*  $x_1 - x$  $x_1 + 0.8x$  $x_1 + 0.5x$ 

Знайдемо область припустимих розв'язків.

1.  $0.8x_1 + 0.5x_2 = 400$ ,  $x_1 = 0$ ,  $x_2 = 800$ ,  $x_1 = 500$ ,  $x_2 = 0$ . 2.  $0.4x_1 + 0.8x_2 = 365$ ,  $x_1 = 0$ ,  $x_2 = 456,25$ ,  $x_1 = 912,5$ ,  $x_2 = 0$ . 3.  $x_1 - x_2 = 100$ ,  $x_1 = 0$ ,  $x_2 = -100$ ,  $x_1 = 100$ ,  $x_2 = 0$ . 4.  $x_2 = 350$ . 5.  $x_1, x_2 \ge 0$  - I чверть.

Областю припустимих розв'язків є п'ятикутник *OABCDE* .

Для знаходження екстремальних значень цільової функції при графічному розв'язку знайдемо вектор *c* , який є градієнтом функції *L*

$$
\overline{c} = grad L = \left(\frac{\partial L}{\partial x_1}; \frac{\partial L}{\partial x_2}\right), \overline{c} = (16; 14)
$$

Проводимо лінію рівня *L*0 , яка є перпендикулярною до вектора *c* . Оскільки цільова функція досліджується на максимум, то переміщується лінія рівня за напрямком вектора *c* . Точкою виходу з області припустимих значень *C* , координати якої визначаються як перетин  $\text{npamux}$   $0,8x_1 + 0,5x_2 = 400$ та  $0,4x_1 + 0,8x_2 = 365$ . Розв'язком системи є значення  $x_1 = 312,5$  кг і  $x_2 = 300 \text{ кr.}$ 

Таким чином, найбільше значення функції або максимальна виручка від реалізації продукції складе

 $L_{\text{max}}(312,5;300) = 16 \cdot 312,5 + 14 \cdot 300 = 9200$  *грн*.

**Задача 2.** Підприємство виробляє три види продукції. Для виготовлення кожного виду продукції використовують два види ресурсів: сировина і електроенергія, витрати яких на одиницю продукції і місячні запаси наведено у таблиці.

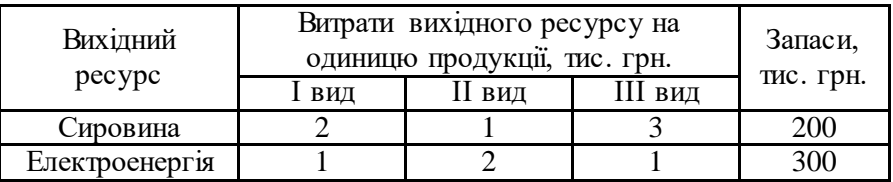

Роздрібна ціна одиниці продукції І виду - 3 тис. грн., ІІ виду – 4 тис. грн., III виду  $-2$  тис. грн.

Яку кількість кожного виду продукції *x* повинно щомісяця виробляти підприємство, щоб виручка *L* від реалізації продукції був максимальним?

*Розв'яжемо задачу за допомогою симплексного методу*

$$
L(x) = 3x_1 + 4x_2 + 2x_3 \rightarrow \text{max};
$$
  
ppu o6mexentных: 
$$
\begin{cases} 2x_1 + x_2 + 3x_3 \le 200, \\ x_1 + 2x_2 + x_3 \le 300, \\ x_1, x_2, x_3 \ge 0. \end{cases}
$$

Переведемо економіко-математичну модель до канонічного вигляду:

$$
\begin{cases} 2x_1 + x_2 + 3x_3 + x_4 = 200, \\ x_1 + 2x_2 + x_3 + x_5 = 300, \\ x_1, x_2, x_3 \ge 0. \end{cases}
$$

Складемо симплексну таблицю першого кроку:

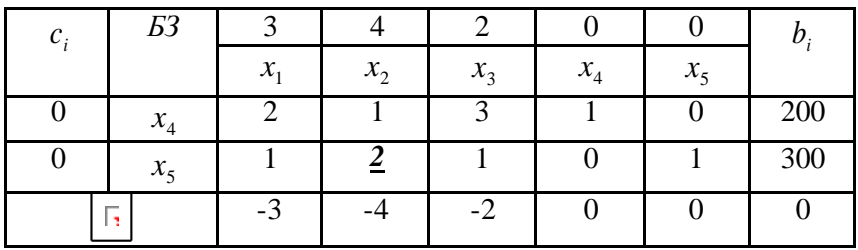

Заповнимо індексний рядок для змінних за формулами:

$$
\Delta_j = \sum_{i=1}^m c_i a_{ij} - c_j, \quad j = \overline{1, n}
$$

і для вільного члена:  $\Delta_j = \sum_{i=1}^m$ *i*  $c_i = \sum c_i b_i$ 1 .  $\Delta_3 = 0.3 + 0.1 - 2 = -2; \quad \Delta_4 = 0.1 + 0.0 - 0 = 0;$  $\Delta_1 = 0 \cdot 2 + 0 \cdot 1 - 3 = -3; \quad \Delta_2 = 0 \cdot 1 + 0 \cdot 2 - 4 = -4;$  $\Delta_5 = 0.0 + 0.1 - 0 = 0;$   $\Delta_6 = 0.200 + 0.300 = 0.$ 

Оскільки, маємо від'ємні оцінки  $\Delta_j \leq 0$  при умові, що цільова функція *L* → max, то знайдений розв'язок не є оптимальним. Складемо симплексну таблицю другого кроку.

За ключовий стовпець обираємо четвертий стовпець, який відповідає найменшому значенню індексної оцінки -4, а за індексний

елемент 2, тому що найменше значення відношення вільного члена до  $\min\left\{\frac{200}{1},\frac{300}{2}\right\} =$  $\int$  $\frac{300}{2}$  $\downarrow$ відповідного елемента ключового стовпця 150 . ↑  $\left\{ \right\}$ 1 2  $\overline{\mathcal{L}}$ J *БЗ* 3 4 2 0 0 *i b i c*  $x_1 \quad x_2$  $x_2$   $x_3$   $x_4$  $x_4$   $x_5$ 0  $\Omega$ 1 50 3 5 1 4 *x*  $\overline{\phantom{0}}$  $\overline{2}$ 2 2 4 1 0 150  $x_2$ 1 1 1 2 2 2  $-1$  0 0 0 0 2 600  $\mathbb{F}_2$ 

 $\frac{1}{2} - 2 = 0; \quad \Delta_4 = 0.1 + 4.0 - 0 = 0;$  $\frac{5}{2} + 4 \cdot \frac{1}{2}$  $\Delta_3 = 0 \cdot \frac{5}{2} + 4 \cdot \frac{1}{2} - 2 = 0; \quad \Delta_4 = 0 \cdot 1 + 4 \cdot 0 - 0 =$  $\frac{1}{2} - 3 = -1; \ \Delta_2 = 0.0 + 4.1 - 4 = 0;$  $\frac{3}{2} + 4 \cdot \frac{1}{2}$  $\Delta_1 = 0 \cdot \frac{3}{2} + 4 \cdot \frac{1}{2} - 3 = -1; \ \Delta_2 = 0 \cdot 0 + 4 \cdot 1 - 4 =$  $\frac{1}{2} - 0 = 2$ ;  $\Delta_b = 0.50 + 4.150 = 600$ .  $\left(\frac{1}{2}\right)$  + 4  $\cdot \frac{1}{2}$  $\lambda_5 = 0 \cdot \left(-\frac{1}{2}\right) + 4 \cdot \frac{1}{2} - 0 = 2; \quad \Delta_b = 0 \cdot 50 + 4 \cdot 150 =$  $\left(-\frac{1}{2}\right)$  $\setminus$  $\Delta_5 = 0 \cdot \left(-\frac{1}{2}\right) + 4 \cdot \frac{1}{2} - 0 = 2; \Delta_b$ 

Оскільки, маємо від'ємну оцінку  $\Delta_j \leq 0$  при умові, що цільова функція L → max, то знайдений розв'язок не є оптимальним. Складемо симплексну таблицю третього кроку.

За ключовий стовпець обираємо третій стовпець, який відповідає від'ємному значенню індексної оцінки -1, а за індексний елемент 2 3 , тому що найменше значення відношення вільного члена

до відповідного елемента ключового стовпця 3 100  $\frac{1}{2}$  $\frac{150}{17}$  $\min \left\{ \frac{50}{3/2}; \frac{150}{1/2} \right\} =$  $\int$  $\downarrow$  $\mathcal{L}$  $\overline{\mathcal{L}}$  $\left\{ \right.$  $\sqrt{ }$ .

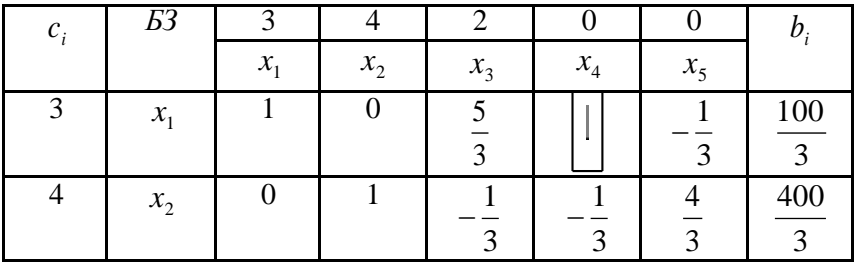

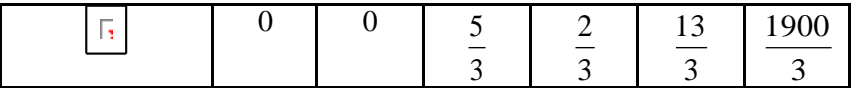

$$
\Delta_1 = 3 \cdot 1 + 4 \cdot 0 - 3 = 0; \qquad \Delta_2 = 3 \cdot 0 + 4 \cdot 1 - 4 = 0;
$$
  

$$
\Delta_3 = 3 \cdot \frac{5}{3} + 4 \cdot \left(-\frac{1}{3}\right) - 2 = \frac{5}{3};
$$
  

$$
\Delta_4 = 3 \cdot \frac{2}{3} + 4 \cdot \left(-\frac{1}{3}\right) - 0 = \frac{2}{3}; \quad \Delta_5 = 3 \cdot \left(-\frac{1}{3}\right) + 4 \cdot \frac{4}{3} - 0 = \frac{13}{3};
$$
  

$$
\Delta_b = 3 \cdot \frac{100}{3} + 4 \cdot \frac{400}{3} - 0 = \frac{1900}{3}.
$$

Оскільки, всі оцінки  $\Delta_j \geq 0$  при умові, що цільова функція  $L \rightarrow \max$ , то знайдений розв'язок є оптимальним.

$$
L_{\max}(\frac{100}{3};\frac{400}{3};0) = \frac{1900}{3} = 633\frac{1}{3}.
$$

Таким чином, підприємству необхідно виробляти продукцію І і ІІ виду, а випуск продукції ІІІ виду припинити.

**Задача 3.** Побудувати двоїсту задачу лінійного програмування і вирішити її симплексним методом, взявши за вихідну задачу 2 для відповідного варіанту. На підставі отриманого рішення зробити висновки.

Вихідна задача лінійного програмування має вигляд:

$$
\begin{cases}\nx_1 + 4x_2 \ge 4 \\
x_1 + x_2 \le 6 \\
x_2 \le 2 \\
x_i \ge 0 \\
F = x_1 + 3x_2 \to \text{max}\n\end{cases}
$$

Для побудови двоїстої задачі спочатку вихідну задачу необхідно привести до стандартного вигляду завдання максимізації, а саме:

 $\lceil -x_1-4x_2 \leq -4 \rceil$  $-x_1+x_2\leq 6$  $\vert x_{2} < 2$ 

Будуємо матрицю коефіцієнтів при невідомих в системі:

 $|-1 -4|$  $A = | 1 1 |$  $| 0 1 |$ Транспонуємо отриману матрицю:  $| -1 1 0 |$ 

 $A^{T}$ = | -4 1 1 |

Елементи отриманої матриці використовуємо як коефіцієнти при змінних в побудові двоїстої задачі. Коефіцієнти при змінних в цільовій функції вихідної задачі прирівнюються вільним коефіцієнтами в рівняннях-обмеженнях системи двоїстої задачі. Вільні коефіцієнти в рівняннях-обмеженнях системи початкового завдання прирівнюються коефіцієнтам при змінних в цільовій функції двоїстої задачі. Знаки нерівностей в двоїстій задачі змінюються на протилежні в порівнянні з вихідною. Напрямок цільової функції двоїстої задачі протилежно напрямку цільової функції вихідної задачі. Виходячи з усього вище перерахованого, отримаємо наступну двоїсту задачу:

 $\mathsf{-v_1+v_2>}\mathsf{1}$  $\frac{1}{2} -4y_1+y_2+y_3 \geq 3$  $|v_i>0$  $Z=4y_1+6y_2+2y_3 \rightarrow min$ 

Для виршиення задачі симплексним методом слід провести ряд перетворень:

 $\lceil -v_1 + v_2 - 1 \geq 0 \rceil$  $1 - 4y_1 + y_2 + y_3 - 3 \ge 0$ 

Вводимо додаткові змінні:

 $\lceil -y_1+y_2-1=y_4\rceil$ 

 $-4y_1+y_2+y_3-3=y_5$ 

-<br>Отже, симплексним методом розв'яжемо наступну задачу:

$$
\begin{cases}\ny_4+y_1-y_2+1=0\\ y_5+4y_1-y_2-y_3+3=0\\ y_1\geq 0\\ Z'=4y_1-6y_2-2y_3\rightarrow \max \end{cases}
$$

Складаємо симплексну таблицю першого кроку:

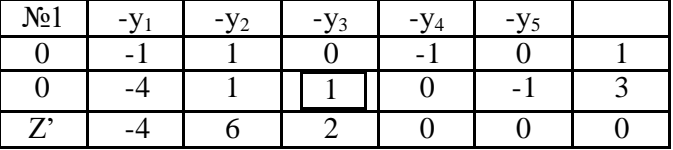

Визначаємо в таблиці ключовий стовпець. Ключовим може бути такий стовпець таблиці, в якому є хоча б один додатній елемент. Якщо таких стовпців кілька, то в якості ключового приймається той, нижнім елементом якого є мінімальний від'ємний елемент. Отже, у якості ключового вибираємо стовпець (-v<sub>3</sub>).

Визначаємо в ключовому стовпці таблиці ключовий елемент. Ключовим елементом може бути такий додатній елемент, відношення до якого відповідних коефіцієнтів з останнього стовпчика мінімально.

Отже, в отриманому ключовому стовпці є один додатній елемент, а саме 1.

Будуємо наступну симплексну таблицю. Для цього уз переводимо з розряду базисних змінних в розряд вільних змінних, тобто переводимо зі стовпчика в рядок. Ключовий стовпець видаляємо з таблиці. Всі елементи ключового рядка ділимо на ключовий елемент. Всі інші елементи в таблиці визначаємо за правилом прямокутника.

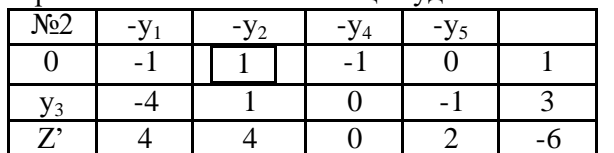

Отримана симплексна таблиця буде такого вигляду:

Дану симплексну форму ще можливо максимізувати, тому що в першому стовпці ще залишився один нуль. Отже переходимо до побудови наступної симплексного таблиці.

Здійснюємо вибір ключового стовпця. В якості ключового обираємо стовпець (-у2), тому що в ньому є додатні елементи, на відміну від інших стовпців таблиці. В якості ключового елемента вибираємо додатній елемент в цьому стовпці, причому з мінімальним співвідношенням min {1: 1; 3: 1} = 1: 1, а саме 1. Будуємо наступну симплексну таблицю, в якій здійснюємо перерахунок коефіцієнтів. Для цього у<sub>2</sub> переводимо з розряду базисних змінних в розряд вільних змінних, тобто переводимо зі стовпчика в рядок. Ключовий стовпець видаляємо з таблиці. Всі елементи ключового рядка ділимо на ключовий елемент. Всі інші елементи в таблиці визначаємо за правилом прямокутника.

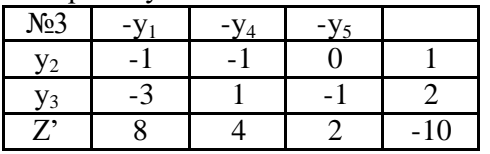

Дану симплексну форму неможливо максимізувати, оскільки в її нижньому рядку всі елементи додатні, перший стовпець заповнений змінними і виконується умова невід'ємності рішення. Таким чином, отриманий симплексним методом розв'язок задачі лінійного програмування має такий вигляд:

$$
y_1=0 y_4=0\n y_2=1 y_5=0
$$

$$
y_3=2
$$
  $z=-z'=10$ 

Висновок: теорема подвійності виконується, тому що, по-перше, і вихідна, і двоїста задача має оптимальне рішення, причому таке, що Lmax = Zmin = 10, по-друге, кількість ненульових компонент оптимального рішення вихідної задачі відповідає кількості нульових компонент оптимального рішення двоїстої завдання, а саме:

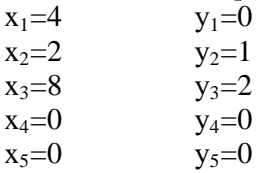

**Задача 4.** На складах  $A_1, A_2, A_3$  зосереджені запаси продукції у кількості 90, 400, 110 тон відповідно. Споживачі  $B_1, B_2, B_3$  повинні одержати цю продукцію у кількості 140, 300, 160 тон відповідно. Знайти такий варіант закріплення постачальників до споживачів, при якому сума витрат на перевезення була б мінімальною.

Витрати на перевезення однієї тони продукції задано матрицею  $\begin{pmatrix} 2 & 5 & 2 \\ 4 & 1 & 5 \end{pmatrix}$ .

$$
\begin{pmatrix} 4 & 1 & 5 \\ 3 & 6 & 8 \end{pmatrix}
$$

Перевіримо, чи є дана задача закритою.

$$
\sum_{i=1}^{3} a_i = 90 + 400 + 110 = 600 \text{ T}; \ \sum_{j=1}^{3} b_j = 140 + 300 + 160 = 600 \text{ T}.
$$
  

$$
\sum_{i=1}^{3} a_i = \sum_{j=1}^{3} b_j.
$$

Отже, дана транспортна задача є закритою.

Знайдемо вихідний опорний розв'язок методом мінімального тарифу. Кількість зайнятих клітин дорівнює  $m + n + 1 = 3 + 3 - 1 = 5$ . Умова невиродженості виконана, тому одержуємо опорний розв'язок, який запишемо у вигляді матриці

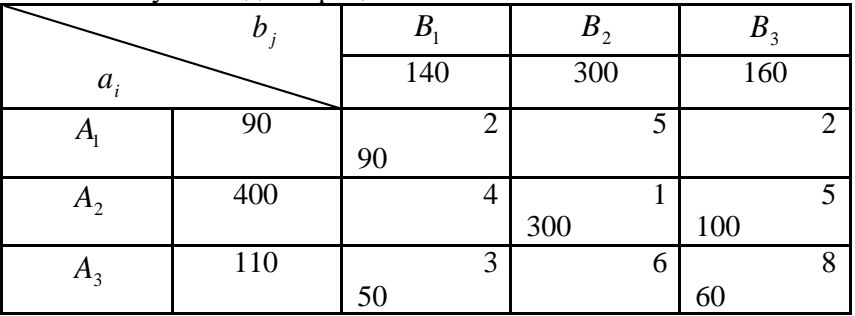
$$
X_1 = \begin{pmatrix} 90 & 0 & 0 \\ 0 & 300 & 0 \\ 50 & 0 & 160 \end{pmatrix}.
$$

Вартість перевезень при вихідному опорному розв'язку складає  $L_0(X_{onm1}) = 90 \cdot 2 + 300 \cdot 1 + 100 \cdot 5 + 50 \cdot 3 + 60 \cdot 8 = 1610$  (грн.).

Перевіримо одержаний розв'язок на оптимальність, для цього знайдемо потенціали зайнятих клітин.

0 160)<br>
ому опорно<br>
5+50·3+6<br>
5+50·3+6<br>
ок на опт<br>
ин.<br>
= 1,  $\beta_1 = 1$ ,  $\alpha_2 = -1$ <br>
редні вартос<br>
= 7;  $c_{21} =$ <br>
до таблиці.<br>
ми<br>  $S_{21} = 4 - 0 =$ <br>
ачення, то з<br>
покращити.<br>
ерахунку.<br>  $c_{12} - 5x_{13} + 4$ <br>
нт  $x_{13}$ , том<br>
Јо  $\alpha_3 + \beta_3 = 8.$  $\left| \right|$  $\alpha_3^2 + \beta_1^3 = 3,$  $\begin{cases} x_2 + p_2 = 3, \\ \alpha_2 + \beta_3 = 5, \end{cases}$  2 2  $\alpha_2 = -1, \beta_2$  $\mathbf{I}$  $\frac{1}{2}$  $\alpha_1 + \beta_1 = 2,$  $+\beta_3 = 5,$   $\alpha_2 = -1, \beta_2 = 2.$  $\alpha_2 + \beta_2 = 1,$  *IIpu*  $\alpha_1 = 1, \ \beta_1 = 1, \ \alpha_3 = 2, \ \beta_3 = 6,$ 

Для вільних клітин знайдемо посередні вартості

$$
c_{12}^{''} = \alpha_1 + \beta_2 = 3; \ c_{13}^{''} = \alpha_1 + \beta_3 = 7; \ c_{21}^{''} = \alpha_2 + \beta_1 = 0; c_{32}^{''} = \alpha_3 + \beta_2 = 4;
$$

Занесемо результати обчислень до таблиці. Знайдемо різниці між тарифами та посередніми вартостями

$$
S_{12} = 5 - 3 = 2
$$
;  $S_{13} = 2 - 7 = -5$ ;  $S_{21} = 4 - 0 = 4$ ;  $S_{32} = 6 - 4 = 2$ ;

Оскільки серед *S pq* є від'ємне значення, то знайдений розв'язок не є оптимальним і його необхідно покращити. Перейдемо до нового базису за допомогою циклу перерахунку. Для цього представимо функцію у вигляді:  $L_1 = 1610 + 2x_{12} - 5x_{13} + 4x_{21} + 2x_{32}$ 

Маємо один від'ємний коефіцієнт 13 *x* , тому при його збільшенні функція  $L_1$  буде зменшуватися. Покладемо  $x_{13} = P, P > 0$ . Пересуваємо вантаж *Р* по таблиці  $P = \min\{60, 90\} = 60$ .

Одержуємо новий план, який представлений у таблиці.

 $L_1(X_{onm2}) = 30 \cdot 2 + 60 \cdot 2 + 300 \cdot 1 + 100 \cdot 5 + 110 \cdot 3 = 1310$ .

Перевіримо новий план на оптимальність. Для цього повторимо повний цикл розрахунків.

$$
\begin{cases}\n\alpha_1 + \beta_1 = 2, & \text{if } \alpha_1 = 1, \beta_1 = 1, \beta_3 = 1, \alpha_2 = 4, \\
\alpha_2 + \beta_2 = 1, & \beta_2 = -3, \alpha_3 = 2. \\
\alpha_3 + \beta_1 = 3, & \beta_2 = -3, \alpha_3 = 2.\n\end{cases}
$$
\n
$$
c_{12} = \alpha_1 + \beta_2 = -2; \quad c_{21} = \alpha_2 + \beta_1 = 5; \quad c_{32} = \alpha_3 + \beta_2 = -1;
$$
\n
$$
c_{33} = \alpha_3 + \beta_3 = 3;
$$
\n
$$
S_{12} = 5 + 2 = 7; \quad S_{21} = 4 - 5 = -1; \quad S_{32} = 6 + 1 = 7; \quad S_{33} = 8 - 3 = 5;
$$

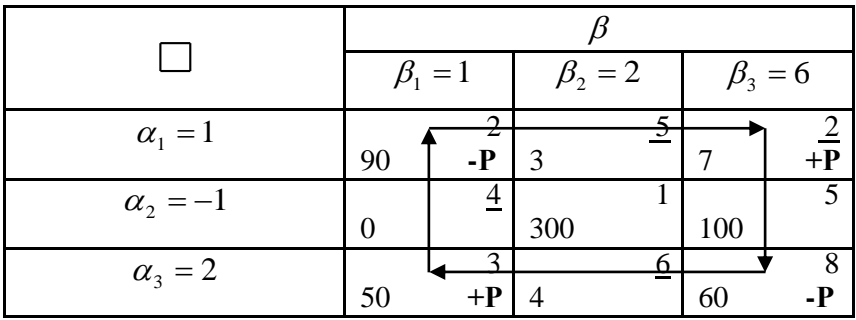

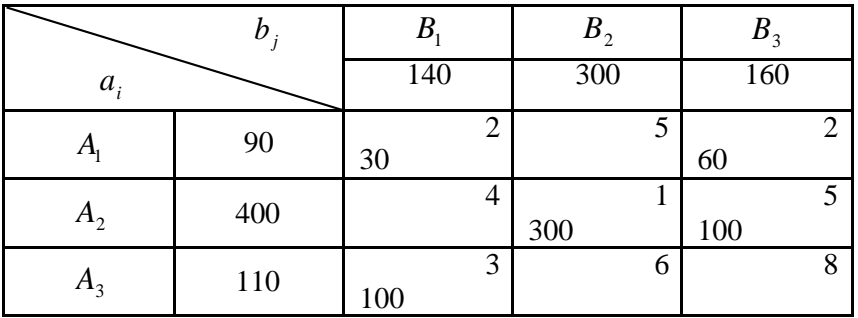

Представимо функцію у вигляді:  $L_2 = 1310 + 7x_{12} - x_{21} + 7x_{32} + 5x_{33}$ Перейдемо до нового базису:

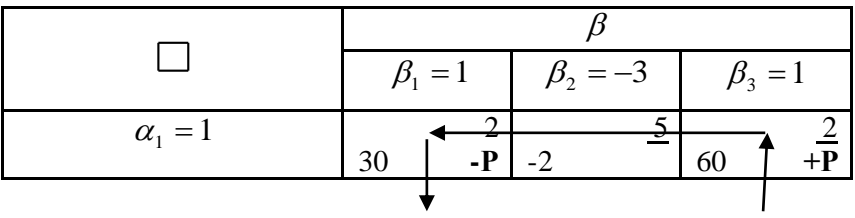

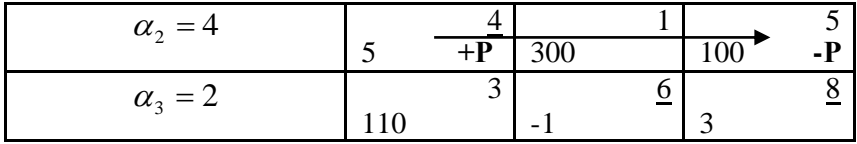

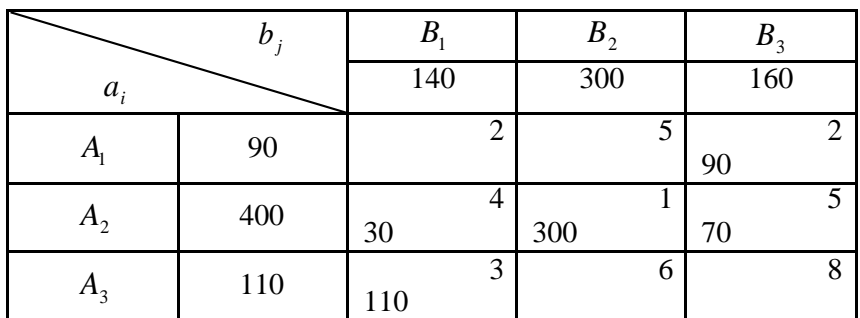

 $\alpha_2 = 4$  5  $\frac{4}{+P}$ <br>  $\alpha_3 = 2$  110 3<br>  $\beta_1$  140 90 2<br>
400 30 <sup>4</sup><br>
110 110 3<br>  $\frac{1}{3} = 2,$ <br>  $\frac{1}{3} = 4,$   $\frac{1}{2} = 1,$ <br>  $\frac{1}{3} = 5,$ <br>  $\frac{1}{3} = 5,$ <br>  $\frac{1}{3} = 5,$ <br>  $\frac{1}{3} = 3.$ <br>  $\frac{1}{3} = 4;$ <br>  $\frac{1}{3} = 1;$   $C_{12} =$  $\overline{1}$  $\mathbf{I}$  $\mathbf{I}$  $\mathfrak{t}$  $\Big\}$  $\mathbf{I}$ ∤  $\int \alpha_1 + \beta_3 = 2,$  $+\beta_1=$  $+\beta_3 =$  $+\beta_2 = 1,$   $\alpha_3 = 3, \beta_2 = -3.$  $\alpha_2 + \beta_1 = 4,$  *Ipu*  $\alpha_1 = 1, \ \beta_3 = 1, \ \alpha_2 = 4, \ \beta_1 = 0,$ 3. 5,  $3 + \rho_1$  $2 + \rho_3$  $2 + p_2 = 1,$   $u_3 = 3, p_2$  $\alpha_{3} + \beta_{1}$  $\alpha_{2} + \beta_{2}$  $\alpha_2 + \beta_2 = 1,$   $\alpha_3 = 3, \ \beta_1$  $c_{33}^{\prime} = \alpha_3 + \beta_3 = 4;$  $c_{11}^{\prime} = \alpha_1 + \beta_1 = 1; \ \ c_{12}^{\prime} = \alpha_1 + \beta_2 = -2; \ \ c_{32}^{\prime} = \alpha_3 + \beta_2 = 0;$  $S_{11} = 2 - 1 = 1$ ;  $S_{12} = 5 + 2 = 7$ ;  $S_{32} = 6 - 0 = 6$ ;  $S_{33} = 8 - 4 = 4$ ;

Оскільки серед *S pq* немає від'ємних значень, то знайдений розв'язок є оптимальним.

$$
L(X_{omm}) = 90 \cdot 2 + 30 \cdot 4 + 300 \cdot 1 + 70 \cdot 5 + 110 \cdot 3 = 1280.
$$

**Задача 5.** Для покращення фінансового стану підприємство прийняло рішення про збільшення випуску конкурентоздатної продукції, для чого було вирішено встановити у одному із цехів додаткового обладнання, яке займає  $19/3$  м<sup>2</sup> площі. На придбання додаткового обладнання підприємство виділило 10 тис. грн., при цьому воно може придбати обладнання двох видів. Придбання одного комплекту обладнання 1-го виду коштує 1 тис. грн., 2-го виду – 3 тис. грн. Придбання одного комплекту обладнання 1-го виду дозволяє збільшити випуск продукції за зміну на 2 шт., а одного комплекту 2-го виду – на 4 шт. Враховуючи, що для встановлення одного комплекту

1-го виду необхідно 1 м<sup>2</sup> площі, а для обладнання 2-го виду - 1 м<sup>2</sup> площі. Визначити такий набір додаткового обладнання, який дає можливість максимально збільшити випуск продукції.

Припустима, що підприємство придбало 1 *x* комплектів додаткового обладнання 1-го виду і 2 *x* комплектів обладнання 2-го виду.

Цільова функція має вигляд:  $L(x) = 2x_1 + 4x_2 \rightarrow \text{max}$ 

із обмеженнями: , 0 . 3 10 , , 3 <sup>19</sup> <sup>2</sup> 1 2 1 2 1 2 *х х цілі числа х х завартістю обладнання x x заплощею*

# *Розв'яжемо задачу методом Гоморі*

Спочатку розв'яжемо симплексним методом, для цього перейдемо до

канонічної форми системи обмежень:

 $\overline{\mathcal{L}}$  $\Big\}$  $\left\{ \right.$  $\overline{ }$  $+3x_2 + x_4 =$  $+ x_2 + x_3 =$  $3x_2 + x_4 = 10$ . , 3  $2x_1 + x_2 + x_3 = \frac{19}{3}$  $1 + \lambda_2 + \lambda_3$  $x_1 + 3x_2 + x$  $x_1 + x_2 + x$ 

|                              |                | $\begin{bmatrix} x_1 & 0 & 0 & 0 \\ 0 & 0 & 0 & 0 \\ 0 & 0 & 0 & 0 \\ 0 & 0 & 0 & 0 \\ 0 & 0 & 0 & 0 \\ 0 & 0 & 0 & 0 \\ 0 & 0 & 0 & 0 \\ 0 & 0 & 0 & 0 \\ 0 & 0 & 0 & 0 \\ 0 & 0 & 0 & 0 & 0 \\ 0 & 0 & 0 & 0 & 0 \\ 0 & 0 & 0 & 0 & 0 \\ 0 & 0 & 0 & 0 & 0 & 0 \\ 0 & 0 & 0 & 0 & 0 & 0 \\ 0 & 0 & 0 & 0 & 0 & 0 & 0 \\ 0 &$ |                  |                  |                  |                  |  |  |  |
|------------------------------|----------------|----------------------------------------------------------------------------------------------------|------------------|------------------|------------------|------------------|--|--|--|
| $c_i$                        | Б3             | $\overline{2}$                                                                                                    | $\overline{4}$   | $\boldsymbol{0}$ | $\boldsymbol{0}$ | $b_i$            |  |  |  |
|                              |                | $x_{1}$                                                                                                    | $x_{2}$          | $x_3$            | $x_4$            |                  |  |  |  |
| $\mathbf{0}$                 |                | $\overline{2}$                                                                                                    | 1                | $\mathbf{1}$     | $\boldsymbol{0}$ | 19/3             |  |  |  |
| $\boldsymbol{0}$             |                | $\mathbf{1}$                                                                                                    | $\overline{3}$   | $\boldsymbol{0}$ | 1                | 10               |  |  |  |
| $\Delta_j$                   |                | $-2$                                                                                                    | $-4$             | $\boldsymbol{0}$ | $\boldsymbol{0}$ | $\boldsymbol{0}$ |  |  |  |
| $\min\{19/3; 10/3\} = 10/3,$ |                |                                                                                                    |                  |                  |                  |                  |  |  |  |
| $c_i$                        | <b>E3</b>      | $\overline{2}$                                                                                                    | 4                | $\boldsymbol{0}$ | $\boldsymbol{0}$ | $b_i$            |  |  |  |
|                              |                | $x_{1}$                                                                                                    | $x_2$            | $x_3$            | $x_4$            |                  |  |  |  |
| $\boldsymbol{0}$             |                | 5/3                                                                                                    | $\boldsymbol{0}$ | 1                | $-1/3$           | 3                |  |  |  |
| $\overline{4}$               | $x_2$          | 1/3                                                                                                    | 1                | $\boldsymbol{0}$ | 1/3              | 10/3             |  |  |  |
| $\Delta_j$                   |                | $-2/3$                                                                                                    | $\overline{0}$   | $\boldsymbol{0}$ | 4/3              | 40/3             |  |  |  |
| $\min\{9/5;10\} = 9/5,$      |                |                                                                                                    |                  |                  |                  |                  |  |  |  |
| $c_i$                        | E <sub>3</sub> | $\overline{2}$                                                                                                    | 4                | 0                | $\boldsymbol{0}$ | $b_i$            |  |  |  |
|                              |                | $x_1$                                                                                                    | $x_{2}$          | $x_3$            | $x_4$            |                  |  |  |  |

2 | | | | 1 | 0 | 3/5 |  $-1/5$  | 9/5

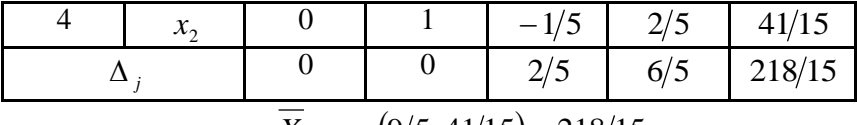

$$
X_{\text{max}} = (9/5; 41/15) = 218/15.
$$

Знайдемо дробові частини чисел

$$
\left\{\frac{9}{15}\right\} = \frac{9}{15} - 1 = \frac{4}{5}; \qquad \left\{\frac{41}{15}\right\} = \frac{41}{15} - \frac{30}{15} = \frac{11}{15}.
$$

Порівняємо:  $\frac{1}{5} = \frac{12}{15} > \frac{11}{15}$ . 15 11 15 12 5  $\frac{4}{7} = \frac{12}{17}$ 

Враховуючи дробові частини чисел  $3/5$  i  $-1/5$ 

; 5 3 5  $\frac{3}{7}$  = J  $\left\{ \right\}$  $\mathcal{L}$  $\overline{\mathcal{L}}$ ₹  $\int$ 5  $1 = \frac{4}{7}$ 5 1 5  $\left\{\frac{1}{2}\right\} = -\frac{1}{2} + 1 =$ J  $\left\{ \right\}$  $\mathcal{L}$  $\overline{\mathcal{L}}$ ┤  $\left\{\frac{1}{2}, \frac{1}{2}\right\} = -\frac{1}{4} + 1 = \frac{4}{4}$  складемо додаткові обмеження цілочислові для першого рядка 5 4 5 4 5  $\frac{3}{5}x_3 + \frac{4}{5}x_4 \ge \frac{4}{5}$  abo 5 4 5 4 5  $\frac{3}{5}x_3 + \frac{4}{5}x_4 - x_5 = \frac{4}{5}$  i введемо додатковий рядок таблиці

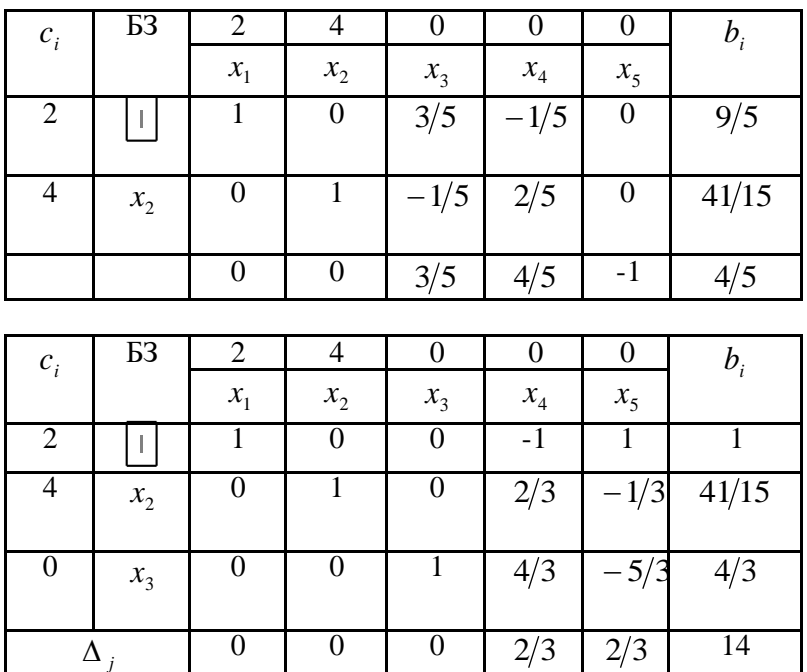

 $X_{\text{max}} = (1; 3) = 14.$ 

Областю припустимих розв'язків є чотирикутник *ОАВС*, а  $\bar{c}$  = grad  $L = (2, 4)$ .

Оптимальний розв'язок задача має у точці *В*

$$
B: \begin{cases} 2x_1 + x_2 = \frac{19}{3}, & x_1 = \frac{9}{5}, x_2 = \frac{41}{15} \\ x_1 + 3x_2 = 10. \end{cases}
$$

Одержане оптимальне значення не є цілочисловим. Замінимо багатокутник *ОАВС* на *ОКЕМNF*. Лінія рівня переміщується у точку *E*(1:3) πe де і є максимальне значення цільової функції  $\overline{X}_{\text{max}} = 2 \cdot 1 + 4 \cdot 3 = 14.$ 

Таким чином, підприємству необхідно придбати 1 комплект обладнання першого виду і 3 комплекти обладнання другого виду, що забезпечить йому при наявних обмеженнях на виробничі площі і грошові кошти максимальне збільшення випуску продукції, яке дорівнює 14 тис. грн. за зміну.

**Задача 6.** Дослідити функцію на екстремум

$$
F = -x_1^2 + 3x_1x_2 - 4x_2^2 \rightarrow ext;
$$
  
\n
$$
\begin{cases}\nx_1 + 3x_2 \ge 2, \\
x_1 + 0, 5x_2 \le 5, \\
-x_1 + 0, 3x_2 \le 1, \\
x_1, x_2 \ge 0.\n\end{cases}
$$

Побудуємо область обмежень

1.  $x_1 + 3x_2 = 2$   $x_1 = 0, x_2 = 2/3$ .  $x_1 = 2, x_2 = 0$ . 2.  $x_1 + 0.5x_2 = 5$   $x_1 = 3.5, x_2 = 3.$   $x_1 = 5, x_2 = 0.$ 3.  $-x_1 + 0.3x_2 = 1$   $x_1 = -1, x_2 = 0, \quad x_1 = 0.5, x_2 = 5.$ 

Областю обмежень є множина точок площини *ХОУ*, що належать чотирикутнику *АВСDE* з вершинами:

A (0; 
$$
\frac{2}{3}
$$
); B(0;  $\frac{10}{3}$ ); C(1,25; 7,5); D(5; 0); E(2; 0)

Знайдемо значення функції у критичних точках області:

$$
\begin{cases}\n\frac{\partial F}{\partial x_1} = -2x_1 + 3x_2 = 0 \\
\frac{\partial F}{\partial x_2} = 3x_1 - 8x_2 = 0\n\end{cases} \quad x_1 = 0, x_2 = 0
$$

 $M_{1}(0;0)$ - критична точка, що не належить області розв'язків. Знайдемо значення функції у критичних точках на границях області.

1) 
$$
x_1 + 3x_2 = 2
$$
;  $x_1 = 2 - 3x_2$   
\n $F = -(2 - 3x_2)^2 + 3x_2(2 - 3x_2) - 4x_2^2 = -22x_2^2 + 18x_2 - 4$ .  
\n $F' = -4x_2 + 18 = 0$   $x_2 = \frac{18}{44} = \frac{9}{22} \approx 0.41$ .  $x_1 = 2 - \frac{27}{22} = \frac{17}{22} \approx 0.77$ .  
\n $M_1(\frac{17}{22}; \frac{9}{22})$ - критична точка, що належить області розв'язків.  
\n $F_{M_2} = -\frac{81}{22} + \frac{162}{22} - \frac{88}{22} = -\frac{7}{22} \approx -0.32$ .  
\n2)  $x_1 + 0.5x_2 = 5$ ;  $x_1 = 5 - 0.5x_2$ .  
\n $F = -(5 - 0.5x_2)^2 + 3x_2(5 - 0.5x_2) - 4x_2^2 = -8.75x_2^2 + 20x_2 - 25$ .  
\n $F' = -17.5x_2 + 20 = 0$ ,  $x_2 = \frac{8}{7} \approx 1.14$   
\n $x_1 = 5 - \frac{4}{7} = \frac{31}{7} \approx 4.43$ .

Критична точка  $M_3(\frac{31}{2}; \frac{3}{2})$ 7  $\frac{8}{1}$  $M_3(\frac{31}{7}; \frac{8}{7})$  належить області розв'язків, тому

$$
F_{M_3} = -\frac{961}{49} + \frac{744}{49} - \frac{256}{49} = \frac{473}{49} \approx 9,65.
$$
  
3) 
$$
-x_1 + 0,3x_2 = 1; \quad x_1 = 0,3x_2 - 1. \qquad F = 3,19x_2 - 2,4x_2 - 1;
$$

$$
F' = 6,38x_2 - 2,4 = 0; \quad x_2 = \frac{2,4}{6,38} = \frac{120}{319} \approx 0,38.
$$

 $x_1 = 0,3 \cdot 0,38 - 1 = -0,886$ . Критична точка не належить області розв'язків.

Знайдемо значення функції у вершинах області розв'язків

$$
A(0; \frac{2}{3}); B(0; \frac{10}{3}); C(1, 25; 7, 5); D(5; 0); E(2; 0)
$$

1,78.<br>
5 – 225 = –198<br>  $\frac{473}{49}$ ;  $F_{min}$  (1,2<br>
-36 aray Ban LHI<br>
ppar, який реа<br>
раджу  $Q_1$  тон<br>
складають 0,<br>
uній ринок - 0,<br>
ic ть концентра<br>
ній ринки, и<br>
а рік реалізуєт<br>
за допомогою<br>
-математичну<br>
toï моделі ма 9 16 9  $F_{A} = -4 \cdot \frac{4}{9}$  $= -4 \cdot \frac{1}{2} = -\frac{10}{2} \approx -1.78.$   $F_B = -4 \cdot \frac{100}{2} = -\frac{400}{2} \approx -44.44.$ 9 400  $F_B = -4 \cdot \frac{100}{9} = -\frac{400}{9} \approx F_c = -1,5625 + 28,125 - 225 = -198,4375.$   $F_D = -25;$   $F_E = -4.$ Oтже,  $F_{\text{max}}(\frac{51}{7}, \frac{8}{7}) = \frac{115}{10}; F_{\text{min}}(1,25;7,5) = -198,4375.$ 49  $) = \frac{473}{10}$ 7  $;\frac{8}{5}$  $F_{\text{max}}(\frac{31}{7}; \frac{8}{7}) = \frac{473}{49}; \quad F_{\text{min}}(1, 25; 7, 5) = -$ 

**Задача 7.** Гірничо-збагачувальний комбінат виробляє товарну продукцію – концентрат, який реалізує на внутрішній і зовнішній ринки збуту. При продажу  $\mathcal{Q}_{\!1}\,$  тон концентрату на внутрішній ринок витрати на реалізацію складають  $0,001Q_1^2$  грн., а при продажу  $Q_2$  тон концентрату на зовнішній ринок -  $0,\!001Q_2^2$  грн.

Визначити, яку кількість концентрату (тон) необхідно продавати на внутрішній і зовнішній ринки, щоб витрати на реалізацію були мінімальними, якщо за рік реалізується 10000 тис. тон концентрату.

*Розв'яжемо задачу за допомогою методу множників Лагранжа* Складемо економіко-математичну модель задачі. Цільова функція економіко-математичної моделі має вигляд

$$
B = 0.001Q_1^2 + 0.001Q_2^2 \rightarrow \min,
$$

де *B* - витрати на реалізацію концентрату, грн.

при обмеженнях:  $\overline{\mathcal{L}}$  $\left\{ \right.$  $\int$  $\geq$  $+Q_{2} =$  $Q_2 \geq 0$ . 10000 ,  $\mathfrak{p}_1, \mathfrak{p}_2$  $_1$  22 *Q Q*  $Q_{1} + Q_{2}$ 

Складемо функцію Лагранжа:

 $(Q_1, Q_2, \lambda) = 0,001Q_1^2 + 0,001Q_2^2 + \lambda \cdot (Q_1 + Q_2 - 10000)$  $F(Q_1, Q_2, \lambda) = 0,001Q_1^2 + 0,001Q_2^2 + \lambda \cdot (Q_1 + Q_2 - 10000)$ .

За необхідною умовою існування екстремуму функції, знайдемо частинні похідні функції  $F$  за змінними  $Q$ <sub>1</sub>, $Q$ <sub>2</sub>, $\lambda$ , прирівняємо їх до нуля та одержимо систему рівнянь:

$$
\begin{cases}\n\frac{\partial F}{\partial Q_1} = 0, & 0 \leq Q_1 + \lambda = 0, \\
\frac{\partial F}{\partial Q_2} = 0, & 0 \leq Q_2 + \lambda = 0, \\
\frac{\partial F}{\partial \lambda} = Q_1 + Q_2 - 10000.\n\end{cases}
$$

Після елементарних перетворень одержуємо:

$$
\begin{cases}\nQ_1 = -\frac{\lambda}{0,002}; \\
Q_2 = -\frac{\lambda}{0,002}; \\
\lambda = -10.\n\end{cases}
$$

$$
3\text{bij}\text{KW } Q_1 = 5000 \text{ m.c. } r, \quad Q_2 = 5000 \text{ m.c. } r.
$$

Перевіримо одержані значення на оптимальність. Використаємо достатню умову екстремуму функції двох змінних.

$$
\frac{\partial^2 F}{\partial Q_1^2} = Q_1; \ \frac{\partial^2 F}{\partial Q_1 \partial Q_2} = 0; \ \frac{\partial^2 F}{\partial Q_2^2} = Q_2;
$$

Одержуємо,  $A = 0.002$ ;  $B = 0$ ;  $C = 0.002$ .

Звідси,  $B^2 - AC = 0 - 0,002 \cdot 0,002 < 0$ , тому у точці (5000; 5000) існує екстремум функції. При  $A = 0,002 > 0$ одержуємо, що у досліджуваній точці існує мінімум функції, значить, мінімальні витрати на реалізацію концентрату дорівнюють:

 $B_{\text{min}}(5000; 5000) = 0,001 \cdot (5000)^2 + 0,001 \cdot (5000)^2 = 50000$  грн.

**Задача 8.** Підприємства *А* та *В* виробляють два конкуруючих види продукції. У певний час кожний вид продукції «контролює» 50% ринку. Покращивши якість продукції, обидва підприємства планують розгорнути рекламні заходи. Якщо обидва підприємства не будуть цього робити, то стан ринку не зміниться. Обстеження ринку показує, що 50 % потенційних покупців отримують інформацію через телебачення, 30 % – через пресу й останні 25 % – через радіомовлення. Мета кожного підприємства – вибрати ефективні засоби реклами. Задачу необхідно сформулювати як гру двох осіб з нульовою сумою й знайти оптимальні стратегії.

Учасниками гри є два підприємства *А* і *В*. Кожен із гравців має три стратегії використання реклами – телебачення (1), преса (2) й радіомовлення (3). Якщо обидва гравці виберуть однакові ЗМІ для реклами своєї продукції, то їх вплив на ринок не зміниться. Припустимо, що якщо підприємство *А* вибрало як засіб реклами телебачення (*А*1), то підприємство *В* може вибрати телебачення (*В*1), пресу (*В*2) чи радіомовлення (*В*3) для реклами. У результаті такого вибору вплив на ринок для *А* в першому випадку не зміниться, в другому й третьому відповідно збільшиться на 20 % і 30 %. Якщо підприємство *А* вибере за стратегію рекламу через пресу (*А*2), то *В*  може вибрати телебачення (*В*1), пресу (*В*2) чи радіомовлення. Тоді в першому випадку підприємство *А* втратить 20% споживачів, у

третьому – попит зросте на 10 %. Аналогічно аналізуємо третю стратегію. Остаточно отримуємо платіжну матрицю[*aij*]: Знайдемо нижню та верхню ціни описуваної гри:

Оскільки α = β = 0, то гра має сідлову точку. Оптимальними будуть стратегії *А*<sup>1</sup> для підприємства *А* і *В*<sup>1</sup> для *В*, тобто обом підприємствам слід використати як засіб інформації телевізійну рекламу.

**Задача 9.** Наведена таблиця міжгалузевих зв'язків для 3 галузей промисловості. Необхідно визначити обсяги випуску продукції кожної галузі, якщо кінцевий продукт буде змінюватися і дорівнювати відповідно 40, 30 і 50 млн. грн.

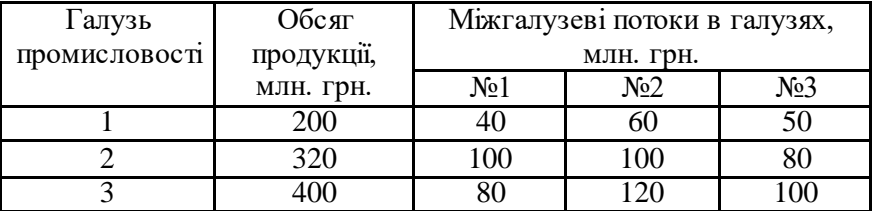

*Для розв'язання застосуємо задачу про складання міжгалузевого балансу Леонтьєва*

Складемо матрицю технології виробництва, використовуючи формулу

$$
a_{ij} = \frac{q_{ij}}{Q_j} \quad (i = 1, 2, ..., n; \quad j = 1, 2, ..., n).
$$
  
\n
$$
A = \begin{pmatrix} \frac{40}{200} & \frac{60}{320} & \frac{50}{400} \\ \frac{100}{200} & \frac{100}{320} & \frac{80}{400} \\ \frac{80}{200} & \frac{120}{320} & \frac{100}{400} \end{pmatrix} = \begin{pmatrix} 0,200 & 0,188 & 0,125 \\ 0,500 & 0,313 & 0,200 \\ 0,400 & 0,375 & 0,250 \end{pmatrix}
$$
  
\n
$$
1 - A = \begin{pmatrix} 1 & 0 & 0 \\ 0 & 1 & 0 \\ 0 & 0 & 1 \end{pmatrix} - \begin{pmatrix} 0,200 & 0,188 & 0,125 \\ 0,500 & 0,313 & 0,200 \\ 0,400 & 0,375 & 0,250 \end{pmatrix} = \begin{pmatrix} 0,800 & -0,188 & -0,125 \\ -0,500 & 0,687 & -0,200 \\ -0,400 & -0,375 & 0,750 \end{pmatrix}
$$

Знайдемо матрицю  $(1-A)^{-1}$ , обернену до матриці  $(1-A)$ , визначник  $\begin{vmatrix} 0.800 & -0.188 & -0.125 \\ -0.500 & 0.687 & -0.200 \end{vmatrix} = 0.209$  $0,400 -0,375$  0,750  $0,500$   $0,687$   $-0,200$  $0,800 -0,188 -0,125$  $=$  $-0,400 -0,500$  0.687 - $-0,188 \Delta = \begin{vmatrix} 0.800 & -0.188 & -0.125 \\ -0.500 & 0.687 & -0.200 \end{vmatrix} = 0.209$ 

Знайдемо алгебраїчні доповнення до елементів матриці ( 1 *A* ):

$$
A_{11} = (-1)^2 \cdot \begin{vmatrix} 0.687 & -0.200 \\ -0.375 & 0.750 \end{vmatrix} = 0.440; \quad A_{12} = (-1)^3 \cdot \begin{vmatrix} -0.500 & -0.200 \\ -0.400 & 0.750 \end{vmatrix} = 0.455;
$$
  
\n
$$
A_{13} = (-1)^4 \cdot \begin{vmatrix} -0.500 & 0.687 \\ -0.400 & -0.375 \end{vmatrix} = 0.462; \quad A_{21} = (-1)^3 \cdot \begin{vmatrix} -0.188 & -0.125 \\ -0.375 & 0.750 \end{vmatrix} = 0.188;
$$
  
\n
$$
A_{22} = (-1)^4 \cdot \begin{vmatrix} 0.800 & -0.125 \\ -0.400 & 0.750 \end{vmatrix} = 0.550; \quad A_{23} = (-1)^5 \cdot \begin{vmatrix} 0.800 & -0.188 \\ -0.400 & 0.375 \end{vmatrix} = 0.375;
$$

 $\begin{vmatrix} 0.500 & -0.220 \\ -0.200 \end{vmatrix} = 0.223;$  $\begin{vmatrix} 0,188 & -0,125 \\ 0,687 & -0,200 \end{vmatrix} = 0,123; \quad A_{32} = (-1)^5 \cdot \begin{vmatrix} 0,800 & -0,125 \\ -0,500 & -200 \end{vmatrix}$  $A_{31} = (-1)^4 \cdot \begin{vmatrix} -0.188 & -0.125 \\ 0.687 & -0.200 \end{vmatrix} = 0.123; \quad A_{32} = (-1)^5 \cdot \begin{vmatrix} 0.800 & -0.125 \\ -0.500 & -0.200 \end{vmatrix} =$  $\begin{vmatrix} -0.125 \\ -0.200 \end{vmatrix} = 0.123; \quad A_{32} = (-1)^5 \cdot \begin{vmatrix} 0.800 \\ -0.500 \end{vmatrix}$  $A_{31} = (-1)^4 \cdot \begin{vmatrix} -0.188 & -0.125 \\ 0.687 & 0.200 \end{vmatrix} = 0.123; A_3$ 

$$
A_{33} = (-1)^6 \cdot \begin{vmatrix} 0,800 & -0,188 \\ -0,500 & 0,687 \end{vmatrix} = 0,456.
$$

Тоді матриця коефіцієнтів сумісного споживання має вигляд

. 2,211 1,794 2,182 2,177 2,632 1,067 2,105 0,900 0,589 0,462 0,375 0,456 0,455 0,550 0,223 0,440 0,188 0,123  $0,209$  $(1-A)^{-1} = \frac{1}{0,209} \cdot \begin{pmatrix} 0,440 & 0,188 & 0,123 \\ 0,455 & 0,550 & 0,223 \\ 0.462 & 0.375 & 0.456 \end{pmatrix} = \begin{pmatrix} 2,105 & 0,900 & 0,589 \\ 2,177 & 2,632 & 1,067 \\ 2,211 & 1.794 & 2.182 \end{pmatrix}$  $\big)$  $\overline{\phantom{0}}$  $\Bigg[$  $\setminus$  $\overline{C}$  $\overline{a}$  $\begin{matrix} \phantom{-} \end{matrix}$  $\big)$  $\overline{\phantom{0}}$  $\Bigg[$  $\setminus$  $\overline{C}$  $(-A)^{-1} = \frac{1}{2.200}$ 

Обсяги продукції, які необхідно виробляти кожній галузі будуть дорівнювати

$$
\begin{pmatrix} Q_1 \\ Q_2 \\ Q_3 \end{pmatrix} = \begin{pmatrix} 2,105 & 0,900 & 0,589 \\ 2,177 & 2,632 & 1,067 \\ 2,211 & 1,794 & 2,182 \end{pmatrix} \cdot \begin{pmatrix} 40 \\ 30 \\ 50 \end{pmatrix} = \begin{pmatrix} 140,65 \\ 219,39 \\ 251,36 \end{pmatrix}
$$

Таким чином, випуск продукції в першій галузі необхідно зменшити до 140,65 млн. грн., у другій – до 219,39 млн. грн., а у третій – до 251,36 млн. грн.

### **3. ІНДИВІДУАЛЬНЕ НАВЧАЛЬНО-ДОСЛІДНЕ ЗАВДАННЯ 2 ДО МОДУЛЮ «МОДЕЛЮВАННЯ ЕКОНОМІЧНИХ ПРОЦЕСІВ В УМОВАХ РИЗИКУ І НЕВИЗНАЧЕНОСТІ»: ЗАГАЛЬНІ РЕКОМЕНДАЦІЇ**

Індивідуальне навчально-дослідне завдання 2 до модулю «Моделювання економічних процесів в умовах ризику і невизначеності» за структурою охоплює один кредит та три теми.

*Кредит 3. Аналіз та управління ризиком в економіці*

Тема 10. Поняття економічного ризику. Класифікація, методи оцінки і управління.

Невизначеність і ризик. Класифікація ризику. Загальні принципи аналізу ризику. Якісний аналіз ризику. Кількісний аналіз ризику. Управління ризиком.

Тема 11. Система показників кількісної оцінки ступеня ризику.

Імовірнісний підхід до оцінювання ризику. Ризик в абсолютному виразі. Ризик у відносному виразі. Використання нерівності Чебишева. Крива ризику. Систематичний і несистематичний ризик.

Тема 12. Прийняття рішень в умовах невизначеності й ризику.

Критерій сподіваного значення. Критерій «сподіване значення – дисперсія». Критерій граничного рівня. Кількісний аналіз прийняття рішень методом дерева цілей. Оптимізація структури портфеля цінних паперів і оцінка ризику. Критерій Лапласа. Критерій Вальда. Критерій Севіджа. Критерій Гурвіца. Критерій Байєса (максимум середнього виграшу). Критерій мінімуму середнього ризику. Критерій Ходжеса-Лемана.

Індивідуальне навчально-дослідне завдання 2 містить три задачі, які є обов'язковими для розв'язання. Зокрема:

Задача 1. Розв'язання задачі із застосуванням кількісного і якісного аналізу ризику.

Задача 2. Розв'язання задачі із застосуванням статистичного методу.

Задача 3. Розв'язання задачі із застосуванням методу аналізу чутливості.

### **3.1 Варіанти контрольних завдань**

**Задача 1.** Метою діяльності підприємства є отримання прибутку від надання додаткових послуг в розмірі 30+N тис. грн. за звітний період. Економіст цього підприємства на основі аналізу показників його діяльності за попередній квартал, використовуючи дані маркетингових досліджень, розробив план діяльності на наступний квартал (див. табл. 1).

Аналіз попередньої роботи підприємства показав, що на його діяльність впливає багато чинників, і через це підприємство може не досягти запланованих показників (див. табл. 2).

Необхідно:

1. Ідентифікувати вид ризику.

2. Дати характеристику можливих витрат і обчислити розмір кожної з можливих витрат та їх загальну величину (питому вагу постійних витрат у структурі собівартості продукції прийняти в розмірі 25+0,5N%), N - № варіанту студента.

3. Визначити, вплив яких факторів приводить до появи відмови в діяльності підприємства, тобто виводить його зі стану нормального функціонування.

4. Кількісно оцінити ризик підприємства, використовуючи експертні дані про ймовірність появи факторів ризику в діяльності підприємства в наступному кварталі (див. табл. 3).

5. Зробити висновки щодо можливих наслідків впливу ризику на діяльність підприємства.

Таблиця 1

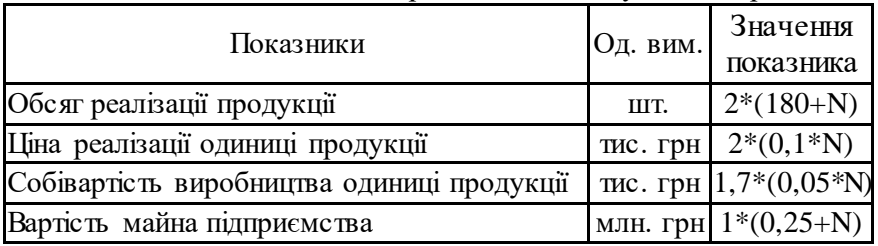

План діяльності підприємства на наступний квартал

| Partoph phonry ta posytibiath in bibling the <i>Amibili</i> c ib highphone iba                                      |          |                       |  |  |  |  |  |  |
|----------------------------------------------------------------------------------------------------|----------|-----------------------|--|--|--|--|--|--|
| Фактори та їх вплив                                                                                                 | Од. вим. | Значення<br>показника |  |  |  |  |  |  |
| Поява на ринку нового конкурента<br>призводить до необхідності зниження ціни<br>реалізації продукції на:            | тис. грн | $0,1^*(0,1^{2*} N)$   |  |  |  |  |  |  |
| Через неповну забезпеченість сировиною -<br>зниження обсягу виробництва і реалізації<br>продукції                   | $\%$     | $10*(0,1*N+1)$        |  |  |  |  |  |  |
| Унаслідок неповного використання<br>виробничих потужностей - зниження обсягу<br>виробництва та реалізації продукції | %        | $0,022*(N+3)$         |  |  |  |  |  |  |
| У зв'язку з можливою зміною<br>постачальника сировини - збільшення                                                  | тис. грн | $40*(N+2)$            |  |  |  |  |  |  |

Таблиця 2  $\Phi$ актори ризику та результати їх

# Таблиця 3

Середня експертна оцінка ймовірностей виникнення факторів ризику підприємства

витрат на транспортування

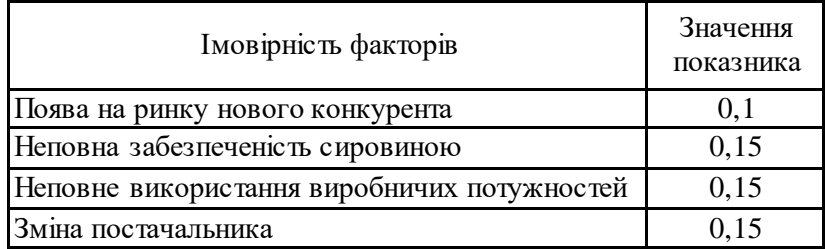

**Задача 2.** Використавши статистичний метод, оцінити ризик вкладення капіталу в підприємницькі проекти А і Б, про які відома інформація (див. табл. 4), в скількох випадках раніше від цих проектів одержували прибутки та у яких розмірах.

Таблиця 4

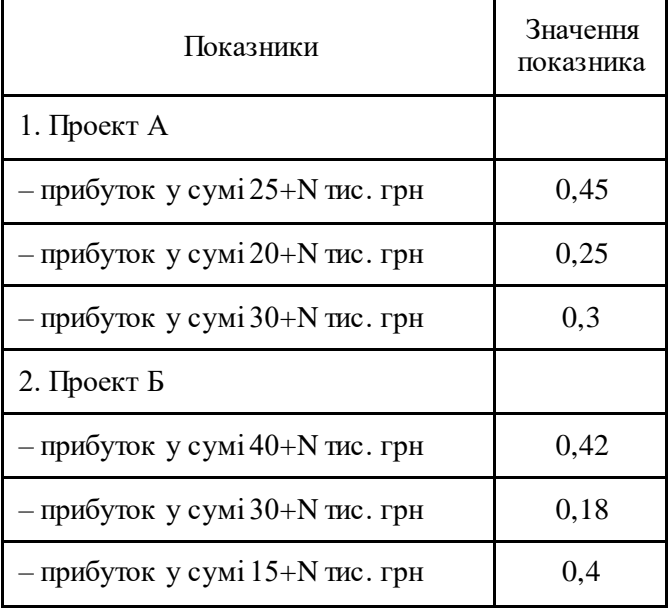

Статистичні дані про проекти, що аналізуються

**Задача 3.** Підприємство має намір налагодити випуск нового виду продукції. Для цього був розроблений інвестиційний проект, термін дії якого 4 роки. Основні дані цього проекту вміщено в таблиці 5. Використовуючи метод аналізу чутливості, розрахувати:

- 1. критичне значення ціни продукції;
- 2. критичне значення обсягу реалізації продукції.

Таблиця 5

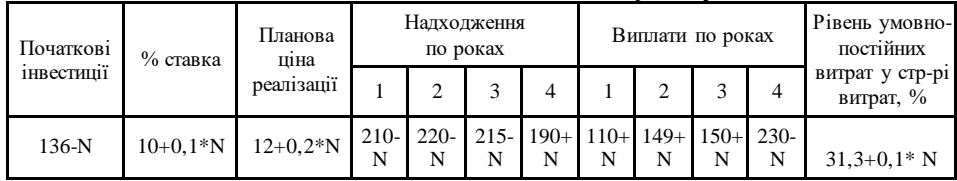

Основні дані інвестиційного проекту

### **3.2. Зразки розв'язання задач**

**Задача 1.** Метою діяльності підприємства є отримання прибутку від надання додаткових послуг в розмірі 30 тис. грн. за звітний період. Економіст цього підприємства на основі аналізу показників діяльності підприємства за попередній квартал та використовуючи дані маркетингових досліджень розробив план діяльності на наступний квартал.

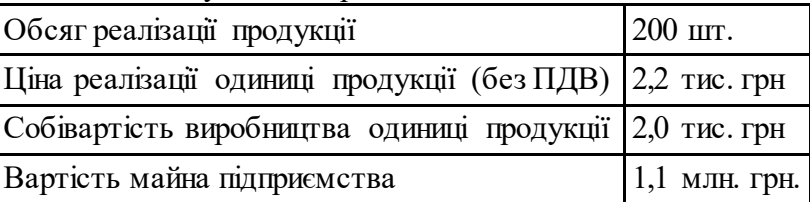

Аналіз попередньої діяльності підприємства показав, що на його діяльність впливають багато чинників і через це підприємство може не досягти запланованих показників:

 через появу на ринку нового конкурента може відбутися зниження ціни реалізації продукції на 0,2 тис. грн. Імовірність появу на ринку нового конкурента становить 0,1;

 через неповну забезпеченість сировиною може відбутися зниження обсягу виробництва та реалізації продукції на 21%. Імовірність несвоєчасної забезпеченості сировиною становить  $0.2$ :

 через неповне використання виробничих потужностей може відбутися зниження обсягу виробництва та реалізації продукції на 19%. Імовірність неповного використання виробничих потужностей становить 0,1;

 у зв'язку з можливою зміною постачальника сировини є можливим збільшення витрат на транспортування на 30 тис. грн. Імовірність зміни постачальника сировини становить 0,1.

Необхідно: розрахувати суми можливих витрат у результаті дії окремо кожного фактора та при їх спільній дії (питому вагу постійних витрат у структурі собівартості продукції прийняти в розмірі 40%). Визначити, вплив яких факторів призводить до появи відмови в діяльності підприємства, тобто виводить його зі стану нормального функціонування.

52

### Розв'язання

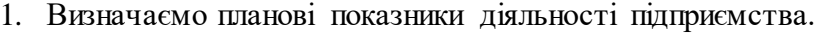

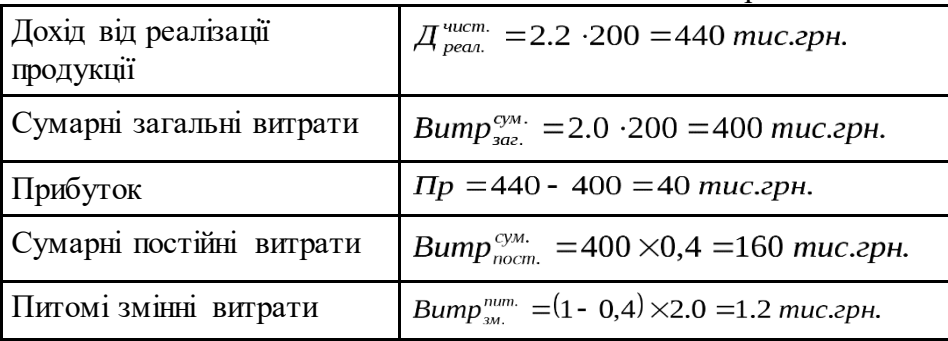

2. Визначаємо розмір втрат у випадку появи вказаних у задачі ризиків.

1. Через появу на ринку нового конкурента у підприємства можуть з'явитися такі втрати:

 $\mu_{\text{mean.}}^{uucm.}$  = (2.2 - 0.2) · 200 = 400 muc.zp ...

 $\Pi p = \pi_{\text{peas}}^{\text{qucm.}}$  - Bump = 400 - 400 = 0 muc.zpn..

 $Bm = 40 - 0 = 40$  тис.грн.

В результаті появи нового конкурента підприємство не отримає прибутку – підприємство переходить зі стану нормального функціонування в стан відмови. Розмір майбутніх втрат не перевищує розмір очікуваного прибутку – ризик допустимий.

2. Через неповну забезпеченість сировиною у підприємства можуть з'явитися такі втрати:

 $\mu_{\text{mean}}^{\text{vacm}}$  = 2.2 · 200 · (1 - 0.21) = 347.6 muc.zpн.  $Bump_{\text{3a}z}^{\text{c}y\text{u}}$  =  $Bump_{\text{3a}z}^{\text{no}cm}$  +  $Bump_{\text{3a}z}^{\text{3u}}$  = 160 + 1.2 · 200 · (1 - 0,21) = 349.6 muc.eph.  $\Pi p = \prod_{\text{pean}}^{\text{uncm}} - \text{Bump} = 347.9 - 349.6 = -2 \text{ muc.cph.}$  $Bm = 40 + 2 = 42$  muc.zpH.

В результаті появи нового конкурента підприємство отримає збиток в розмірі 2 тис. грн. – підприємство переходить зі стану нормального функціонування в стан відмови. Розмір майбутніх втрат перевищує розмір очікуваного прибутку, але не перевищує розмір очікуваної виручки – ризик критичний.

3. Через неповне використання виробничих потужностей можуть виникати такі втрати:

 $\mu_{\text{mean.}}^{uucm.}$  =2.2 ·200 · (1 - 0.19) =356.40 muc.zpn..

 $Bump_{3az}^{3M.} = Bump_{3az}^{nocm.} + Bump_{3az}^{3M.} = 160 + 1.2 \cdot 200 \cdot (1 - 0.19) = 354.40 \; muc. zph.$  $\Pi p = \frac{\mu_{ucm}}{\mu_{eqa}}$  - Bump = 356.4 - 354.4 = 2.0 muc.zpn.

 $Bm = 40 - 2 = 38$  тис.грн.

Розмір отриманого прибутку (2 тис. грн.) менший від запланованого (30 тис. грн.) – підприємство переходить зі стану нормального функціонування в стан відмови. Розмір майбутніх втрат не перевищує розмір очікуваного прибутку – ризик допустимий.

4. У зв'язку з можливою зміною постачальника сировини можуть виникати такі втрати:

Bump<sup>cyM</sup>:  $=$  400 + 30 = 430 muc.zpn...

 $\Pi p = 440 - 430 = 10$  muc.zpн.

 $Bm = 40 - 10 = 30$  тис.грн.

В результаті появи цього фактора розмір отриманого прибутку (10 тис. грн.) менший від запланованого (30 тис. грн.) – підприємство переходить зі стану нормального функціонування в стан відмови. Розмір майбутніх втрат не перевищує розмір очікуваного прибутку – ризик допустимий.

5. При спільній дії всіх факторів величина втрат розраховується таким чином:

 $\mu_{\text{mean}}^{\text{vacm}}$  = (2.2 - 0,2) · 200 · (1 - 0.19 - 0,21) = 240 muc.ep ...  $Bump_{3az}^{\text{OM.}} = Bump_{3az}^{norm} + Bump_{3az}^{m.} = 160 + 30 + 1.2 \cdot 200 \cdot (1 - 0.19 - 0.21) = 334 \text{ muc.}$  $\Pi p = \pi_{\text{pean.}}^{\text{uucm}}$  - Bump = 240 - 334 = - 94 muc.eph.  $Bm = 40 - (-94) = 134$  тис.грн.

Розмір майбутніх втрат перевищує розмір очікуваного прибутку, але не перевищує розмір очікуваної виручки – ризик критичний.

Для розрахунку рівня ризику використовуємо формулу (1) й отримуємо такі результати:

 $R_1 = 40 * 0.1 = 4$  muc.zph.

 $R_2 = 42 * 0, 2 = 8, 4$  muc.zpn.

 $R<sub>3</sub> = 38 * 0.1 = 3.8$  muc.zpH.  $R_{4} = 30 * 0.1 = 3$  muc.zpH.  $R_5 = 134 * 0.1 * 0.2 * 0.1 * 0.1 * 0.1 = 0.268$  muc.zpH.

Таким чином, найбільш небезпечним у діяльності приватного підприємства є несвоєчасне забезпечення сировиною.

**Задача 2.** Задача має бути розв'язана із застосуванням методу математичної статистики.

Підприємство, яке має вільні фінансові ресурси, розглядає 4 можливості їх укладання терміном на 1 рік. Через рік підприємство планує повернути кошти, отримавши перший прибуток, який залежить від стану економіки. Експертами зроблено оцінку норми прибутку за 4 інвестиційними проектами залежно від стану економіки, що наведена в таблиці 1.

Таблиця 1

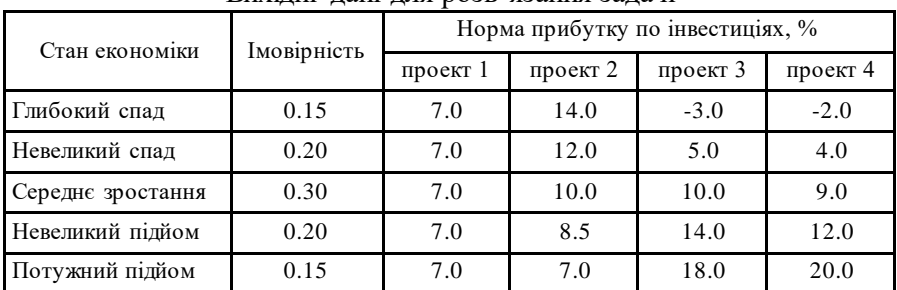

Вихідні дані для розв'язання задачі

Необхідно оцінити кількісно ризик кожного з проектів і обрати найменш ризикований проект.

1. Розрахунок середнього очікуваного значення:

Для проекту № 1:  $xcep_1 = 7*0.15+7*0.2+7*0.3+7*0.2+7*0.15=7%$ . Для проекту № 2:  $xcep_2 = 14*0.15+12*0.2+10*0.3+8.5*0.2+7*0.15=10.25\%$ . Для проекту № 3:  $xcep_3 = -3*0.15+5*0.2+10*0.3+14*0.2+14*0.15=9.05\%$ . Для проекту № 4:  $xcep_4 = -2*0,15+4*0,2+9*0,3+12*0,2+20*0,15=8,6%$ . 2. Розрахунок середнього квадратичного відхилення:  $\sigma_{\rm s} = \sqrt{(7-7)^2 * 0.15 + (7-7)^2 * 0.2} + (7-7)^2 * 0.3 + (7-7)^2 * 0.2 + (7-7)^2 * 0.15 = 0.02$ 

 $\sigma_2 = \sqrt{(10.25 - 4)^2 * 0.015 + (10.25 - 12)^2 * 0.2 + (10.25 - 10)^2 * 0.3 + (10.25 - 8.5)^2 * 0.2 + (10.25 - 7)^2 * 0.15} = 2.22 \sigma_0$  $\sigma_{3} = 6.5 \omega_{0} \cdot \sigma_{4} = 6.55\%$ 

3.Розрахунок коефіцієнта варіації:

 $V_1=0\%$ ;  $V_2=\pm 22\%$ ;  $V_3=71,8\%$   $V_4=76,2\%$ .

Порівняння вищевказаних показників дозволяє зробити висновок, що менший ступінь ризику властивий для першого проекту.

**Задача 3.** Підприємство надало в банк бізнес-план інвестиційного проекту, для реалізації якого йому потрібно інвестиції в сумі 178 тис. грн, кредитна ставка – 10%. Кошти підприємству потрібні на термін 4 роки. Підприємство має намір налагодити випуск нового виду продукції. Планова ціна реалізації одиниці продукції – 11 грн. Основні дані цього проекту наведено в таблиці:

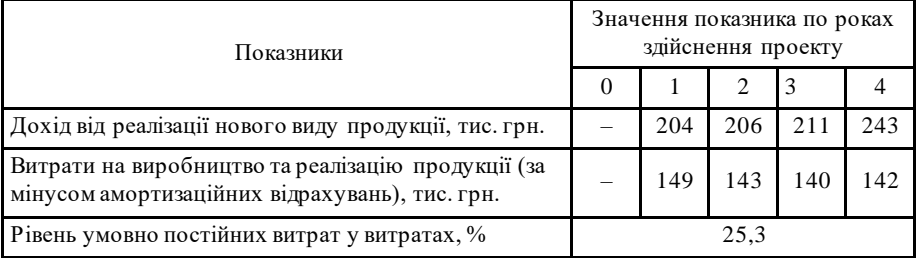

За допомогою методу аналізу чутливості необхідно розрахувати:

- 1. Критичне значення ціни продукції;
- 2. Критичне значення обсягу реалізації продукції.
- 1. Розрахуємо критичне значення ціни продукції.

Визначаємо обсяг реалізації продукції за роками реалізації проекту:

 $Q_1 = 204000:11 = 18545$  um.  $O_2$  = 206000:11 = 18727 um.  $\begin{bmatrix} 0 & 0 \\ 0 & -18545 + 18727 + 19181 + 22090 \end{bmatrix}$  =  $O_3 = 211000$ : 11 = 19181  $um_{\square}$  $= 78543$  um.  $Q_1 = 243000:11 = 22090$  um.

Для розрахунків критичного значення ціни продукції використовуємо формулу (\*):

Отримаємо рівняння:

$$
+ \frac{178000 + \frac{18545 \cdot U - 149000}{(1 + 0,1)^1} + \frac{18727 \cdot U - 143000}{(1 + 0,1)^2} + \frac{19181 \cdot U - 140000}{(1 + 0,1)^3} + \frac{22090 \cdot U - 142000}{(1 + 0,1)^4} = 0
$$

Розв'язавши рівняння, знаходимо критичне значення ціни продукції: Ц=10,25 грн.

2. Розрахуємо критичне значення обсягу реалізації продукції. Загальні постійні витрати за роками реалізації проекту:<br> $B_{\text{mean }1}^{3a2} = 149000 \times 0,253 = 37697$  грн.

 $B_{\text{norm }2}^{3a}$  = 143000 $\times$ 0,253 = 36179 грн.

 $B_{\text{norm }3}^{3a2}$  =140000 $\times$ 0,253=35420 грн.

$$
B_{\text{norm.4}}^{\text{342.}} = 142000 \times 0,253 = 35926 \text{ zph.}
$$

Питомі змінні витрати за роками реалізації проекту:<br> $B_{\text{anti}}^{\text{num.}} = \frac{149000 - 37697}{18545} = 6.00 \text{ zph}.$  $B_{\text{3MHz},2}^{\text{num.}} = \frac{143000 - 36179}{18727} = 5.70$  грн.  $B_{\text{3.4}m.3}^{\text{num.}} = \frac{140000 - 35420}{19181} = 5.45$  грн. 19181  $B_{\text{anti.4}}^{\text{num.}} = \frac{142000 - 35926}{22090} = 4.80$  грн. 22090

Визначаємо долю обсягу реалізації кожного року в загальному обсязі реалізації:

$$
V_1 = \frac{18545}{78543} = 0,2361
$$
\n
$$
V_3 = \frac{19181}{78543} = 0,2442
$$
\n
$$
V_2 = \frac{18727}{78543} = 0,2384
$$
\n
$$
V_4 = \frac{22090}{78543} = 0,2813
$$

Для розрахунку критичного значення обсягу реалізації підставимо отримані числа у формулу чистого дисконтованого доходу (6) та прирівняємо його до нуля:

$$
+ \frac{(11 - 5.00) \times 0.2361 \times O + 37697}{(1 + 0.1)^1} + \frac{(11 - 5.70) \times 0.2384 \times O + 36179}{(1 + 0.1)^2} + \frac{(11 - 5.45) \times 0.2442 \times O + 35420}{(1 + 0.1)^3} + \frac{(11 - 4.80) \times 0.2813 \times O + 35926}{(1 + 0.1)^4} = 0
$$
  

$$
O = 67821 \text{ um.}
$$

## **4. ІНДИВІДУАЛЬНЕ НАВЧАЛЬНО-ДОСЛІДНЕ ЗАВДАННЯ 3 ДО МОДУЛЮ «ЕКОНОМЕТРИЧНЕ МОДЕЛЮВАННЯ ЕКОНОМІЧНИХ ПРОЦЕСІВ»:**

# **ЗАГАЛЬНІ РЕКОМЕНДАЦІЇ**

Індивідуальне навчально-дослідне завдання 3 до модулю «Економетричне моделювання економічних процесів» за структурою охоплює два кредити та шість тем.

*Кредит 4. Економетричні моделі економічних процесів*

Тема 13. Економетричне моделювання: основні поняття і визначення.

Економетрія та її зв'язок із математико-статистичними методами. Економетрична модель і етапи економетричного моделювання. Причинні взаємозв'язки між змінними величинами. Класифікація змінних величин в економетричних моделях. Інформаційні технології в економетричному аналізі.

Тема 14. Моделі парної регресії та їх економетричний аналіз.

Модель парної лінійної регресії. Діаграма розсіювання регресійної функції. Метод найменших квадратів. Коефіцієнти кореляції та детермінації. Властивості оцінок параметрів регресії. Перевірка значущості та довірчі інтервали. Нелінійна регресія. Алгоритм побудови економетричної моделі та оцінка її достовірності.

Тема 15. Моделі множинної регресії та їх економетричний аналіз.

Класична лінійна багатофакторна модель. Передумови застосування методу найменших квадратів. Узагальнений метод найменших квадратів. Багатофакторна регресія та її оціночні характеристики. Коефіцієнт множинної кореляції та детермінації. Парна кореляція. Частинна кореляція. Оцінка якості економетричних моделей. Прогнозування розвитку економічних процесів. Покрокова регресія оцінки параметрів моделі. Нелінійна модель.

Тема 16. Економетричні моделі динаміки.

Економетричний аналіз часових рядів. Аналіз і прогнозування тренду. Кореляційний аналіз. Спектральний аналіз. Згладжування та фільтрація. Оцінювання та побудова економетричних моделей динаміки.

*Кредит 5. Критеріальні оцінки параметрів економетричної моделі* 

Тема 17. Кореляційно-регресійний аналіз економетричних моделей.

Показники ефективності лінійної моделі регресії: коефіцієнт кореляції, детермінації, еластичності. Коефіцієнти парної кореляції й формули для його обчислення. Перевірка гіпотези суттєвості коефіцієнта кореляції. Виявлення лінійності або нелінійності між функціональною ознакою та аргументом. Якісний аналіз суті досліджуваного явища. Коефіцієнт множинної кореляції. Коефіцієнт детермінації моделі і його обчислення. Статистичний і економічний зміст коефіцієнта детермінації. Скореговані і частинні коефіцієнти детермінації. Інтерпретація коефіцієнтів регресії. Порівняння факторів за ступенем їх впливу. Економічний зміст коефіцієнтів регресії. Коефіцієнти еластичності. Ступінь відповідності лінії регресії наявним даним.

Тема 18. Дисперсійний аналіз економетричних моделей.

Числові критерії адекватності моделі. Перевірка моделі на адекватність та значущість коефіцієнтів за допомогою критеріїв Фішера і Стьюдента. Надійні інтервали оцінок.

Індивідуальне навчально-дослідне завдання 3 призначене для студентами економетричних методів, поглиблення теоретичних знань в галузі математичного моделювання економічних процесів і явищ, здобуття знань і навичок побудови економетричних моделей та їх застосування для дослідження економіки.

Індивідуальне навчально-дослідне завдання 3 містить дві задачі, які є обов'язковими для розв'язання. Зокрема:

Задача 1. Розв'язання задачі економетричного моделювання економічних процесів на основі парної регресії.

Задача 2. Розв'язання задачі економетричного моделювання економічних процесів на основі множинної регресії.

Завдання необхідно вирішувати аналітичним методом, тобто тим, який запропоновано у рекомендаціях. Потім розрахунки слід перевірити за допомогою MS Excel. В роботу додати екранні форми розрахунків, на яких чітко було б видно, як вони здійснювалися в табличному процесорі.

#### **4.1. Варіанти контрольних завдань**

**Задача 1.** Вихідні дані для виконання завдання (див. табл. 1) обираються за номером варіанту студента (N – номер варіанту). Для дослідження необхідно взяти 14 показників.

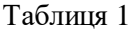

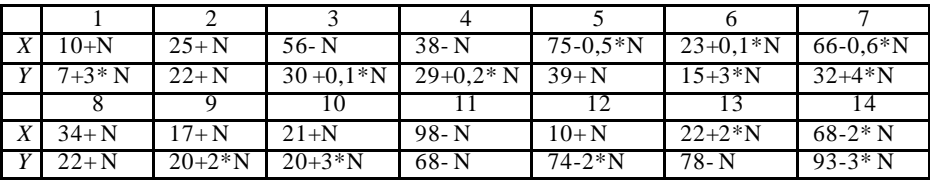

Задача: досліджується залежність продуктивності праці *Y* (т/год) від рівня механізації робіт *Х* (%) за даними 14 промислових підприємств (див. таблицю 1).

Необхідно:

1. На основі статистичних даних Вашого варіанту показника *Y* та фактора *Х* оцінити параметри лінійної регресії, використовуючи метод найменших квадратів.

2. Побудувати поле кореляції та графік лінії регресії.

3. Оцінити тісноту зв'язку між залежною змінною *Y* та незалежною змінною *Х*.

4. Оцінити якість побудованої моделі за допомогою коефіцієнта детермінації та середньої похибки апроксимації.

5. Розрахувати середній коефіцієнт еластичності та розкрити його економічний зміст.

6. Використовуючи *F*-критерій Фішера, з надійністю *р* = 0,95 оцінити значущість рівняння в цілому.

7. Оцінити статистичну значущість параметрів регресії та коефіцієнта кореляції з використанням *t*-критерія Ст'юдента для рівня значущості α=0,5.

8. Знайти довірчі інтервали для коефіцієнтів регресії для рівня значущості α=0,5

9. Зробити точковий та інтервальний прогноз залежної змінної для значення пояснюючої змінної, що дорівнює максимальному спостереженню, збільшеному на 10%.

10. Перевірити правильність виконання розрахунків за допомогою надбудови MS Excel *Аналіз даних* 

**Задача 2.** Маючи статистичні дані про результати господарської діяльності підприємств побудувати багатофакторну лінійну модель

залежності показника *y* (чистий прибуток підприємств, млн. грн.) від двох факторів: *x*<sup>1</sup> (основні фонди, млн. грн.), *x*<sup>2</sup> (оборотні фонди, млн. грн.).

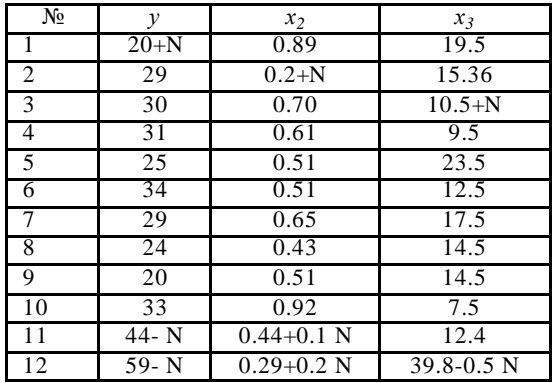

Визначити оцінки з допомогою МНК, вважаючи, що економетрична модель лінійна. Розрахувати частинні коефіцієнти кореляції, множинний коефіцієнт кореляції та коефіцієнт детермінації. Зробити висновки.

#### **4.2. Зразки розв'язання задач**

**Задача 1.** Досліджується залежність продуктивності праці *Y*  (т/год) від рівня механізації робіт *Х* (%) за даними 14 промислових підприємств.

Таблиня 1

Вихідні дані для побудови парної лінійної регресії продуктивності праці *Y,* т/год і відповідного рівня механізації робіт *Х,* % за 14 промисловими підприємствами

|                                        | .  |    |    |    |    |    |    |    |    |    |    |    |    |    |
|----------------------------------------|----|----|----|----|----|----|----|----|----|----|----|----|----|----|
| No                                     |    | ◠  | 2  | 4  |    | 6  |    | 8  | 9  | 10 |    | 12 | 13 | 14 |
| Х, рівень<br>механізації<br>робіт, $%$ | 24 | 55 | 60 | 13 | 30 | 81 | 68 | 41 | 82 | 41 | 38 | 69 | 69 | 26 |
| продуктивність<br>праці, т/год         | 36 | 24 | 17 | 7  | 15 | 49 | 45 | 19 | 52 | 40 | 32 | 35 | 39 | 16 |

1. Оцінити параметри лінійної регресії, використовуючи метод найменших квадратів.

Парну лінійну регресію будуємо за рівнянням:  $\mathfrak{\tilde{y}}_{\mathsf{i}}\text{=} \mathsf{b}_{\mathsf{o}}\text{+}\mathsf{b}_{\mathsf{1}}\text{·}\mathsf{x}_{\mathsf{i}}$ 

Невідомі параметри лінійної регресії обчислимо за формулами:

 $b_0 = \bar{y} - b_1\bar{x}$  $b_1=$  $\mathrm{\bar{x}\cdot\bar{y}\text{-}\bar{x}\cdot\bar{y}}$  $\overline{x^2}$ - $\overline{x}^2$ 

За розрахунками, виконаними у середовищі Excel, маємо:  $\overline{y}$ =30,43;  $\overline{x}$ =49,79;  $\overline{x}$ · $\overline{y}$ =1728,21;  $\overline{x^2}$ =2941,64;  $\overline{x}$ <sup>2</sup>=24790,0. Oтже,  $b_1 = \frac{1728,21-49,79\cdot30,43}{2941,64-49,79\cdot49,79}$  $\frac{2941,64-49,79\cdot49,79}{2941,64-49,79\cdot49,79} = 0,46$ 

 $b_0$ =30,43-0,46·49,79-30,4-22,9=7,49

Таким чином, рівняння парної регресії має вигляд:

$$
\tilde{y}_i = 7,49+0,46 \cdot x_i
$$

 $\frac{y_i}{y_i}$   $\frac{y_i}{y_i}$  ,  $i, j, 0, 0, 1$ ,  $\frac{y_i}{y_i}$  продуктивність праці збільшується на 0,46 т/год.

Наведені розрахунки підтверджуємо обчисленнями у табличному процесорі Excel (рис. 1 та рис. 2).

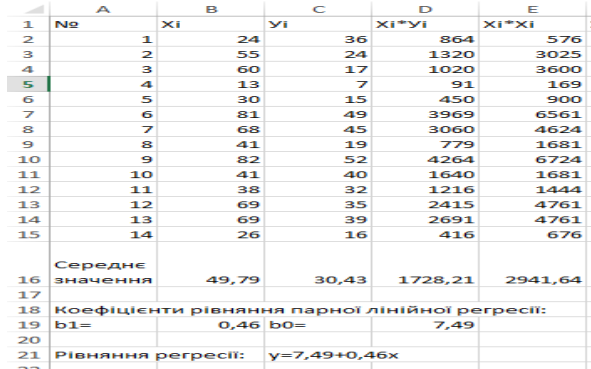

Рис. 1 Копія робочого листа Excel із розрахунками параметрів парної лінійної регресії

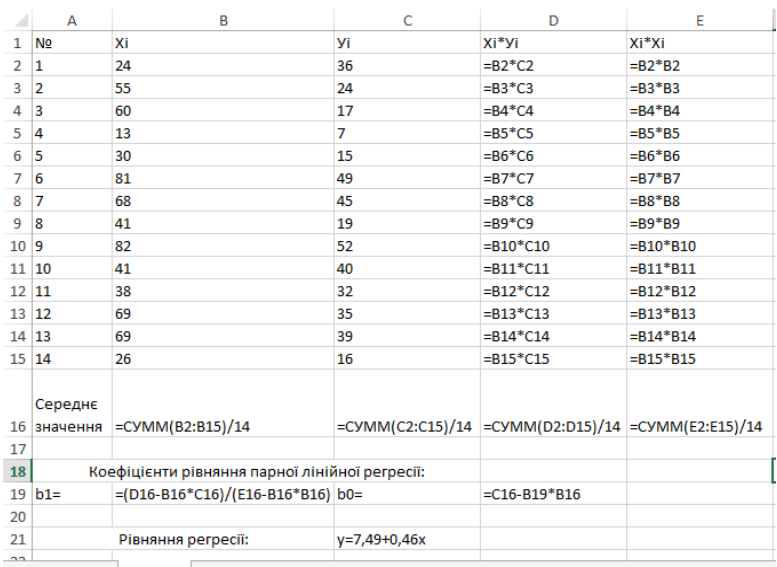

Рис. 2 Копія робочого листа Excel із формулами для розрахунків параметрів парної лінійної регресії

2. Побудувати поле кореляції та графік лінії регресії.

Для побудови поля кореляції та графіку лінії регресії розраховуємо модельні значення за рівнянням парної лінійної регресії. Розрахунки виконуємо в середовищі Excel. Поле кореляції (діаграма розсіювання) наведено на рис. 3.

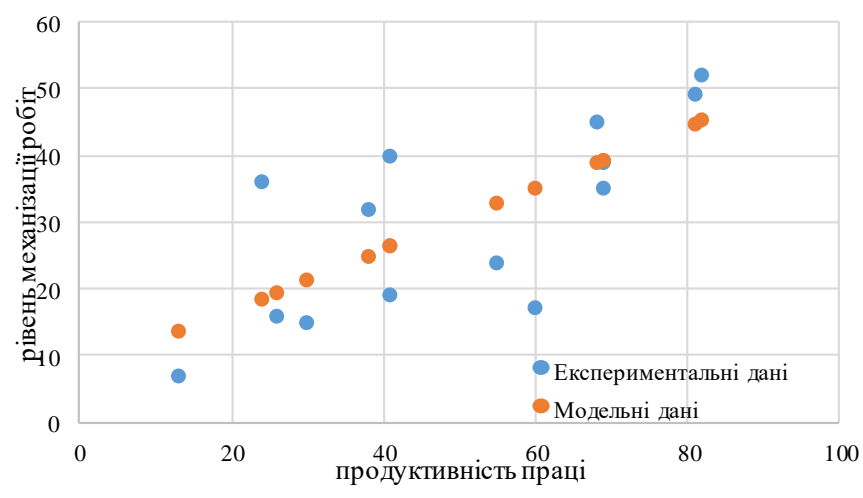

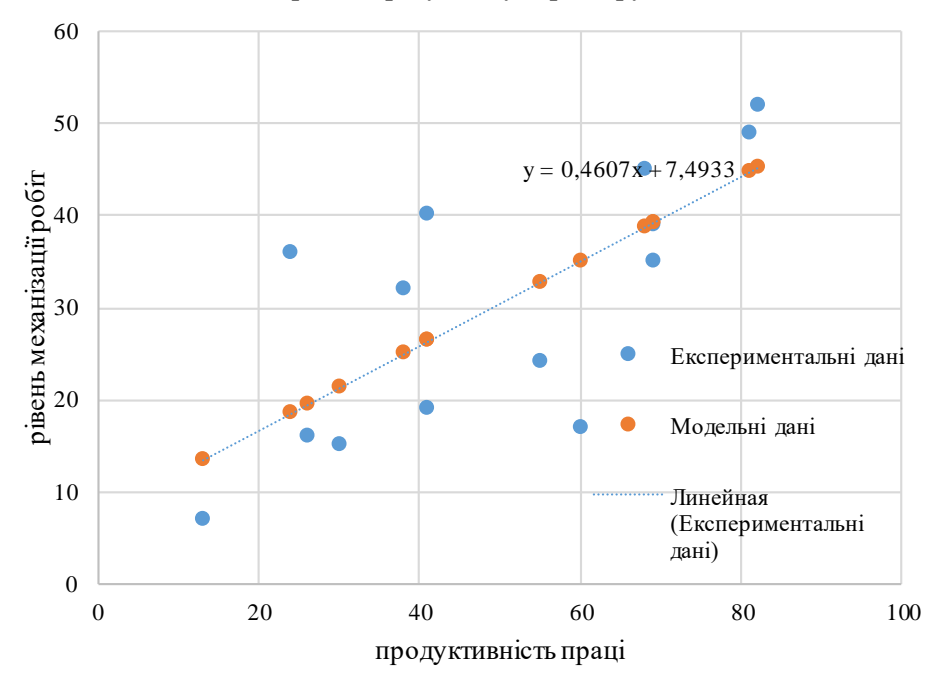

Рис. 3 Поле кореляції результату і фактору

Рис. 4 Поле кореляції та графік модельних даних

3. Оцінити тісноту зв'язку між залежною змінною *Y* та незалежною змінною *Х*.

Для оцінки тісноти зв'язку між залежною змінною *Y* та незалежною змінною *Х* використаємо коефіцієнт кореляції, який обчислимо за формулою:  $r_{xy} = \frac{c}{x}$  $\sigma$ 

$$
cov(x, y) = \overline{x} \cdot \overline{y} - \kappa \text{оваріація x та y};
$$

$$
\sigma_x = \sqrt{\overline{x^2} - \overline{x}^2} - \text{середньоквадратичне відхилення x};
$$

$$
\sigma_y = \sqrt{\overline{y^2} - \overline{y}^2} - \text{середньоквадратичне відхилення y}.
$$

Для розрахунку коефіцієнта кореляції в розрахункову таблицю додаємо значення у<sup>2</sup>.

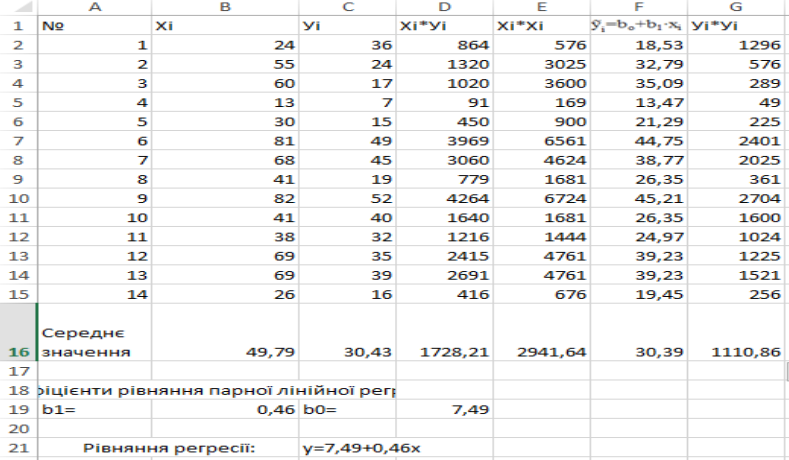

#### Рис. 5 Копія робочого листа із розрахунками

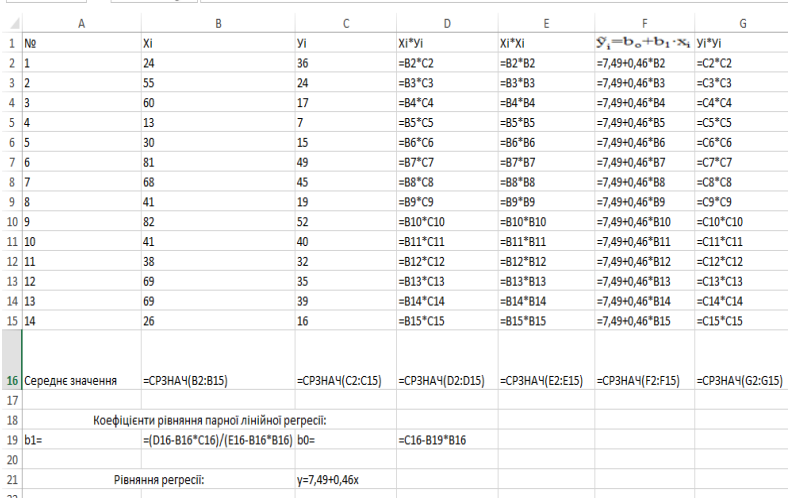

Рис. 6 Копія робочого листа із формулами Oтже, cov  $(x, y) = 1728,21-49,79.30,43= 213,1;$  $\sigma_{\rm x}$ = $\sqrt{2941,64}$ -2479,04= $\sqrt{462,6}$ =21,5;  $\sigma_y = \sqrt{1110,86.925,99} = \sqrt{184,87} = 13,6.$ 

Коефіцієнт кореляції дорівнює:  $r_{xy} = \frac{213.1}{21.5:13}$  $\frac{213,1}{21,5 \cdot 13,6} = 0,7288 \approx 0,73.$ 

Результати розрахунків і формули до них в середовищі Excel представлені на рис. 7 та 8.

Отже, як бачимо із розрахунків, коефіцієнт кореляції  $r_{xy}=0.73$ (комірка В22). Таке значення показника свідчить про прямий кореляційний зв'язок між продуктивністю праці та рівнем механізації робіт.

4. Оцінити якість побудованої моделі за допомогою коефіцієнта детермінації та середньої похибки апроксимації.

Коефіцієнт детермінації для парної лінійної регресії зв'язаний з коефіцієнтом кореляції формулою:  $R_{xy} = r_{xy}^2$ 

За розрахунками, виконаними в середовищі Excel, коефіцієнт детермінації  $R_{xy} = 0.73*0.73=0.53$  (комірка Е22). Це означає, що 53% варіації продуктивності праці (*y*) пояснюється варіацією фактору *х* – рівнем механізації робіт.

Середня помилка апроксимації знаходиться за формулою:

$$
\overline{A} = \frac{1}{n} \sum_{i=1}^{n} \left| \frac{y_i - \widetilde{y}_i}{y_i} \right| \cdot 100\%
$$

За розрахунками, наведеними на рис. 7 та 8 (комірка G22) –  $\overline{A} = 35.04\%$ .

Якщо  $\overline{A}$ <10%, то побудоване рівняння характеризується високим рівнем адекватності реальному процесу.

За отриманими нами розрахунками модельні значення відхиляються від експериментальних в середньому на 35,04%.

5. Розрахувати середній коефіцієнт еластичності та розкрити його економічний зміст.

Значення коефіцієнта еластичності розраховується за формулою:

$$
\bar{\mathrm{E}}=b_1\cdot\frac{\bar{x}}{\bar{y}}
$$

За нашими розрахунками коефіцієнт еластичності має значення 0,75. Отже, при відхиленні факторної ознаки (рівень механізації робіт) на 1% від свого середнього значення, результуюча ознака (продуктивність праці) у середньому по сукупності відхилиться на 0,75% від своєї середньої величини.

6. Використовуючи *F*-критерій Фішера, з надійністю *р* = 0,95 оцінити значущість рівняння в цілому.

Для оцінки значущості рівняння, з використанням *F*-критерію Фішера, побудуємо таблицю дисперсійного аналізу (табл. 2).

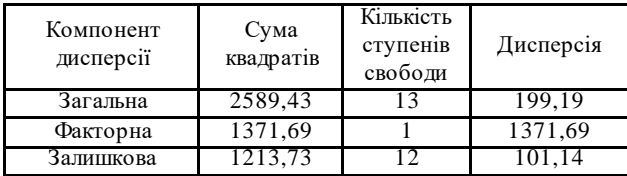

 $F$ -критерій Фішера знаходимо за формулою:  $\mathrm{F_{pop}}\!\!=\!\!\frac{\mathrm{S_{down}^2}}{\mathrm{S_{2,-}^2}}$  $S^2_{3a\pi}$ 

Отже,  $F_{po3p}$ =13,56, а  $F_{Ta6\pi}$ =4,75

Оскільки, F<sub>розр</sub>>F<sub>табл</sub>, то побудоване рівняння парної лінійної регресії є статистично значимим.

Результати розрахунків і формули до них в середовищі Excel представлені на рис. 7 та 8.

7. Оцінити статистичну значущість параметрів регресії та коефіцієнта кореляції з використанням *t*-критерія Стьюдента для рівня значущості  $\alpha=0,5$ .

Виконуємо оцінку дисперсій за формулами:

$$
m_{b_0}\hspace{-1mm}=\hspace{-1mm}\sqrt{S_{3a\hspace{-1mm}1}^2\hspace{-1mm}\cdot\hspace{-1mm}\frac{\Sigma_{i=1}^n\hspace{-1mm} \times\hspace{-1mm} \chi^2_i}{n^2\hspace{-1mm}\cdot\hspace{-1mm}\sigma^2_x}}\hspace{1mm}m_{b_1}\hspace{-1mm}=\hspace{-1mm}\sqrt{\frac{S_{3a\hspace{-1mm}1}^2\hspace{-1mm} \times\hspace{-1mm} \times\hspace{-1
$$

Визначаємо розрахункові значення t-статистики Стьюдента для кожної величини за формулами:

$$
t_{b_0} = \frac{b_0}{m_{b_0}}
$$
  $t_{b_1} = \frac{b_1}{m_{b_1}}$   $t_{r_{xy}} = \frac{r_{xy}}{m_{r_{xy}}}$ 

Отже,  $t_{b_0}$ =1,11, $t_{b_1}$ =3,69 та $t_{r_{xy}}$ =3,69. Табличне значення  $t$ критерію дорівнює 2,18. Таким чином, отримані нами за розрахунками значення більше табличних, що свідчить про статистичну значимість коефіцієнтів парної лінійної регресії та коефіцієнта кореляції.

Результати розрахунків і формули до них в середовищі Excel представлені на рис. 7 та 8.

8. Знайти довірчі інтервали для коефіцієнтів регресії для рівня значущості α=0,5.

Розрахуємо граничні похибки для кожного параметра лінійної регресії за формулами:  $\Delta_{\rm b_0}$ = $\rm t_{ra6\pi}\!\cdot\! m_{b_0}$  та  $\Delta_{\rm b_1}$ = $\rm t_{ra6\pi}\!\cdot\! m_{b_1}$ 

Отже,  $\Delta_{b_0}$ =14,77 і $\Delta_{b_1}$ =0,27. Тоді довірчі інтервали будуть: - $7,28 \leq b_0 \leq 22,26$  та  $0,19 \leq b_1 \leq 0,73$ .

Оскільки верхні та нижні границі довірчих інтервалів різних знаків для параметру  $\mathrm{b}_0$  та одного знаку для параметра  $\mathrm{b}_1^{},$  можна зробити висновок, що з ймовірністю р=1- $\alpha$ =0,95 (95%) параметр  $b_0 \epsilon$ статистично не значимим, а параметр  $b_1$ , знаходячись у вказаних межах, приймає значення близькі до нульових, і є також статистично не значимим.

Результати розрахунків і формули до них в середовищі Excel представлені на рис. 7 та 8.

9. Зробити точковий та інтервальний прогноз залежної змінної для значення пояснюючої змінної, що дорівнює максимальному спостереженню, збільшеному на 10%.

Для здійснення прогнозу спочатку необхідно знайти значення *x*пр. За умовою, воно має бути на 10% більше від максимального значення фактору x. Результат розрахунку і формула для його здійснення в середовищі Excelзнаходяться у комірці A27 рис. 7 та 8.

Для точкового прогнозу достатньо значення *x*пр підставити у рівняння парної лінійної регресії і зробити обчислення (див. рис. 7 і 8, комірка A28): *у* пр =7,5+0,46 пр=7,5+0,46\*90,2=49,05

Для інтервального прогнозу знаходимо оцінку дисперсії та відповідну граничну похибку за формулами:

$$
m_{y_p} = \sqrt{S_{3a\pi}^2 \cdot (1 + \frac{1}{n} + \frac{(x_{np} - \bar{x})^2}{n \cdot \sigma_x^2})} \quad \text{ra} \quad \Delta_y = m_y \cdot t_{ra6\pi}
$$

Отже, m $_{\rm y_{p}}$ =11,57 і  $\Delta_{\rm y}$ =25,22. Інтервальний прогноз буде мати вигляд: 23,83≤у<sub>пр</sub>≤74,27

Результати розрахунків і формули до них в середовищі Excel представлені на рис. 7 та 8.

З проведених розрахунків можна зробити такі висновки:

1) прогнозне значення рівня механізації  $x_{\text{np}}$ =90,2;

2) точковий прогноз продуктивності праці  $y_{_{\rm mp}}$ =49,05;

3) гранична похибка прогнозу продуктивності праці у 95% випадків не буде перевищувати  $\Delta$ <sub>v</sub>=25,22;

4) здійснений прогноз продуктивності праці з ймовірністю *р* = 0,95 буде знаходиться в межах від 23,83 т/год до 74,27 т/год.

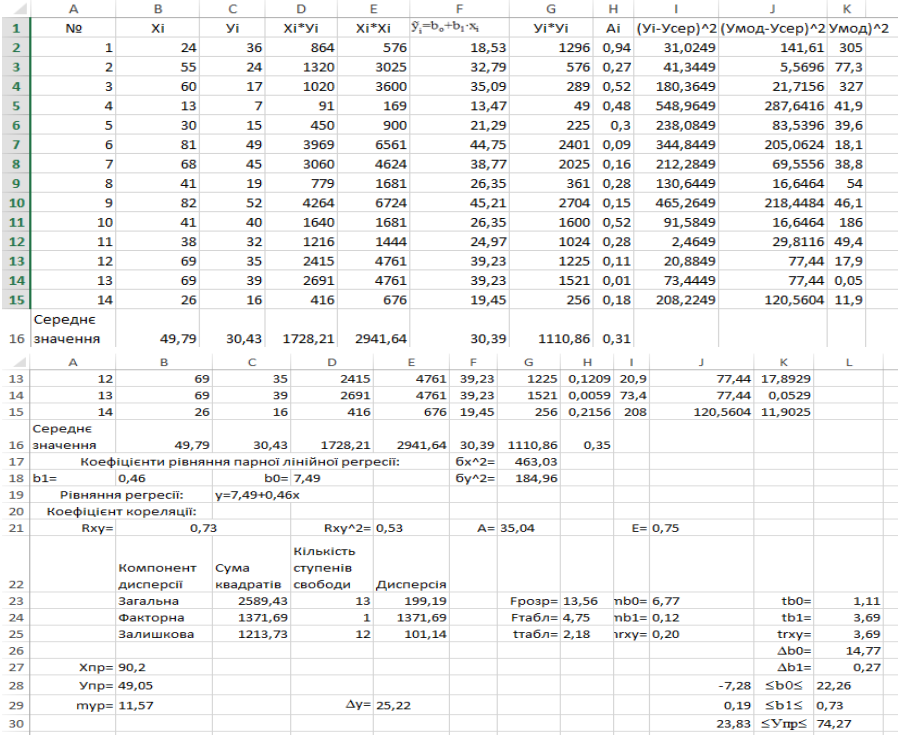

# Рис. 7 Копія робочого листа із розрахунками

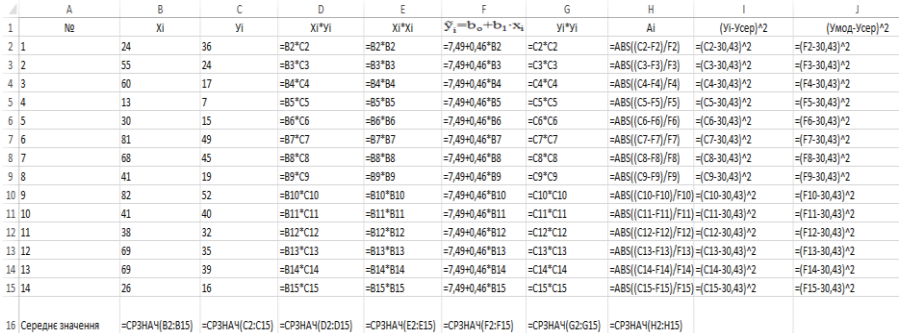

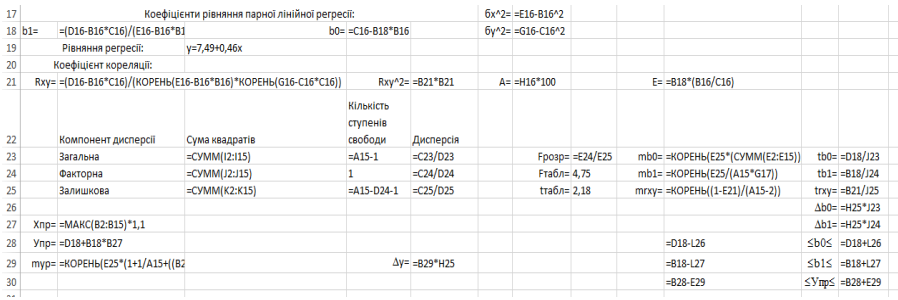

Рис. 8 Копія робочого листа із формулами

10. Перевірити правильність виконання розрахунків за допомогою надбудови MS Excel *Аналіз даних*

Для розрахунків використовуємо надбудову **Пакет аналізу (або Аналіз даних)** інструмент **Регресія**

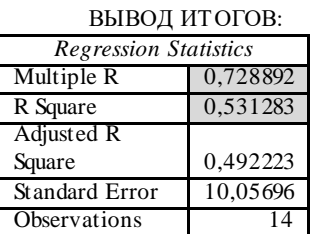

ANOVA

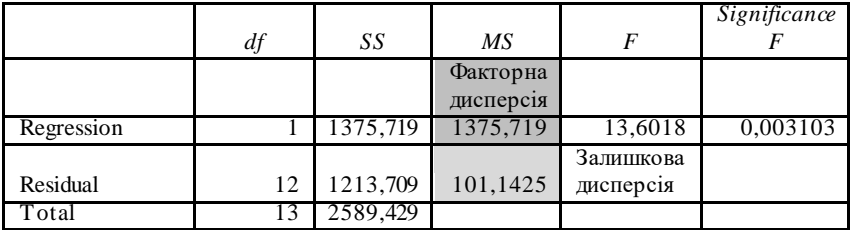

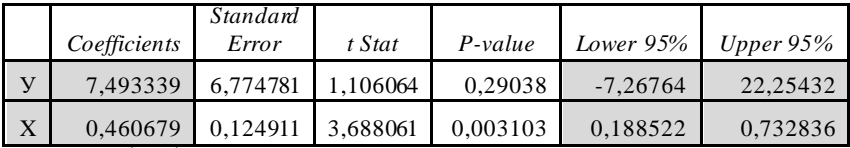

Невідомі параметри регресії

Нижня і верхня межа  $b_0$  та  $b_1$ 

**Задача 2**. В таблиці наведено дані про реальний валовий, кількість робочої сили та кількість витрат на капітал в українському промисловому секторі (дані умовні).

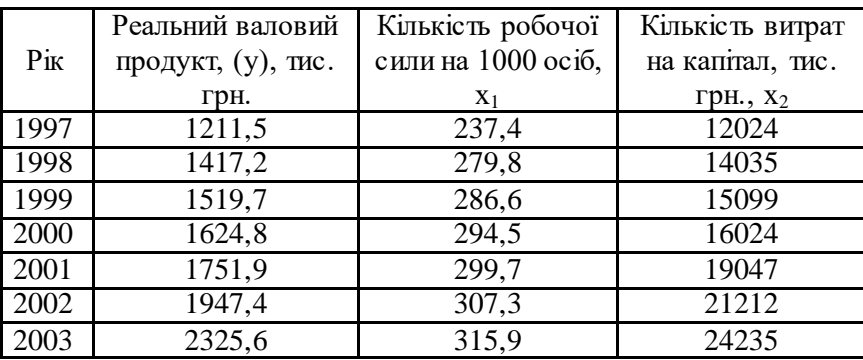

1. Побудувати лінійне рівняння множинної регресії і поясність економічний зміст його параметрів.

2. Визначити коефіцієнти еластичності та дати їх інтерпретацію.

3. Визначити парні і множинний коефіцієнт кореляції і дати їх інтерпретацію.

4. Визначити коефіцієнт детермінації та дати його тлумачення.

**Розв'язання.**

1. Побудувати лінійне рівняння множинної регресії і поясність економічний зміст його параметрів.

Параметри лінійного рівняння множинної регресії оцінюємо за МНК.

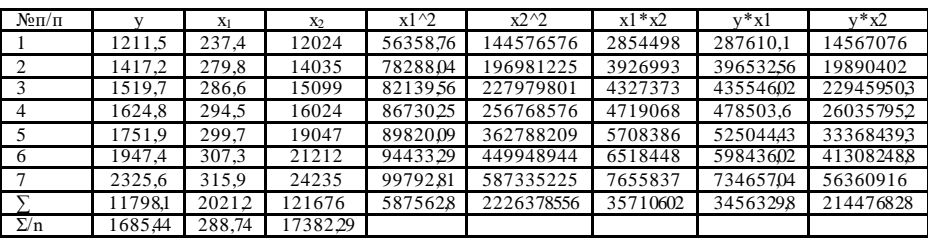

 $7 * b_0 + 2021,2 * b_1 + 121676 * b_2 = 11798,1$  $2021,2^{*}b_{0} + 587562,8^{*}b_{1} + 35710602^{*}b_{2} = 3456329,8$  $121676*b_0 + 35710602*b_1 + 2226378556*b_2 = 214476828$  Oтже,  $b_0 = -257,22$ ;  $b_1 = 1,31$ ;  $b_2 = 0,09$ .

Рівняння регресії:  $y = -257,22 + 1,31 * x_1 + 0,09 * x_2$ .

Таким чином, зміна кількості робочої сили на 1% викликає зміну реального валового продукту в тому ж напрямку на 1,31 тис. грн. зміна кількості витрат на капітал на 1% викликає зміну реального валового продукту в тому ж напрямку на 0,09 тис. грн.

2. Визначити коефіцієнти еластичності та дати їх інтерпретацію.

Розрахуємо коефіцієнти еластичності для середнього значення і фактора:

 $E_{b1} = (b_1 * (x_{1cep}/y_{cep.})) = 1,31 * (288,74/17382,29) = 0,0218$ 

 $E_{b2} = (b_2*(x_{2cep}/y_{cep.})) = 0.09*(1685,44/17382,29) = 0.0087.$ 

Отже, при відхиленні величини відповідного фактора (х<sub>1</sub> чи х<sub>2</sub>) від його середньої величини на 1% зміна кількості робочої сили відбудеться на 0,0218 осіб на 1000 осіб та зміна кількості витрат на капітал відбудеться на 0,0087 тис. грн.

3. Визначити парні і множинний коефіцієнт кореляції і дати їх інтерпретацію.

Парні коефіцієнти кореляції визначаємо за формулами:

$$
r_{yx_1} = \frac{\overline{x_1 y} - \overline{x_1 y}}{\sigma y \cdot \sigma x_1}
$$
  
\n
$$
r_{yx_2} = \frac{\overline{x_2 y} - \overline{x_2 y}}{\sigma y \cdot \sigma x_2}
$$
  
\n
$$
r_{x_1 x_2} = \frac{\overline{x_1 x_2} - \overline{x_1} \cdot \overline{x_2}}{\sigma x_1 \cdot \sigma x_2}
$$
  
\n
$$
r_{x_1 x_2} = cov(x_1; x_2) / \sqrt{var(x_1)} var(x_2),
$$
  
\n
$$
r_{yx1} = cov(y; x_1) / \sqrt{var(x_1)} var(y),
$$
  
\n
$$
r_{yx2} = cov(y; x_2) / \sqrt{var(x_2)} var(y),
$$
  
\n
$$
r_{yyon} = cov(y_{on,:} y_{cep.}) / \sqrt{var(y_{on.})var(y_{ox.})var(y_{ox.})var(y_{cop.})var(y_{top.})var(y_{top
$$

Множинний коефіцієнт кореляції:

$$
R_{yx_1x_2} = \sqrt{\beta_1 \cdot r_{yx_1} + \beta_2 \cdot r_{yx_2}}
$$
  
\n
$$
\beta_j = b_j \cdot \frac{\alpha x_1}{\sigma y}, \text{где } j\text{- порядковий номер фактора}
$$
  
\n
$$
\alpha x_1 \text{- середне квадратичне відхилення } j\text{-zo фактора}
$$
*сту* - середнє квадратичне відхилення результативної ознаки<br>4. Визначити коефітієнт детермінації та дати його тлумачен $R = r^2$ 4. Визначити коефіцієнт детермінації та дати його тлумачення.  $R = r^2$ 

# **5. ІНДИВІДУАЛЬНЕ НАВЧАЛЬНО-ДОСЛІДНЕ ЗАВДАННЯ ДЛЯ СТУДЕНТІВ ЗАОЧНОЇ ФОРМИ НАВЧАННЯ: ЗАГАЛЬНІ РЕКОМЕНДАЦІЇ**

Індивідуальне навчально-дослідне завдання для студентів заочної форми навчання за структурою охоплює повний обсяг тем навчальної програми курсу. Мета виконання ІНДЗ полягає в закріпленні та поглибленні теоретичних знань, отриманих у процесі вивчення курсу, набутті студентами вміння самостійно працювати з навчальною, спеціальною літературою та статистичними матеріалами, опануванні методів розв'язання оптимізаційних задач, отриманні навичок роботи в ситуації практичної господарської діяльності.

ІНДЗ для студентів заочної форми навчання містить 2 теоретичних питання та 5 задач, які є обов'язковими для розв'язання. Зокрема:

Задача 1. Розв'язання задачі лінійного програмування графічним метолом.

Задача 2. Розв'язання задачі лінійного програмування симплексним методом.

Задача 3. Складання двоїстої задачі.

Задача 4. Розв'язання транспортної задачі.

Задача 5. Розв'язання задачі економетричного моделювання економічних процесів на основі парної регресії.

Задачі слід вирішувати аналітичним методом, тобто тим, який запропоновано у рекомендаціях. Розрахунки задачі 5 слід перевірити за допомогою MS Excel. В роботу додати екранні форми розрахунків, на яких чітко було б видно, як вони здійснювалися в табличному процесорі. Розрахунки задач 1-4 в середовищі табличного процесору MS Excel здійснюються за бажанням студента.

# **5.1 Варіанти контрольних завдань та пояснення щодо їх розв'язання**

#### **5.1.1 Теоретичні завдання**

#### **Варіант 1**

1. Основні характеристики економічної системи як об'єкта моделювання. Поняття економіко-математичної моделі.

2. Метод Гоморі: основні ідеї та короткий опис алгоритму.

# **Варіант 2**

1. Економіко-математична модель і основні етапи процесу моделювання.

2. Поняття про методи багатомірної оптимізації з обмеженнями. Застосування методу множників Лагранжа для вирішення завдань умовної оптимізації.

#### **Варіант 3**

1. Класифікація економіко-математичних моделей.

2. Економіко-математична модель задачі нелінійного програмування.

#### **Варіант 4**

1. Постановка задачі оптимізаційного економіко-математичного моделювання та її приклади. Класи оптимізаційних задач.

**2.** Поняття економіко-математичного моделювання в умовах невизначеності та ризику. Ризик і його вимір.

#### **Варіант 5**

1. Постановка задачі економетричного моделювання. Метод найменших квадратів.

2. Основні поняття теорії ігор. Приклади ігрових задач в економіці. Матричні ігри двох осіб. Платіжна матриця. Сідлова точка.

#### **Варіант 6**

1. Критерії оцінки якості економетричних моделей: F-критерій Фішера, t-критерій Стьюдента, коефіцієнти кореляції та детермінації.

2. Зведення матричної гри двох людей до задачі лінійного програмування.

#### **Варіант 7**

1. Предмет математичного програмування. Спільне завдання математичного програмування. Основні теореми існування рішення.

2. Приклади оптимізаційних задач: задача про розподіл ресурсів, задача про дієту, задача про призначення, задача про завантаження обладнання та задача про розкрій матеріалів.

# **Варіант 8**

1. Класифікація задач математичного програмування.

2. Поняття теорії масового обслуговування.

#### **Варіант 9**

1. Поняття задачі лінійного програмування. Загальна, стандартна та канонічна форма запису задачі лінійного програмування

2. Поняття про довірчі інтервали, точковий та інтервальний прогнози.

# **Варіант 10**

1. Канонічна задача лінійного програмування.

2. Економетричний аналіз часових рядів. Аналіз і прогнозування тренду.

#### **5.1.2 Практичні завдання**

**Задача 1.** Використовуючи графічний метод знайти розв'язок задачі лінійного програмування:<br>  $L = -px_1 + gx_2 \rightarrow (min,max)$ 

$$
L = -px_1 + gx_2 \to (\min, \max)
$$
  
\n
$$
\min_{\text{mpyMOBAX:}} \begin{cases} x_1 - 5x_2 \le g; \\ -px_1 + x_2 \le 3; \\ 2x_1 + gx_2 \le 20; \\ x_j \ge 0 \quad j = 1, 2. \end{cases}
$$

Методичні рекомендації щодо розв'язання задачі див. у п. 2.2 (задача 1).

**Задача 2.** Використовуючи симплексний метод розв'язати

3aqaqy niniйного програмування:

\n
$$
F = px_1 + 6x_2 + gx_3 \rightarrow \max
$$
\n
$$
\begin{cases}\n2x_1 + 3x_2 + px_3 \le 20p; \\
3x_1 + 2x_2 + 4x_3 \le 30g; \\
5x_1 + gx_2 + 2x_3 \le 10(p+g); \\
x_j \ge 0, \quad j = 1, 2, 3.\n\end{cases}
$$

Методичні рекомендації щодо розв'язання задачі див. у п. 2.2 (задача 2).

**Задача 3.** Використовуючи дані задачі 2 побудувати двоїсту задачу. Методичні рекомендації щодо розв'язання задачі див. у п. 2.2 (задача 3).

**Задача 4.** Знайти оптимальний план перевезень продукції для транспортної задачі:

1) запаси товару у постачальників:  $\vec{a} = (50, 40, 60, 50);$ 

2) norpeби споживачів: 
$$
\vec{b} = (35, 45, 55, 65);
$$

3) тарифи перевезень: 
$$
C = \begin{pmatrix} p & 2 & 4 & 1 \\ 6 & g & p+g & p \\ 1 & 5 & p & 4 \\ 2 & p & 7 & g \end{pmatrix}
$$
.

Методичні рекомендації щодо розв'язання задачі див. у п. 2.2 (задача 4).

**Зауваження:** Значення параметрів *p* і *g* для кожного з варіантів потрібно вибрати з таблиці:

| ъ с<br>варіанту<br>JYQ. |   |  |  | −   |          |   |
|-------------------------|---|--|--|-----|----------|---|
|                         | - |  |  |     |          | - |
|                         |   |  |  | ⊥ ∪ | ◡<br>. . |   |

**Задача 5.** Побудувати економетричну модель за даними таблиці. Оцінити параметри моделі. Побудувати поле кореляції та графік лінії регресії. Визначити коефіцієнт кореляції, детермінації та еластичності. Використовуючи *F*-критерій Фішера, з надійністю *р* = 0,95 оцінити значущість рівняння в цілому. Оцінити статистичну значущість параметрів регресії та коефіцієнта кореляції використанням *t*-критерія Ст'юдента для рівня значущості α=0,5. Знайти довірчі інтервали для коефіцієнтів регресії для рівня значущості α=0,5. Зробити точковий та інтервальний прогноз залежної змінної для значення пояснюючої змінної, що дорівнює максимальному спостереженню, збільшеному на 10%. Перевірити правильність виконання розрахунків за допомогою надбудови MS Excel *Аналіз даних.* Зробити висновки (N – номер варіанту студента).

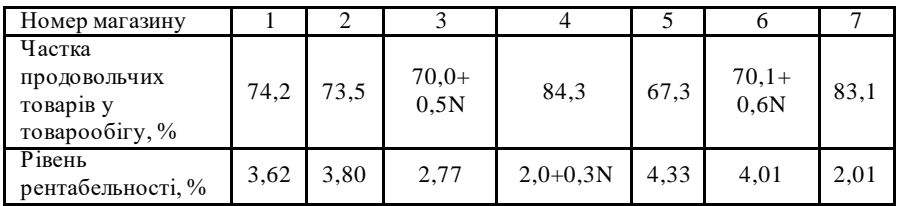

Методичні рекомендації щодо розв'язання задачі див. у п. 4.2 (задача 1).

# **6. Вимоги щодо оформлення індивідуальних навчальнодослідних завдань**

Кожне індивідуальне навчально-дослідне завдання (ІНДЗ) слід виконувати самостійно і лише після того, як опрацьовано відповідний теоретичний матеріал. Оскільки кожній темі відповідає задача, то ІНДЗ слід виконувати поступово по мірі вивчення матеріалу. При розв'язуванні потрібно обґрунтувати кожен крок розв'язку, виходячи з

теоретичних основ курсу. Розв'язання повинно бути доведене до кінцевої відповіді.

Кожне індивідуальне навчально-дослідне завдання повинно складатися з:

титульної сторінки;

основної частини - розв'язання практичних завдань;

списку використаної літератури.

1. Студентами денної форми навчання кожне ІНДЗ виконується в окремому зошиті. Студентами заочної форми навчання комплексне індивідуальне навчально-дослідне завдання також виконується в окремому зошиті, не передбаченому для лекційних та практичних занять. В зошиті слід залишати поля для зауважень.

2. На обгортці зошита потрібно вказати назву предмета, номер індивідуального навчально-дослідного завдання, номер варіанту, форму навчання, шифр групи, шифр і назву спеціальності, прізвище, ім'я, по-батькові студента.

3. ІНДЗ виконується рукописно, чорнилом одного кольору, записи ведуться чітко і акуратно. Допускається також до перевірки робота повністю або частково оформлена з використанням комп'ютеру.

4. Умови задач потрібно писати повністю.

5. Розв'язування задач повинно супроводжуватись короткими, але достатньо обґрунтованими поясненнями. Формули, які використовуються при розв'язуванні, слід вказувати.

6. Графіки потрібно виконувати олівцем. При побудові графіків слід дотримуватись масштабу.

7. В кінці ІНДЗ потрібно вказати використану літературу, дату виконання роботи і поставити підпис.

8. ІНДЗ, які не відповідають власному варіанту, не зараховуються.

9. Якщо ІНДЗ не зараховане, то студент виправляє вказані у рецензії помилки і здає повторно на перевірку.

10.Якщо в ІНДЗ допущені недоліки і помилки, то студент повинен опрацювати зауваження, вказані викладачем у рецензії.

11.ІНДЗ, виконане неохайно, без дотримання вимог повертається без перевірки.

12.ІНДЗ має бути виконане у вказаний термін.

13.Студенти, які не мають зарахованих ІНДЗ, до складання підсумкової звітності не допускаються.

# **7. Критерії оцінювання індивідуальних навчально-дослідних завдань**

Студенти денної форми навчання за виконання трьох індивідуальних навчально-дослідних завдань отримують максимально 175 балів. Розподіл балів за ІНДЗ наступний: ІНДЗ 1 – 75 балів, ІНДЗ 2 – 50 балів, ІНДЗ 3 – 50 балів. Максимальна оцінка за виконання ІНДЗ виставляється студенту у разі 100% виконання завдань без помилок та грубих порушень. ІНДЗ зараховується, якщо сума набраних балів складає не менше 30% від максимально можливої суми балів. Студент допускається до складання звітності за умови зарахування всіх ІНДЗ.

Розподіл балів за задачами із ІНДЗ здійснюється викладачем і повідомляється студенту під час захисту роботи.

Студенти заочної форми навчання за виконання ІНДЗ отримують максимально 100 балів. За відповіді на теоретичні питання студенти можуть отримати максимум 20 балів, за правильно виконані практичні завдання в повному обсязі – 80 балів. Розподіл балів за задачами наступний: задача 1 – 10 балів, задача 2 – 20 балів, задача 3 – 5 балів, задача 4 – 20 балів, задача 5 – 25 балів.

Оцінка за виконання ІНДЗ визначається за сумою набраних балів. ІНДЗ зараховується, якщо сума набраних балів не менша 30 балів. Студент, який не здав ІНДЗ до складання звітності не допускається.

#### **8. Список рекомендованих джерел**

1. Бугір М.К. Математика для економістів: посібник. – Київ: ВЦ «Академія», 2008. – 520 с.

2. Вітлінський В. В., Наконечний С. І., Терещенко Т. О. Математичне програмування: Навч.-метод. посібник для самост. вивч. дисц. – К.: КНЕУ, 2011. – 248 с.

3. Вітлінський В.В. Моделювання економіки: навч. посібник. – 2-ге вид., без змін. – К.: КНЕУ, 2007. – 408 с.

4. Григорків В.С. Оптимізаційні методи та моделі: підручник / В.С. Григорків, М.В. Григорків. – Чернівці: ЧНУ, 2016. – 400 с.

5. Дудка Г.Я. Практикум по математике для экономистов. – Львов: Львовский банковский колледж, 2008. – 72 с.

6. Егоршин А.А., Малярец Л.М. Математическое программирование: учебное пособие. – Х.: «ИНЖЭК», 2010. – 240 с.

7. Економіко-математичне моделювання: навч. посібник / за ред. О. Т. Іващука. – Тернопіль: ТНЕУ Економічна думка, 2008. – 704 с.

8. Коюда П.М., Ларіонов Ю.І. Математичне програмування. – Х.: ХТУРЕ, 2007. – 126 с.

9. Чемерис А., Юринець Р., Мищишин О. Методи оптимізації в економіці: навчальний посібник. – К.: ЦУЛ, 2009. – 152 с.

10.Швачич Г.Г. Лінійна алгебра в розрахунках середовища МАТНСАD: Підручник. – Дніпропетровськ: ДАУБП, 2011. – 366 с.

11.Крушевский А.В., Швецов К.И. Математическое программирование и моделирование в экономике. – К.: Вища школа, 2009. – 442 с.

12.Линейное и нелинейное программирование / Под ред. И.Н. Ляшенко. – К.: Высш. шк., 2008. – 254 с.

13.Машина Н.І. Математичні методи в економіці.: Навчальний посібник. – К.: ЦУЛ. 2011. – 148 с.

14.Наконечний С.І., Савіна С.С. Математичне програмування. Навчальний посібник – К.: КНЕУ, 2009 – 425 с.

15.Наконечный С.И., Гвоздецкая Л.В. Сборник задач по курсу «Математическое программирование»: уч. пособие. – К.: ИСОД, 2009. – 544 с.

16.Ржевский С.В. Вступ до економетрії: навч. посібник. – К.: ЕУФІМБ, 2009 – 120 с.

17.Степанюк В.В. Методы математического программирования. – К.: Высш. шк., 2007. – 266 с.

# **ЗМІСТ**

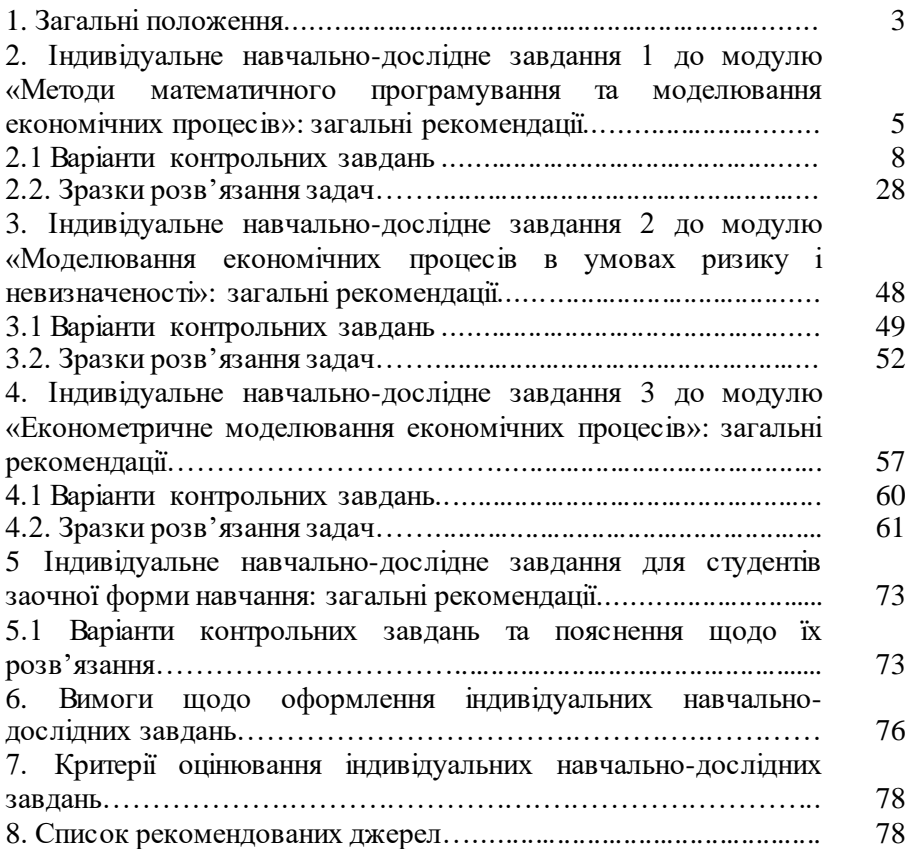